### **REPUBLIQUE ALGERIENNE DEMOCRATIQUE ET POPULAIRE**

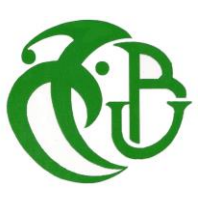

**MINISTERE DE L'ENSEIGNEMENT SUPERIEUR ET DE LA RECHERCHE SCIENTIFIQUE UNIVERSITE SAAD DAHLEB DE BLIDA 1 Institut d'Aéronautique et des études spatiales Département de construction Aéronautique**

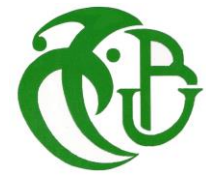

### **MEMOIRE DE FIN D'ETUDE**

### **EN VUE DE L'OBTENTION DU DIPLOME MASTER EN AÉRONAUTIQUE**

 **Option : Avionique**

 **Thème :**

# **Etude et Commande d'un Système Aéroélastique Instationnaire Via la Fonction de Wagner**

### **Présenté par :**

Madi Islam

 **Encadré par :**

Lebaz Lydia

Mr/ DILMI Smain.

 **Promotion : 2015/2016**

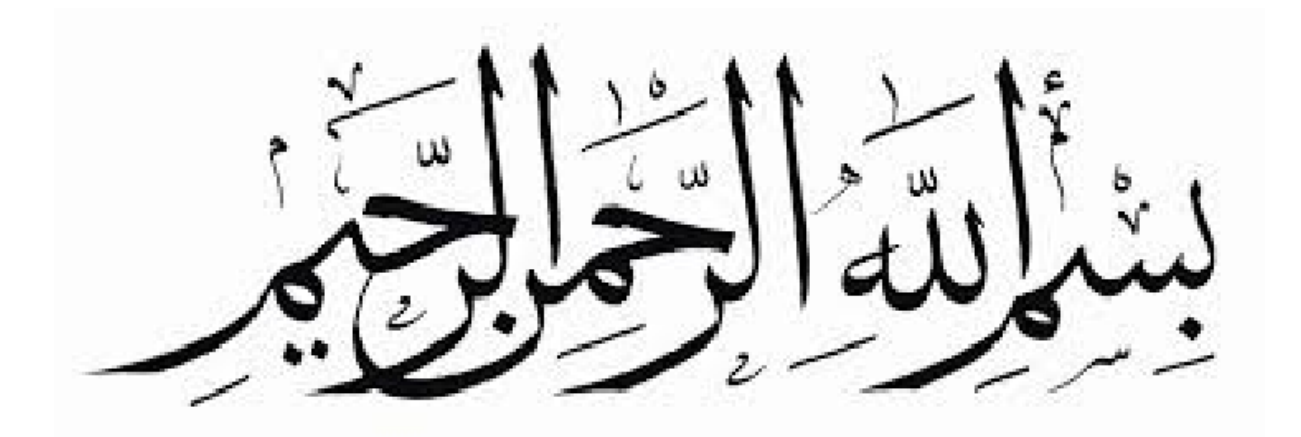

#### **ملخص**

مشروع تخرجنا يتلخص في النمذجة والتحكم في نظام ايروالستيكي متقلب. النموذج المدروس هو مقطع من جناح الطائرة بسطحين من أسطح التحكم ، الحركة الديناميكية لهذا األخير تتعلق بالحركة االنحرافية المائلة و الحركة العمودية.

بعد الحصول على النموذج، يتم تطبيقه على نموذج الجناح II WING TAMU. انظمة التحكم: , LQR وضع الاقطاب, سوف تستخدم للقضاء على ظاهرة الاهتزازات

وأخيرا, .ندرس متانة أنظمة التحكم بالنسبة إلزالة ظاهرة االهتزازات او الحد من هذه الظاهرة

**الكلمات الداللية:** نظام ايروالستيكي*,* اهتزازات*,pole de placement ,LQR, ,*مالحظ لينبرغر*,* ايروسرفوالستستي, نظام تحكم متين, الجناح*II WING TAMU.*

### **Abstract**

Our final project study is based on the modeling and the control of unsteady aeroelastic system. The model studied is a 2D wing section with two control surfaces. The dynamics of the movement of this last relates to pitching and vertical displacement.

After obtaining the mathematical model, the numerical values of TAMU WING II are used. Feedback pole placement, the optimal LQR, are used for the suppression of flutter ( aeroservoelasticity ).

Finally, the robustness of the control method are studied

**Keywords:** aeroelastic system, pole placement, Flutter, aeroservoelasticity, robust control, TAMU WING II.

### **Résumé**

Notre projet de fin d'études est basé sur la modélisation et le contrôle d'un système aéroélastique pour un régime aérodynamique instationnaire. Le modèle étudié est une section d'aile bidimensionnelle de deux degrés de liberté avec deux surfaces de commande. La dynamique du mouvement de ce dernier concerne le tangage  $\alpha$  et le déplacement vertical  $h$ .

Après avoir obtenu le modèle dynamique, ce dernier est appliqué sur un modèle d'aile appelé TAMU WING II. La commande par placement de pole et LQR, sont utilisées pour la suppression du phénomène de flottement.

Enfin, on a étudié la robustesse des commandes utilisées vis-à-vis la suppression du phénomène de flottement et la réduction du niveau de vibration, une étude comparative entre les trois commandes sera faite pour déterminer la meilleure commande.

 **Mots clés :** système aéroélastique, flottement, placement de pole, LQR, aéroservoélasticité, commande robuste, TAMU WING II.

## *Remerciement*

 *Tout d'abord nous remercions Dieu Clément et Miséricordieux de nous avoir donné la connaissance, la force, la santé et la volonté durant la réalisation de ce mémoire.*

 *Nous exprimons nos gratitudes à notre encadreur Monsieur DILMI SMAIN, pour sa disponibilité, ses conseils et ses orientations.*

 *Nous remercions tous les enseignants et tout le personnel de l'institut d'aéronautique et des études spatiales pour la formation durant ces cinq années.*

 *Nous tenons également à présenter nos sincères remerciements au président et aux membres de jury pour avoir accepté d'examiner et d'évaluer notre travail.*

 *Nous remercions aussi tous ceux qui ont contribué de près ou de loin par leurs aides et conseils pour finaliser ce projet.*

**Je dédie ce modeste travail à : Mes chers parents pour leur soutien et leur réconfort À Mon Frères et Ma Sœur, Et à toute la famille Madi. À tous mes collègues de la promotion. À mes amis Hichem, Mohammed et Rabah. Enfin je le dédie à tous mes amis que je n'ai pas cités** 

édicace

Madi

**Je dédie ce modeste travail à : Mes chers parentsqui ont toujours étés là pour nous ''Vous avez tout sacrifié pour nous n'épargnant ni santé ni efforts ''et pour leur soutien et leur réconfort À Mes Frères et Mes Sœurs, Et à toute la famille LEBAZ. A tous mes chers neveux et nièces À tous mes collègues de la promotion, mon binôme de ce travail et ma chère copine Fariza. Et une spéciale dédicace pour K.Said pour son soutien et son encouragement**

dicace

*Lydia*

# **Table des matières**

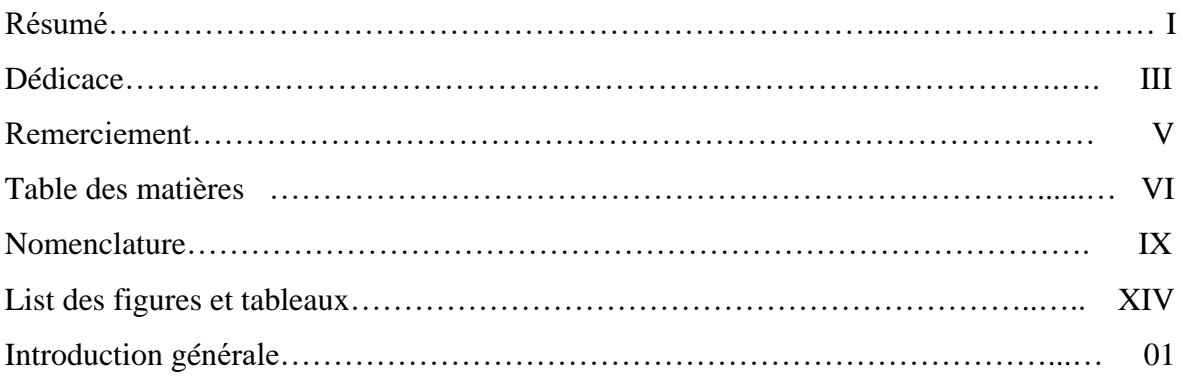

### **Chapitre I : Généralités**

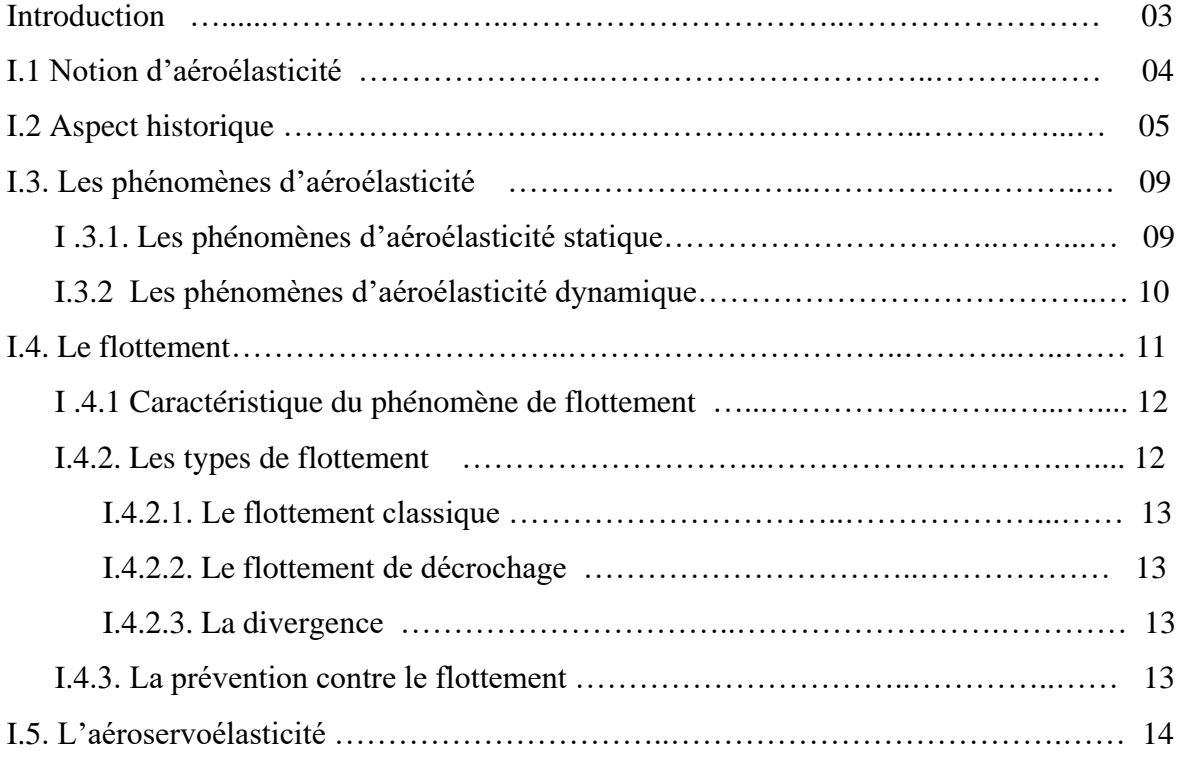

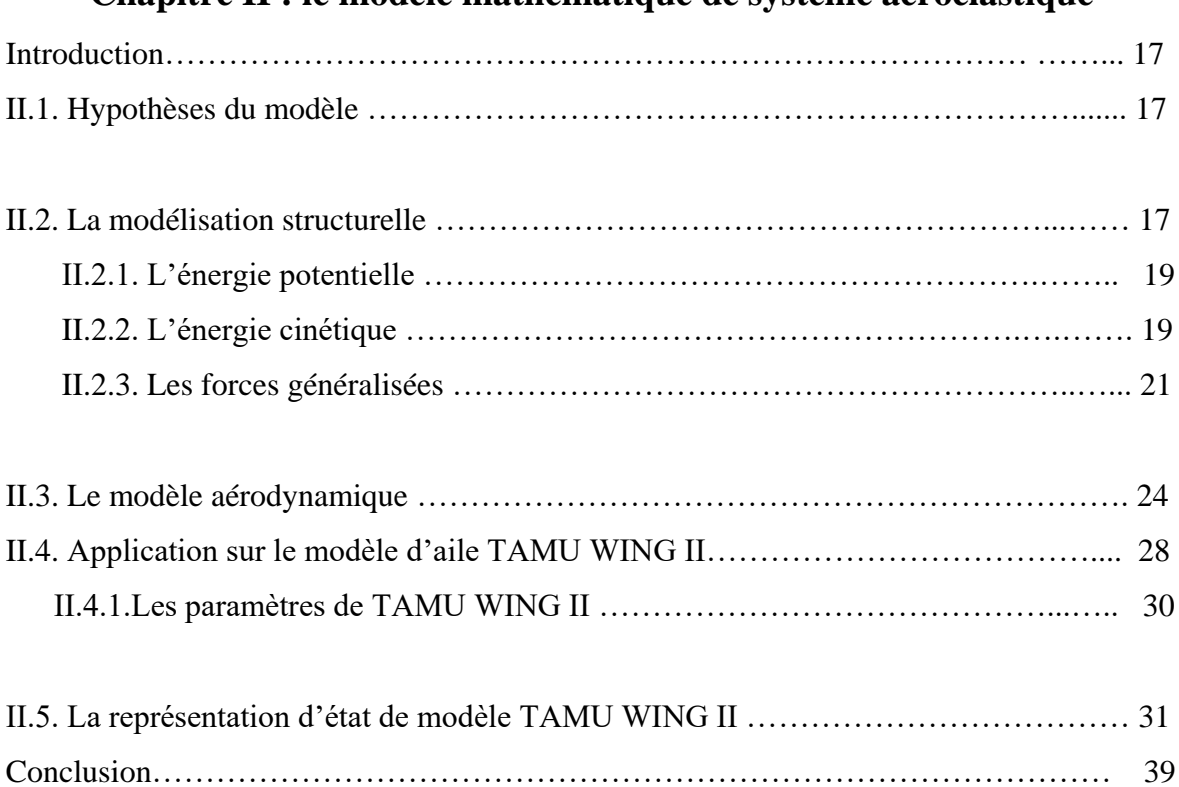

### **Chapitre II : le modèle mathématique de système aéroélastique**

### **Chapitre III : Commandes par retour d'état et LQR**

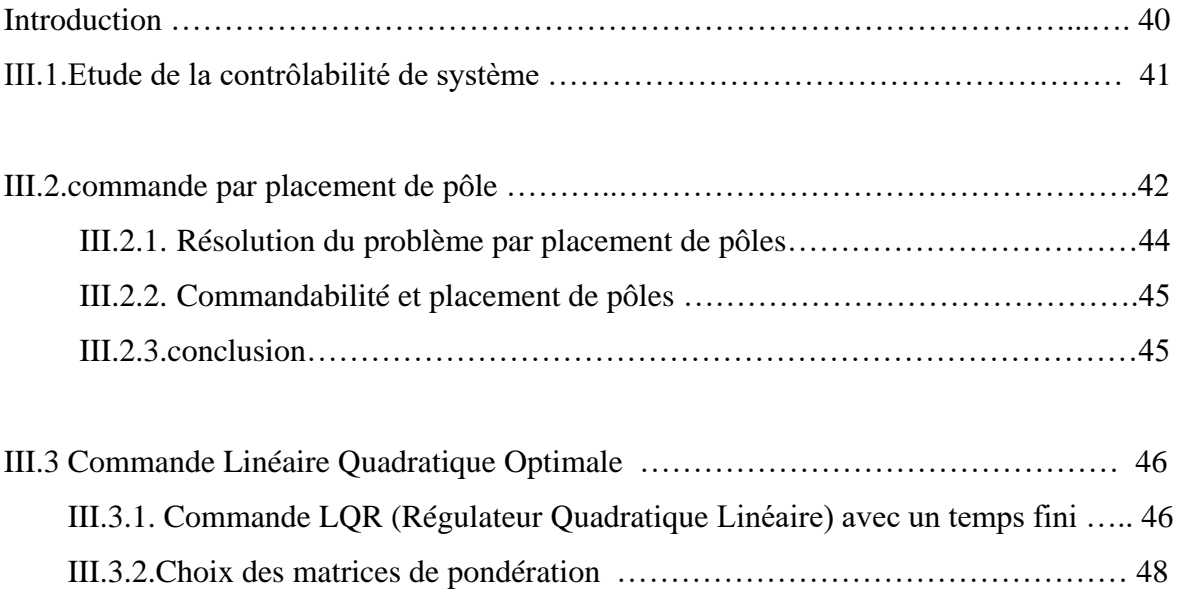

### **Chapitre IV : Simulation et Interprétation**

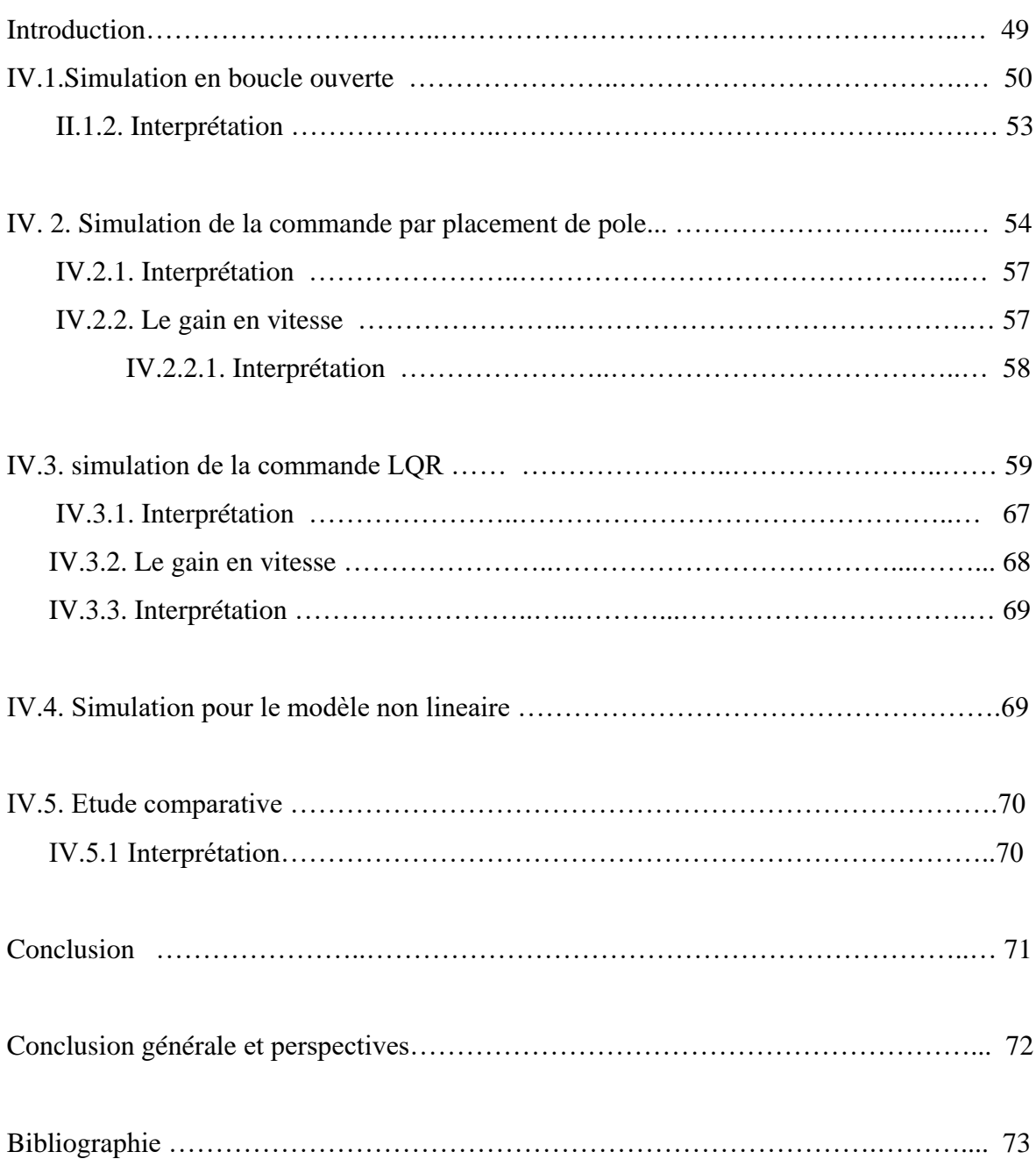

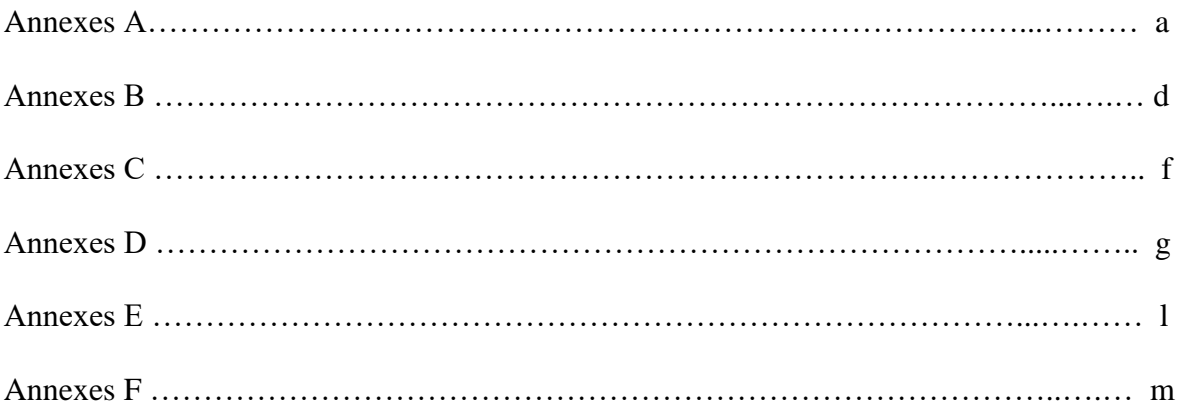

# **Nomenclatures**

### **Lettres grecques**

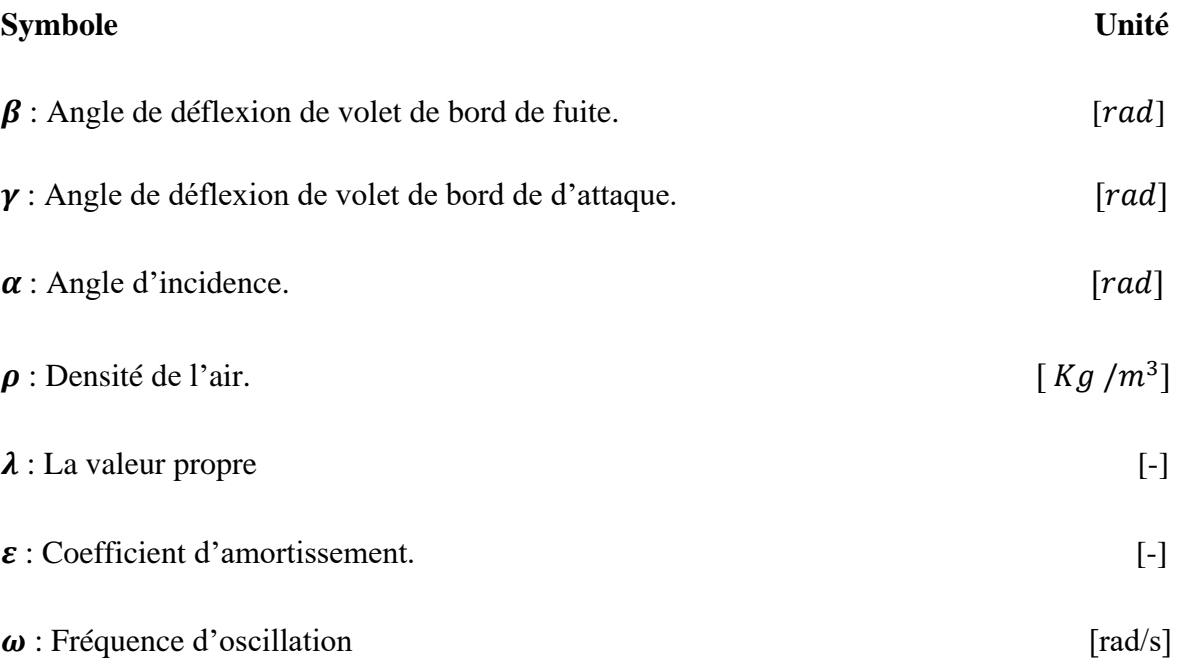

### **Lettres latines :**

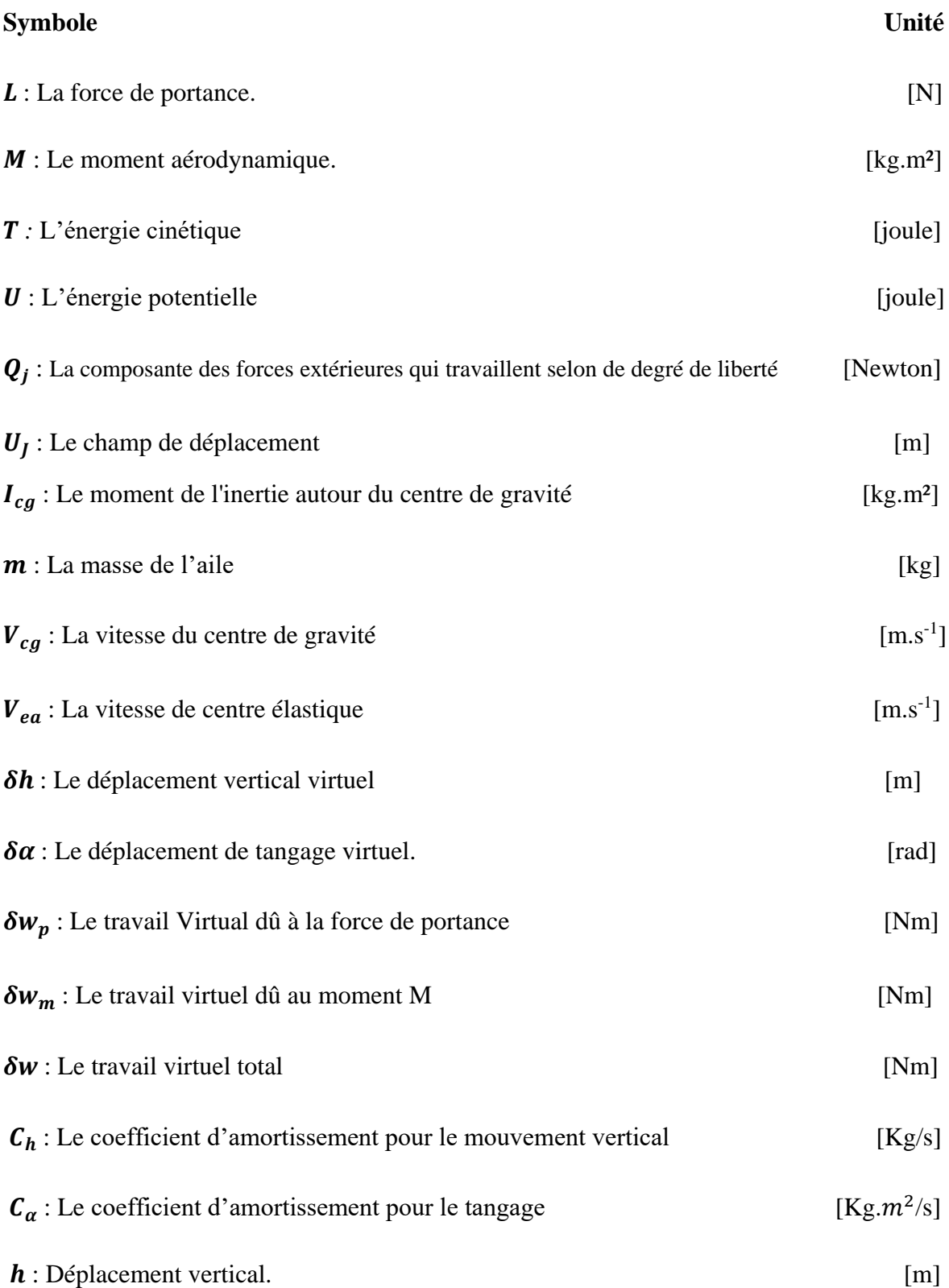

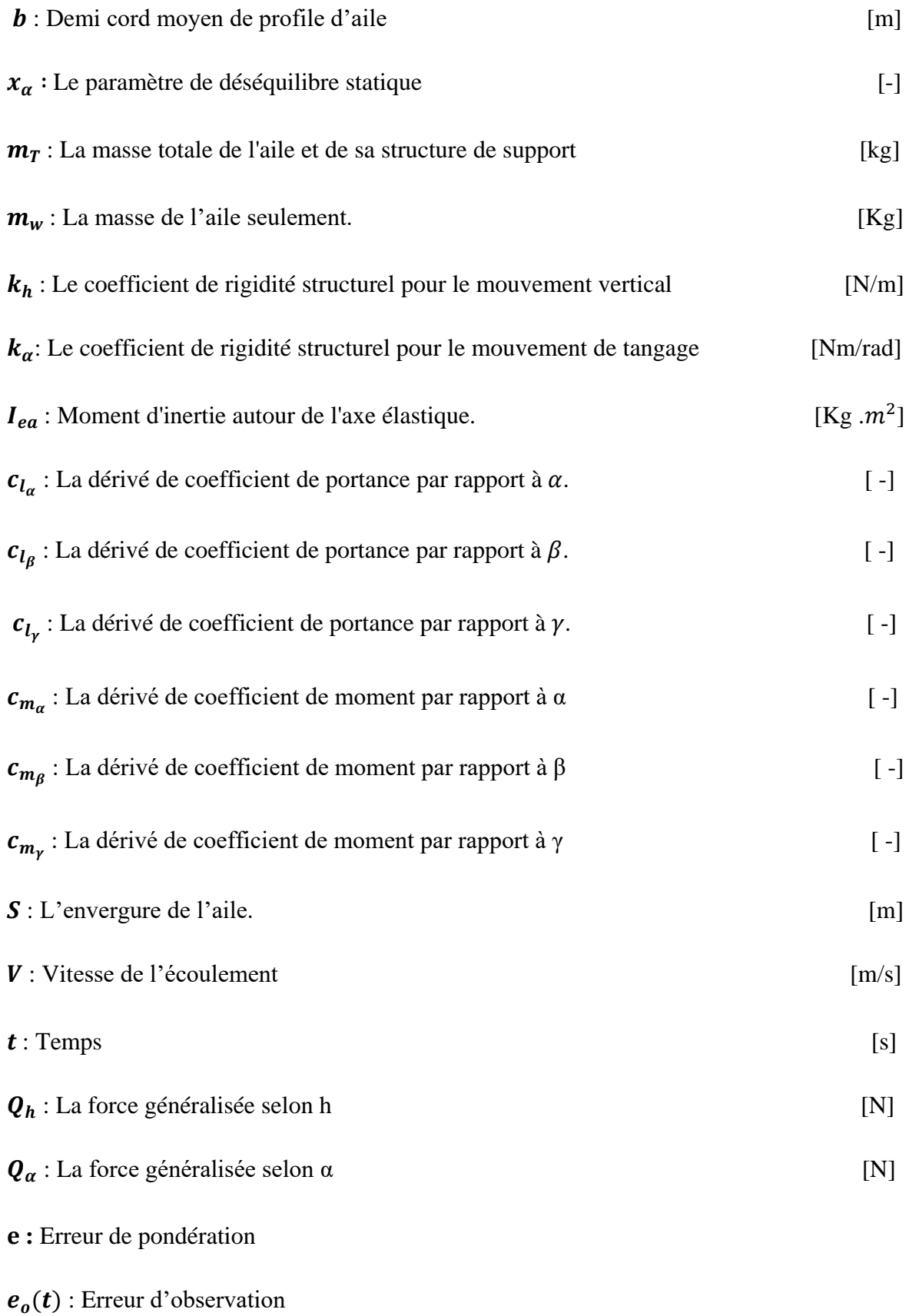

### **Les matrices et les vecteurs :**

- $x \in R^n$  : Vecteur qui représente les *n* variables d'état (vecteur d'état).
- y ∈  $R<sup>q</sup>$  : Vecteur qui représente les *q* sorties.
- $u \in R^p$ : Vecteur qui représente les *p* commandes.
- $A \in R^{n \times n}$  : Matrice d'état de système.
- **<b>B</b></math> ∈ <math>R^{n \times p}</math> : Matrice de commande.**
- $\mathbf{C} \in R^{q \times n}$ : Matrice d'observation.
- **: Matrice d'action directe.**
- $\mathbf{F}$ : La matrice d'amortissement
- $\mathbf{G} \in R^{n \times p}$ : matrice de gain de l'observateur
- $K$ : est une matrice constante de gain de la commande
- : Matrice de pondération pour les variables d'état.
- : Matrices de pondération pour les variables d'entrée.
- ∶ la matrice d'inertie
- $\boldsymbol{E}$ : la matrice de rigidité
- $\hat{x}(t)$  : vecteur d'etat éstimé
- **P(t)** : est la solution de l'équation de Riccati.

#### **Les fonctions :**

 $d:$  La fonction de dissipation de Rayleigh

**:** La fonction Hamiltonienne

: est l'index d'optimalité

 $\varphi$ : La fonction de Wagner

### **Les abréviations :**

**ARE :** l'équation algébrique de Riccati.

**BIBO:** Bunded Input- Bunded Output.

**DRE :** l'équation différentielle de Riccati.

**LCO:** Limit Cycle Oscillations.

**LFT:** Linear fractional transformation.

**LQR:** Lineair Quadratic Regulator.

**MIMO:** Multi-Input\_ Multi-Output.

**LTI :** linéaire time invariant

**:** Centre de gravité

**:** Le centre élastique

**:** Centre aérodynamique

# **Liste des figures et tableaux**

### **Liste des figures :**

### **Chapitre I**

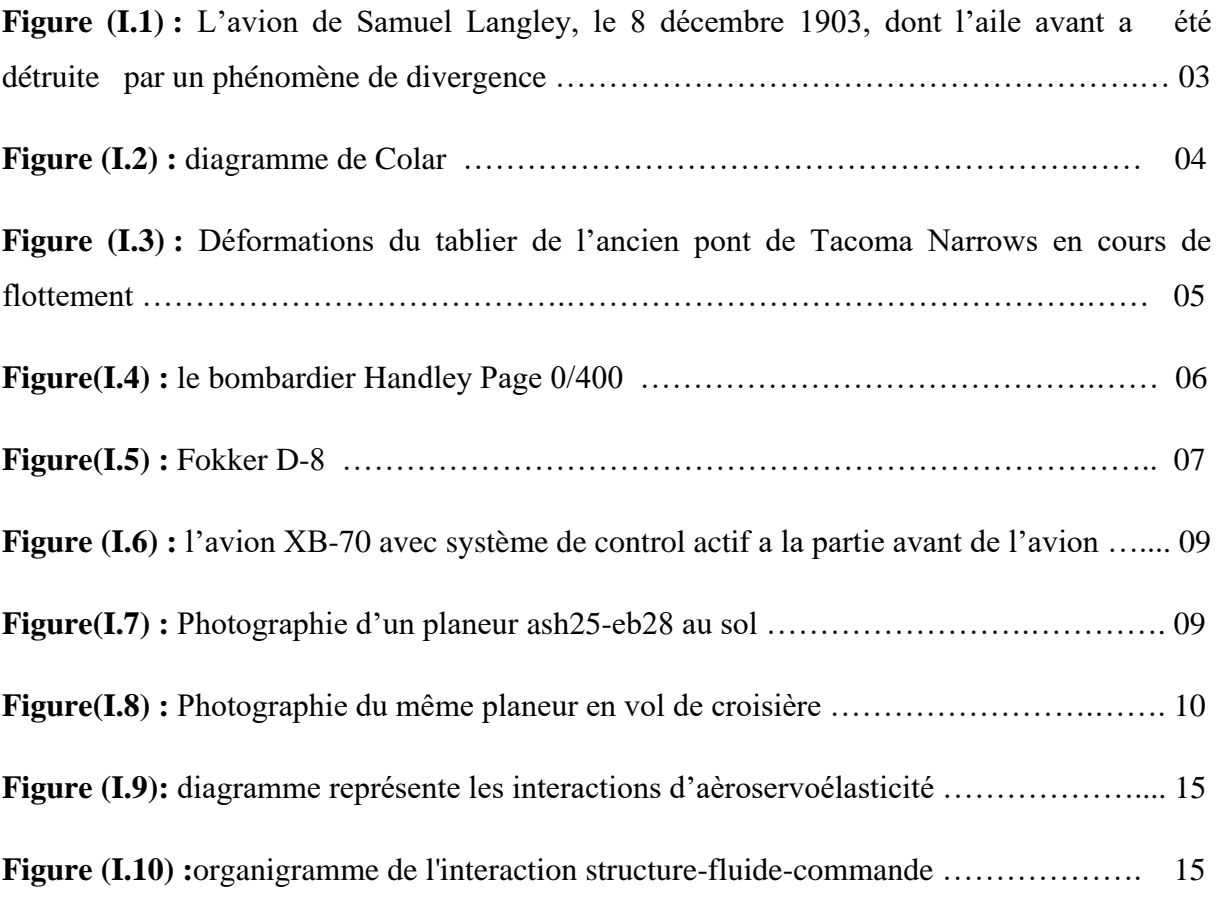

### **Chapitre II**

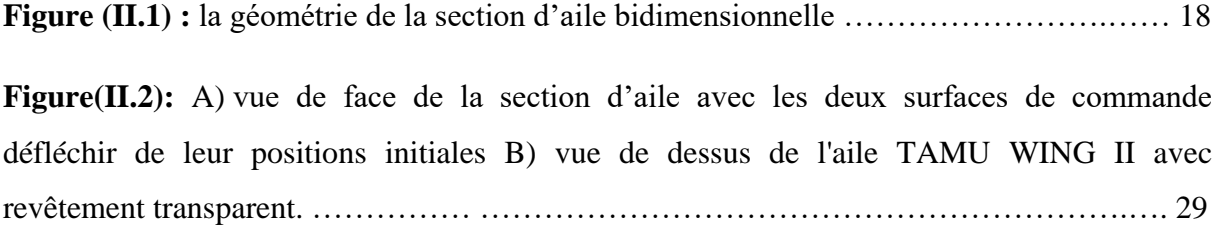

### **Chapitre III**

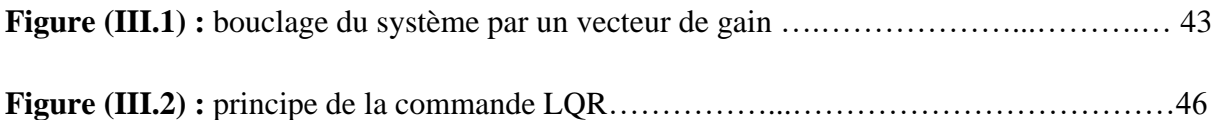

### **Chapitre VI**

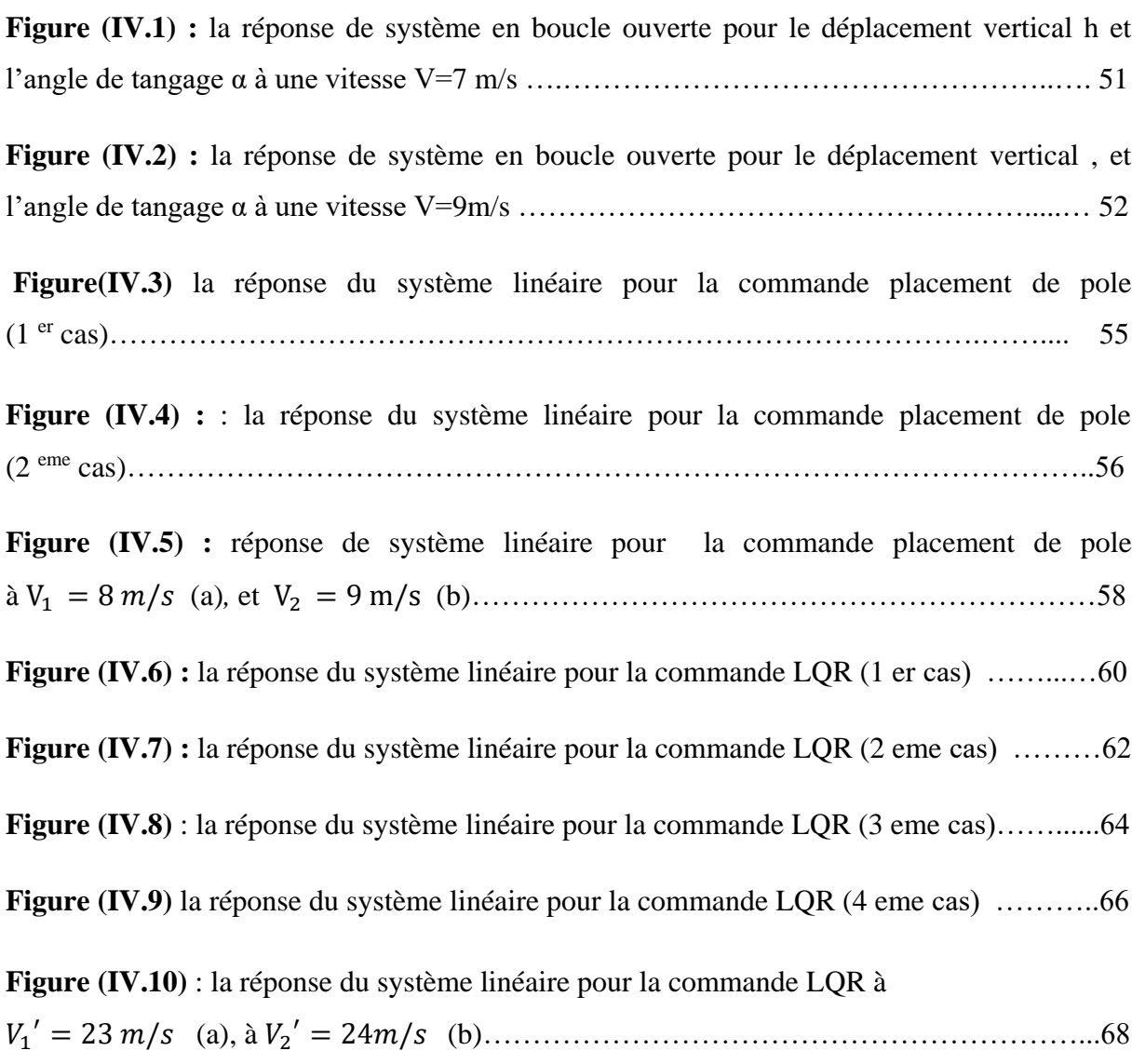

### **Annexes**

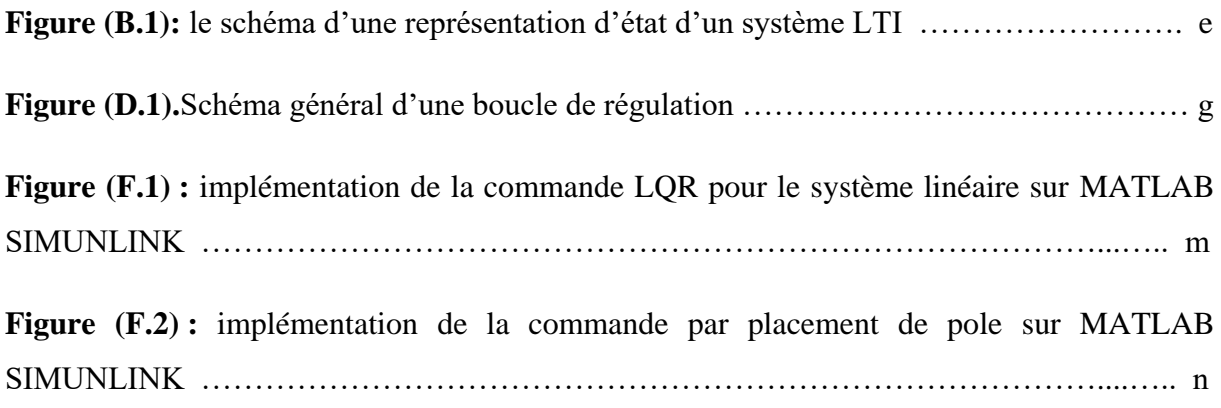

### **Liste des tableaux**

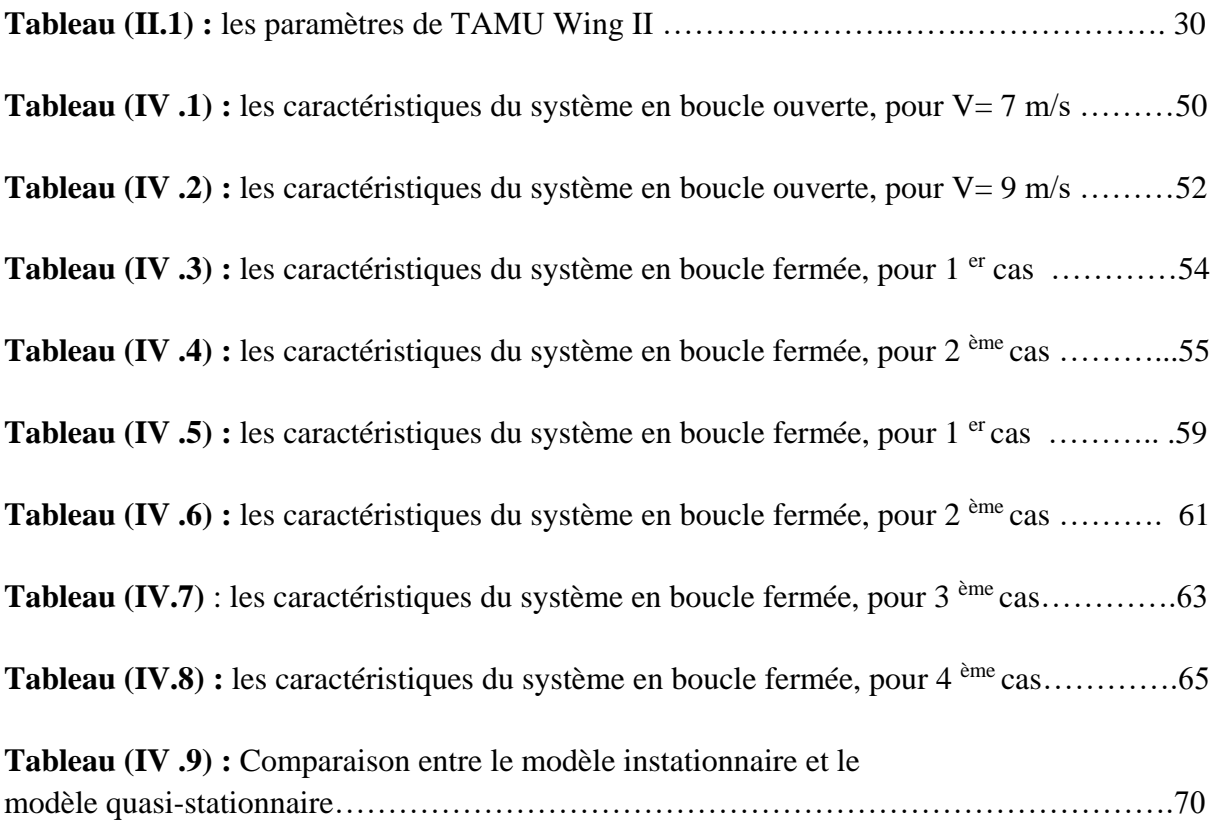

#### **Introduction générale**

 La sécurité des transports et la fiabilité des appareils sont des préoccupations majeures pour les constructeurs aéronautiques. L'enjeu est de prévenir toutes les situations accidentelles qui risquent de survenir au cours d'un vol.

 L'un des principaux défis auxquels sont confrontés les concepteurs d'avions aujourd'hui est celui d'aéroélasticité. Les interactions complexes entre la dynamique, la mécanique des solides, et forces aérodynamiques peuvent créer des problèmes de la fatigue structurelle des aéronefs, l'inconfort des passagers, diminution de la performance, et même une défaillance catastrophique [17].

 Au début de l'histoire de l'aviation ce problème était minimal à de faibles vitesses de vol, des facteurs de sécurité et des performances modérées sont exigées. Cependant, Les avions d'aujourd'hui, devraient repousser les limites physiques en termes de vitesse, d'altitude, de maniabilité, d'endurance, de portée et de coût. Les concepteurs se sont tournés vers des matériaux légers pour une utilisation avec les moteurs de forte puissance pour réduire le poids afin de transporter plus de carburant et de charges utiles. Ces matériaux légers induisent plus de souplesse que les matériaux d'aéronefs conventionnels qui, lorsqu'ils sont utilisés à des vitesses et des altitudes importantes posent des préoccupations aéroélastiques importantes.

 Le flottement est l'un des phénomènes les plus importants et les plus dangereux dans lequel les surfaces aérodynamiques deviennent instables dans certaines conditions de vol. Cette instabilité peut conduire à la destruction de la structure d'où la nécessité de prévenir contre ce phénomène [5].

 Avec les progrès de la technologie de contrôle. Le contrôle actif est devenu une solution à de nombreux problèmes de conception aérospatiale, y compris le problème de flottement. D'abord, les contrôleurs classiques ont été utilisés. Ensuite, avec l'amélioration des méthodes de commandes et des contrôleurs plus robustes ont commencé à être utilisés [12].

La suppression de flottement est l'un des sujets les plus importants, dont chaque constructeur d'avion doit prendre toutes les précautions nécessaires afin d'éviter ce phénomène tout en conservant les performances d'avion. Plusieurs techniques ont été proposées. Cependant, quelques méthodes restent inefficaces dû à leurs impacts négatifs sur les performances d'avion (augmentation de poids), mais avec le développement de concept de

l'aéroservoélasticité, il est possible maintenant de retarder et même de supprimer ce phénomène tout en conservant les performances d'avion (le poids).

 L'étude que nous présentons ici se situe dans le cadre d'exploiter une commande robuste, qui permet de limiter les vibrations et de retarder le phénomène de flottement.

Ce mémoire est composé de quatre chapitres, à savoir :

 Le premier chapitre est entièrement consacré à une vision générale sur l'aéroélasticité et le phénomène de flottement ainsi que la solution proposée pour ce phénomène (l'aéroservoélasticité).

 Le deuxième chapitre commencera en premier lieu à établir les équations aéroélastiques qui régissent le comportement de système aéroélectrique par l'application des équations de Lagrange. Les équations à deux degrés de liberté obtenues par le développement de la fonction de Wagner dans un écoulement instationnaire seront écrites sous forme d'une représentation d'état pour le système nominal, Ensuite une application numérique est faite sur le modèle d'aile appelé TAMU WING II afin de simuler son comportement dynamique.

 Le troisième chapitre est consacré entièrement à l'étude des lois des commandes envisagées, il s'agit de loi de commande optimale LQR ainsi la commande par placements de pôles.

 Le quatrième chapitre est consacré à la présentation des résultats de simulation et aux interprétations.

### **Introduction :**

 Dès l'aube de l'aviation, les pionniers de la conception aéronautique ont eu à se soucier des problèmes d'aéroélasticité. Ainsi, il est rapporté que les essais de Samuel Langley pour faire voler son avion en 1903 ont échoué à cause d'un phénomène d'aéroélasticité aujourd'hui connu sous le nom de 'divergence statique' [1] (voir **Figure(I.1)**)**.**

 Plus de cent ans après, le traitement des problèmes d'aéroélasticité est toujours un sujet important dans l'industrie aéronautique. En effet, pour réduire la masse et améliorer les performances des avions, la structure de ces derniers est de plus en plus légère et par conséquent de plus en plus souple. Cette souplesse croissante rend les phénomènes d'aéroélasticité de plus en plus significatifs, les problèmes aéroélastiques n'existeraient pas si la structure de l'avion était parfaitement rigide [2].

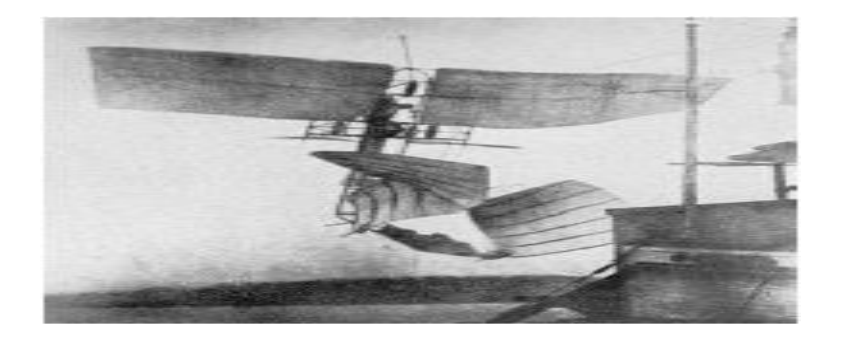

**Figure (I.1) :** L'avion de Samuel Langley, le 8 décembre 1903, dont l'aile avant a été détruite par le phénomène de divergence.

#### **I.1. Notion d'aéroélasticité :**

 Le terme aéroélasticité a été appliqué par les ingénieurs aéronautiques à une classe importante des problèmes dans la conception d'avion, il est souvent défini comme une science qui étudie l'interaction mutuelle entre les forces aérodynamiques et les forces élastiques et l'influence de cette interaction sur la conception de l'avion [2].

 Cependant le terme aéroélasticité n'est pas complètement descriptif car de nombreux phénomènes aéroélastiques importants impliquent les forces d'inertie ainsi que les forces aérodynamiques et élastiques, nous appliquerons une définition dans laquelle le terme aéroélasticité inclus les phénomènes impliquant l'interaction entre les forces aérodynamiques, élastiques et inertielles et d'autres phénomènes impliquant une interaction entre les forces aérodynamiques et élastiques, l'ancien sera dénommé l'aéroélasticité dynamique et ce dernier en tant que aéroélasticité statique [3].

 Les problèmes aéroélastiques n'existeraient pas si les structures des avions étaient des structures parfaitement rigides. Les structures des avions modernes sont très flexibles et cette flexibilité est fondamentalement responsable des différents types de phénomènes aéroélastiques.

 Les phénomènes aéroélastiques surviennent lorsque des déformations structurelles induisent des forces aérodynamiques supplémentaires. Ces forces aérodynamiques supplémentaires peuvent produire des déformations structurelles supplémentaires qui induiront encore plus des forces aérodynamiques, ces interactions peuvent avoir tendance à devenir de plus en plus petites jusqu'à ce qu'une condition d'équilibre stable soit atteinte où ils peuvent finir de s'écarter et de détruire la structure.

 Le savant Collar a ingénieusement classé les problèmes dans aéroélasticité par moyen d'un triangle des forces comme il est montré sur la **Figure (I.2)** [4].

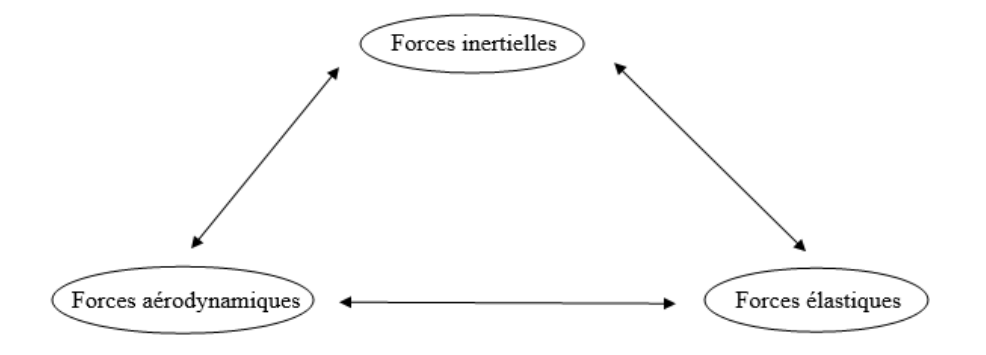

**Figure (I.2) :** diagramme de Collar [4]

 Les phénomènes d'interaction entre un fluide et une structure sont nombreux. Ils peuvent être classés par la nature des échanges entre eux :

- couplage thermique : le fluide et la structure échangent de la chaleur.
- couplage chimique : un solide et un liquide réagissent entre eux.
- couplage mécanique.
- L'aéroélasticité fait partie de cette dernière famille de type d'interaction.

 Il convient également de distinguer les phénomènes pour lesquels le fluide est au repos (vibrations de fusée contenant des réservoirs de liquides et de gaz) et les phénomènes pour lequel le fluide est en mouvement. Dans ce type de cas, l'écoulement est susceptible d'apporter une énergie infinie à la structure. L'aéroélasticité se classe dans cette famille [3].

#### **I.2. Aspect historique :**

 L'histoire de l'aéroélasticité est plus ancienne que l'histoire humaine, parce que l'aéroélasticité ne se limite pas à des structures artificielles. Les phénomènes aéroélastiques sont également observés en biomécanique, sur l'aile des oiseaux, sur les plantes, etc., et l'homme a peut être résolu les problèmes aéroélastiques de manière empirique. Cependant, la première preuve de l'amélioration de l'aéroélasticité artificielle a été trouvée au 16ème siècle, où les problèmes aéroélastiques d'un moulin à vent ont été résolus de manière empirique aux Pays-Bas, par déplacement des longerons des lames de la moitié de la corde à la position quart de la corde [5].

 En génie civil, au 20ème siècle les problèmes aéroélastiques ont été rencontrés sur les ponts. Le 7 Novembre 1940, le Pont Tacoma Narrows effondré aux Etats-Unis à une vitesse de vent de 42 mph (68 km / h), ce qui est bien en dessous de la vitesse de conception statique de 100 mph (161 km / h). La défaillance de ce pont est généralement considérée comme étant due au flottement de décrochage [6].

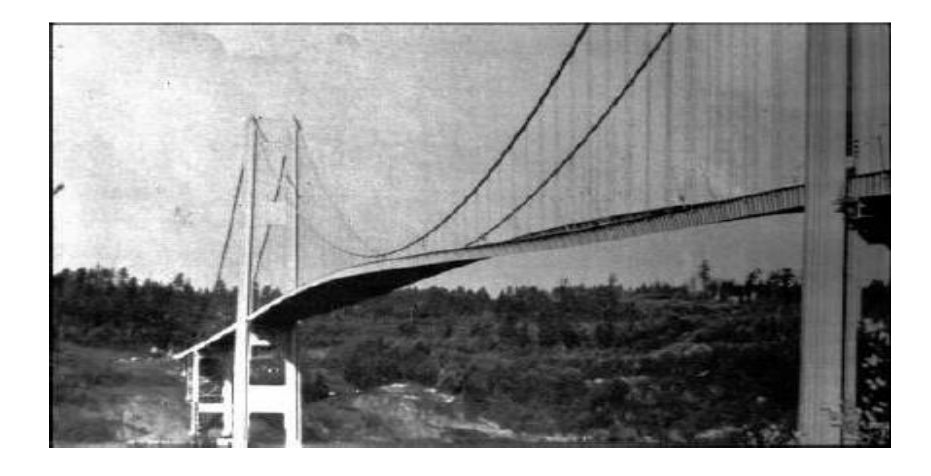

**Figure (I.3) :** Déformations du tablier de l'ancien pont de Tacoma Narrows en cours de flottement.

 Dans le domaine de l'aviation, des problèmes aéroélastiques ont surgi avec le début des essais en vol des avions. Le professeur Samuel. Langley de l'institut de Smithsonian a survolé ses aérodromes par des modèles réduits jusqu'à 300 mètres. Mais le modèle pleine échelle a échoué deux fois, le dernier le 8 Décembre 1903. Le Deuxième échec a généralement été considéré comme étant due à la divergence. En 1914, Curtis a survolé l'aérodrome de Langley avec une légère modification, avant que le problème de divergence de l'aile n'ait été résolu en théorie [5].

 Neuf jours après le deuxième échec de Langley, le 17 Décembre 1903, Les frères Wright ont effectué leur vol historique. La rigidité en torsion d'aile de biplan des frères Wright était supérieure à celle de mono-aile de Langley. Etant donné que la vitesse de divergence est directement liée à la rigidité de torsion, le biplan Wright n'a pas souffert de problème de divergence.

 Grâce au succès des frères **Wright**, les premiers avions étaient exclusivement presque biplans. Le problème aéroélastique le plus répandu à cette époque était le problème de flottement de l'empennage. Un des premiers cas documentés du flottement a eu lieu dans l'empennage horizontal de bombardier bimoteur **Handley Page 0/400**, au début de la première guerre mondiale les symptômes étaient des oscillations violentes de fuselage et des surfaces de l'empennage. Après l'enquête, il a été découvert que le fuselage et l'empennage avaient deux principaux modes de vibration basse fréquence. Dans un mode, les gouvernes de profondeur gauches et droites oscillent autour de leurs articulations avec une différence de phase de 180 degrés. Les gouvernes de profondeur ont été reliées au manche de commande avec des câbles de commande longue séparées qui avaient de faibles raideurs. Le second mode est l'oscillation de torsion de fuselage. Il a été conclu que les vibrations étaient dues à des oscillations auto-excitées impliquant le couplage entre ces modes. Ce problème était résolu en reliant les deux gouvernes de profondeurs par un tube de torsion.

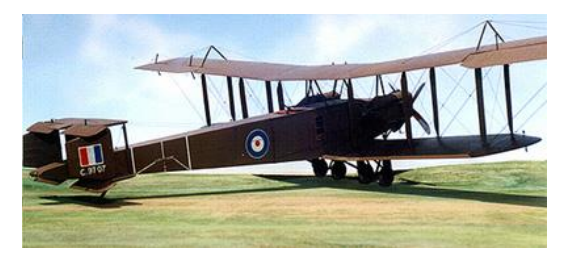

**Figure(I.4) :** le bombardier Handley Page 0/400

 Durant la Première Guerre mondiale, les Allemands ont aussi rencontré des problèmes aéroélastiques. **Fokker D-8**, un monoplan, avait de grandes performances mais a souffert de défaillances sur les ailes. Les premiers monoplans avaient une insuffisance de rigidité en torsion provoquant le flottement de l'aile, la divergence, le flottement des ailerons de l'aile, et la perte de l'efficacité de l'aileron. Ces problèmes sont généralement résolus par l'augmentation de la rigidité en torsion et par l'équilibrage de la masse. Toutefois, le problème dans **Fokker D-8** était légèrement différent. Après de nombreuses pertes des aéronefs et leurs meilleurs pilotes, la **Luftwaffe** a effectué des tests de résistance statique. Par ces tests de l'avion, il a été constaté que les ailes avaient assez de résistance avec un facteur de sécurité de 6. La Société Fokker a déclaré que le prototype de l'aile n'a aucune défaillance structurelle. La seule différence entre les ailes de prototype et l'aile de production était le renforcement du longeron arrière. Cela a été ordonné par la **Luftwaffe**, en raison des règlements sur les fils entretoisés des ailes paradoxalement, le renforcement des longerons arrières a déplacé vers l'arrière les axes élastiques qui ont abouti à une diminution de la vitesse de divergence, qui a finalement causé la perte des avions **Fokker D-8** [5].

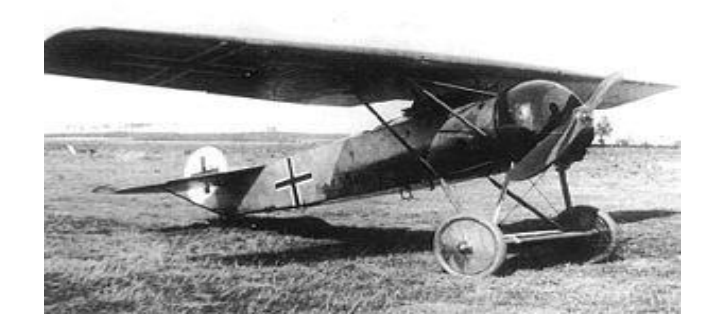

**Figure(I.5) :** Fokker D-8

 Après la première guerre mondiale de nombreux phénomènes de flottement ont été observés, en 1923 un flottement des ailerons a été observé sur l'Hydravion (monoplan) Von Berkel, il a été résolu par Baumhauer et Koning par la technique d'équilibrage de masse de l'aileron. En 1924-1925, un flottement des ailerons a été observé sur l'avion Gloster Grebe et Gloster Gamecock. Le problème a été résolu en augmentant la rigidité et en réduisant la surface déséquilibrée près de l'extrémité [5].

 Pendant la période entre 1923- 1929, de nombreux phénomènes de flottement eurent lieu partout dans le monde sur différents types d'avions ; les avions de transport, les bombardiers et les avions d'attaque. Différents types de flottement ont été observés.

 Avec l'augmentation des incidences de phénomène de flottement, les tests en vol de flottement sont devenus importants. Les premiers tests consistaient à pousser l'avion à sa vitesse maximale et nous espérions le meilleur. En 1935, en Allemagne, Von Schippe a utilisé les techniques de test de résonance pendant le vol. La technique de Schippe consiste à obtenir la réponse en fréquence lorsque la vitesse augmente. Avec cette méthode, on prévoyait que le flottement se produira lorsque l'amplitude de résonance tendrait à augmenter asymptotiquement avec l'augmentation de la vitesse. Cependant, le flottement était un phénomène soudain et à cette époque la technologie exigeait aux ingénieurs de test d'être dans l'avion pour vérifier les données. Les réussites de tests sont terminées en 1938, dans le test d'un Junker JU90. Un flottement inattendu de l'aile a été rencontré. L'avion s'est écrasé avec des ingénieurs à bord [5].

 Les fabricants sont devenus hésitants pour les vols d'essais de flottement, en raison de leur dangerosité. Cependant, il serait plus dangereux d'utiliser un avion, qui n'a pas été testé. Avec l'amélioration des méthodes d'essai, les appareils de communication et les moyens d'essais, les vols d'essais de flottement ont commencé à gagner l'acceptation à la fin des années 1940.

 En 1960, les concepts de contrôle ont été introduits dans des modèles analytiques, suivis par des modèles de soufflerie de contrôle actif aéroélastiques qui ont été utilisés pour vérifier les modèles analytiques. Lors de la dernière moitié de cette décennie, les essais en vol de B-52 et les avions XB-70 ont été menés avec succès, ils ont démontré le concept de l'utilisation des commandes de vol pour modifier les caractéristiques dynamiques de la structure de l'aéronef. Le 2 Août 1973, un avion d'essai CCV B-52 a volé 10 nœuds plus vite que sa vitesse de flottement [5].

### **I.3. Les phénomènes d'aéroélasticité :**

### **I.3.1. Les phénomènes d'aéroélasticité statique :**

 Les phénomènes d'aéroélasticité statique se caractérisent par une absence d'évolution du système aéroélastique au cours du temps. Le meilleur exemple de ce type de phénomène est la forme d'un avion en vol de croisière. La forme d'un avion en croisière ne varie pas pendant de grands intervalles de temps, elle peut donc être considérée comme statique. Cette forme dépend des efforts aérodynamiques qui s'exercent sur l'avion. Or ces efforts aérodynamiques dépendent de la forme de l'avion [1].

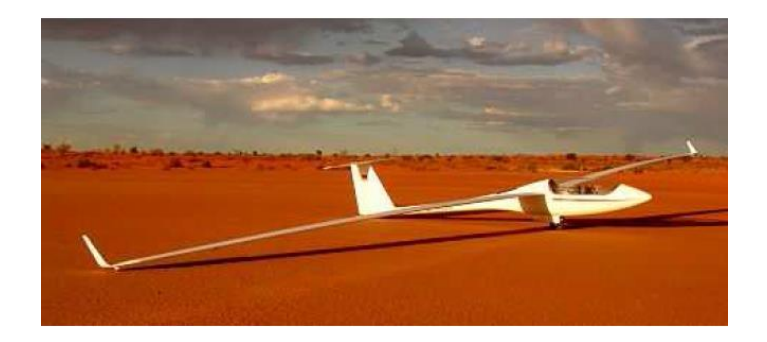

**Figure(I.7) :** Photographie d'un planeur ash25-eb28 au sol

 Les phénomènes d'aéroélasticité statiques peuvent également causer l'endommagement et la rupture du système. Tout d'abord, si les déformations imposées génèrent des contraintes structurelles supérieures à celles acceptées par la structure, le système se déformera de manière irréversible (déformation plastique) ou se rompra. Ensuite, la modification de la forme de l'avion peut modifier la position du foyer aérodynamique de l'avion et donc perturber l'équilibre et la stabilité de l'avion : il est donc important de connaître la forme de l'avion en vol.

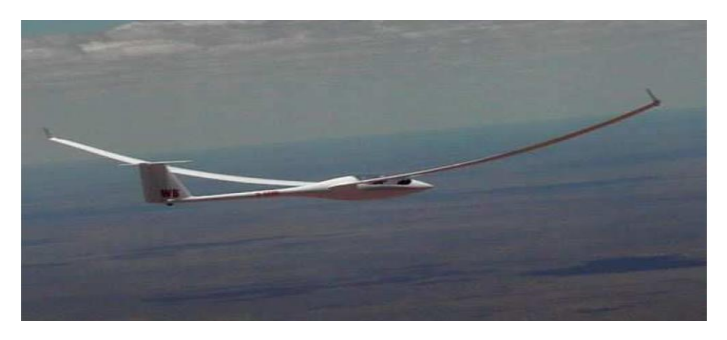

**Figure(I.8) :** Photographie du même planeur en vol de croisière

 Enfin, un phénomène d'aéroélasticité statique peut diverger : il s'agit alors d'une divergence statique. Dans ce cas, la position d'équilibre entre le fluide et la structure est instable : les efforts génèrent des déformations qui modifient la forme de l'avion, cette nouvelle forme provoque des efforts plus importants qui régénèrent des déformations plus grandes. L'exemple illustrant ce phénomène est l'aventure de Samuel Langley en 1903 : le mouvement de torsion des ailes avait divergé et causé leur destruction [1].

### **I.3.2. Les phénomènes d'aéroélasticité dynamique :**

Les phénomènes d'aéroélasticité dynamique se caractérisent par une évolution dans le temps du système aéroélastique. Parmi ces phénomènes, on peut distinguer deux familles :

- Les phénomènes autodéterminés dans lesquels l'évolution du système au cours du temps est provoquée par une instabilité propre au système. Ce type de phénomène correspond au flottement.
- Les phénomènes forcés dans lesquels l'évolution temporelle du système est provoquée par une action extérieure [1].

### **I.4. Le flottement :**

 Il existe plusieurs phénomènes aéroélastiques, parmi ces phénomènes, le flottement d'aile. Le flottement est le phénomène aéroélastique le plus connu car il est présent dans de nombreux domaines tels que :

- $\rightarrow$  Les turbomachines : flottement d'aubes de compresseur ou de turbines.
- Le génie civil : pont de Takoma, 1940.
- L'aéronautique : flottement des ailes d'avion.

 Physiquement, sont des oscillations d'aile se produit dans une structure flexible à travers d'un fluide. Ce phénomène implique les forces aérodynamiques, l'élasticité de la structure (déformation) et la dynamique des structures (mouvement du système). Ces oscillations sont auto-entretenues et s'amplifient puisque le fluide en mouvement est susceptible de fournir de l'énergie à la structure en quantité infinie. Le mouvement du système s'oriente alors vers deux issues possibles :

– les oscillations augmentent jusqu'à la rupture du système.

– les oscillations atteignent une amplitude limite au-dessous des limites de la structure et elles deviennent périodiques. On parle alors de LCO (limit cycle oscillations).

Même si les oscillations limites générées sont faibles, ce phénomène reste problématique puisque :

- $\rightarrow$  Il peut gêner le confort des passagers.
- $\rightarrow$  L'avion peut devenir impossible à piloter (lisibilité des instruments, manipulation des commandes).
- Les oscillations limites peuvent entraîner une fatigue prématurée de la structure et des équipements qu'elle porte.
- $\rightarrow$  A fréquence du cycle limite élevé, des nuisances sonores peuvent apparaître [1].

 Mathématiques : le flottement se produit lorsqu'au moins un pôle (valeurs propres) a une partie réelle égale à zéro ou positive, qui se traduit lorsque le coefficient d'amortissement tend vers zéro ou devient négatif au moment du flottement [8].

 Quand le coefficient d'amortissement d'un système à structure flexible devient égal ou inférieur à zéro à une certaine vitesse d'écoulement, les oscillations commencent à être autoexcitées et divergentes, par conséquence, la vitesse d'écoulement correspond à coefficient d'amortissement nul est définie comme une vitesse de flottement critique.

 On résume que le terme de « flottement » est un terme générique pour des phénomènes de couplage aéroélastique [7]. Il se manifeste par une oscillation aéroélastique instable caractérisé par la perte d'amortissement de système à cause de la présence d'une instabilité des charges aérodynamiques.

### **I.4.1. Caractéristique du phénomène de flottement :**

 Le flottement est caractérisé par une vitesse anémométrique spécifique appelée vitesse de flottement. Au-dessus de la vitesse de flottement, l'amplitude d'oscillations augmente jusqu'à la défaillance de la structure. D'autre part, dans un système non-linéaire les oscillations peuvent converger à une amplitude limite avec une fréquence fixe. Ce phénomène est appelé oscillation de cycle de limite au lieu de flottement et il est stable.

Cette vitesse critique appelée la vitesse de flottement a comme fonction :

- Les paramètres structuraux d'avion tel que : La géométrie, distribution de masse, distribution de rigidité, et le coefficient d'amortissement structural.
- Les paramètres de vol tel que : la vitesse anémométrique, altitude, nombre de Mach, et angle d'incidence [5].

#### **I.4.2.Les types de flottement :**

Il existe plusieurs types de flottement :

- $\rightarrow$  Le flottement classique ou flottement des modes couplés dans lequel les fréquences des oscillations de deux ou plusieurs convergent vers la même valeur provoquant ainsi l'instabilité de la structure, ce type de flottement est le plus fréquent sur la structure des avions.
- $\rightarrow$  Le flottement de décrochage qui se produit lorsqu'il y a le décollement de la couche limite. En particulier à un grand angle d'incidence.
- → La divergence ou flottement a fréquence nulle [9].

### **I.4.2.1.Le flottement classique :**

 Le flottement classique du profil d'aile est une instabilité par couplage de mode, de flexion et de torsion, qui se produit par un mécanisme de confusion de fréquence. De façon simple, l'instabilité est possible lorsque le chargement aérodynamique engendre une raideur ajoutée sur l'un des modes (ou les deux), de sorte que pour une vitesse d'écoulement critique les fréquences des modes se rejoignent, rendant le système instable au-delà. C'est un mécanisme dangereux qui conduit généralement à la destruction rapide de la structure ou à un élément de la structure. Les comportements diffèrent en fonction des paramètres structuraux et aérodynamiques mais les principales applications concernées sont aéronautiques. En génie civil ce phénomène pose rarement problème car souvent d'autres types de flottements se déclenchent avant, à vitesse plus faible, comme le cas de flottement de décrochage [10].

### **I.4.2.2.Le flottement de décrochage :**

 Cette instabilité sur un mouvement de torsion simple résulte d'un déséquilibre entre l'amortissement structural et un amortissement aérodynamique négatif. C'est ce mécanisme qui est à l'origine de la destruction du pont de Tacoma (Scanlan 1971), et non une résonance avec le détachement tourbillonnaire comme on le lit parfois. La vitesse critique est déterminée lorsque l'amortissement total du système s'annule. Dans le cas des tabliers de pont, seuls les essais de soufflerie sont aujourd'hui pertinents pour étudier ce phénomène [10].

#### **I.4.2.3.La divergence :**

 Le phénomène de divergence est d'une perte de raideur en torsion simple, Bien que théoriquement possible il reste en pratique très rare. Il conduit à la destruction très rapide de la structure dont la raideur totale devient négative au-dessus de la vitesse critique [10].

### **I.4.3.La prévention contre le flottement :**

Aujourd'hui, deux stratégies existent pour empêcher ce phénomène :

**La stratégie passive :** comme l'équilibrage de la masse et le renforcement local, qui sont utilisées jusqu'aujourd'hui. Ces techniques sont habituellement inefficaces (parce qu'elles ajoutent le poids à la structure) aussi bien que non systématique, et elles ne réussissent pas toujours [11].

**La stratégie active :** cette méthode a été mise au point par l'U.S. Air Force et testée sur un B-52 en 1973. Il s'agit d'utiliser un système actif qui amortit le mouvement de flottement au lieu de le laisser diverger. Le bombardier a été capable de voler 10 nœuds au-dessus de la vitesse limite théorique de déclenchement du flottement.

 Cependant, ces applications sont restées expérimentales et n'ont pas été appliquées à des systèmes civils, cette dernière technique dénommée 'aéroservoélasticité' [1].

### **I.5. L'aéroservoélasticité :**

 Historiquement la conception des avions a subi d'importantes modifications suite à des progrès significatifs dans l'efficacité structurale des avions, notamment le rapport de la résistance des nouveaux matériaux (composites) à leur poids et à l'utilisation de systèmes de commande de vol avec une réponse rapide et une grande autorité, les concepteurs d'avion, en

essayant de réduire le poids structurel de chaque nouvel avion ont fait augmenter la flexibilité de la structure d'un autre côté ,les ingénieurs de la commande de vol ont développé de nouvelles fonctionnalités pour le système de commande automatique de vol qui ont amélioré la performance de l'avion, la stabilité et les qualités du vol, malheureusement, ces efforts ont été généralement indépendants les uns des autres jusqu'à ce que les premières analyses aéroservoélastiques furent effectuées[12].

 L'aéroservoélasticité ou commande active de stabilité aéroélastique a été l'un des domaines de recherche aéronautique les plus actifs pendant les dernières années. C'est une technologie multidisciplinaire issue de l'interaction entre la structure flexible de l'avion, les forces aérodynamiques qui résultent de mouvement de l'avion et les systèmes de commande de vol [2], Donc l'aéroservoélasticité est une théorie qui traite des interactions entre :

- Les forces aérodynamiques : aèro.
- Le système de commande : servo.
- Les forces structurelles : élasticité.

On peut illustrer l'interaction de ces disciplines par la figure suivante : [13]

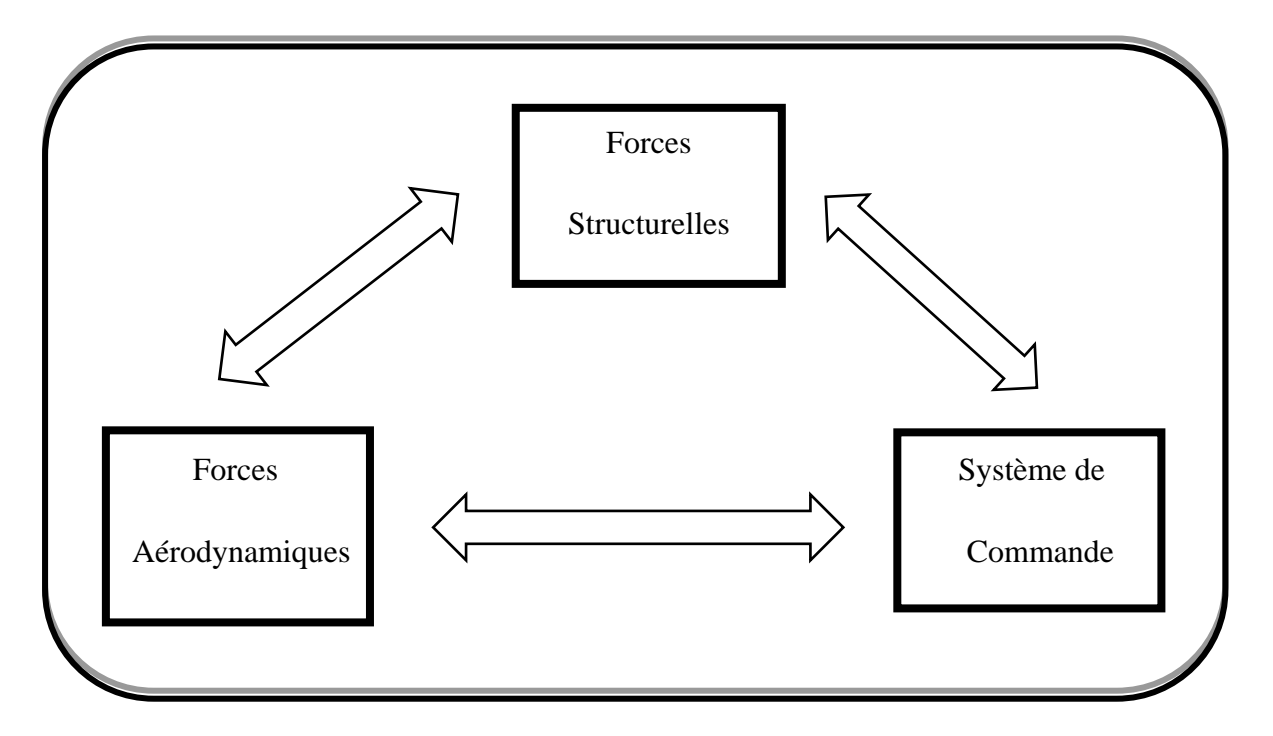

**Figure (I.9) :** Le diagramme représente les interactions d'aéroservoélasticité.

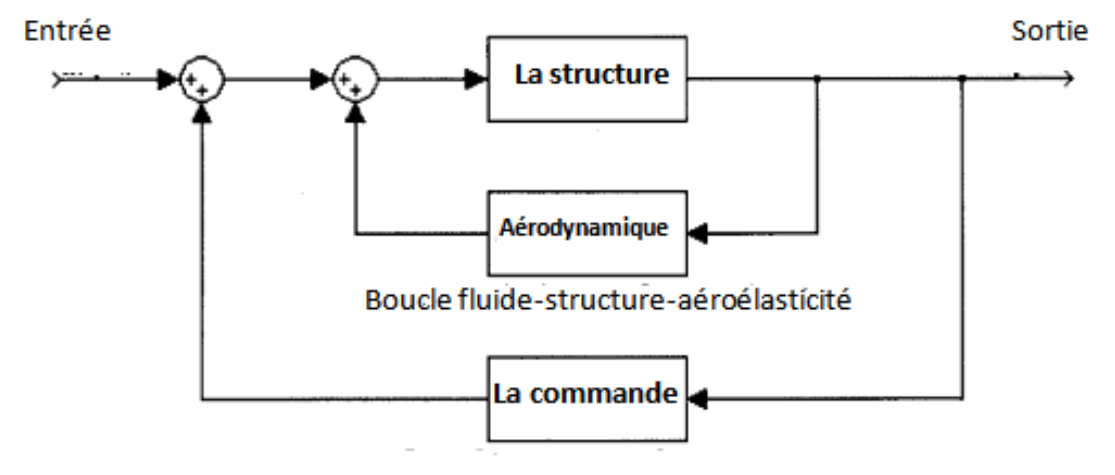

Le digramme bloc d'un système aéroservoélastique est comme suit :

Boucle fluide-structure-commande-aéroservoélasticité

**Figure (I.10) :** organigramme de l'interaction structure-fluide-commande [8].

 La Figure (I.10) est le schéma fonctionnel de concept d'un système aéroservoélastique. Les deux blocs principaux qui sont à l'intérieur représentent la boucle du système aéroélastique, le bloc de contrôleur est ajouté pour former la boucle d'un système aéroservoélastique, le système pourrait être un système de multi input/multi output (MIMO).

 On peut voir qu'un modèle aéroservoélastique considérera les interactions aérodynamiques inertielles, et les forces structurales qui représentent le modèle aéroélastique et avec les interactions additionnelles résultant d'inclure la dynamique de système de commande avec ce modèle aéroélastique.

 L'aéroservoélasticité est le fruit de fusion de deux grandes théories s'intéressant à des aspects bien différents de la dynamique d'un avion, l'aéroélasticité d'une part porte son attention sur la nature flexible d'un avion ,La dynamique du vol d'autre part considère l'avion comme un solide rigide en configuration de rétroaction. Rétroaction exercée par les lois de commandes, et étudie l'influence du système de commande sur la dynamique de l'avion, Ce qui permet d'élargir le domaine de vol sans ajouter des masses importantes sur la structure [14].

Les principaux soucis en aéronautique sont liés à la stabilité et à l'efficacité des avions.

Ceux-ci vont introduire la nécessité des études des interactions aéroservoélastiques entre les systèmes de commande active et l'avion flexible, pour assurer à l'avion de la stabilité vis-à-vis des perturbations dues aux turbulences et aux rafales ainsi aussi pour augmenter les performances des surfaces de contrôle.

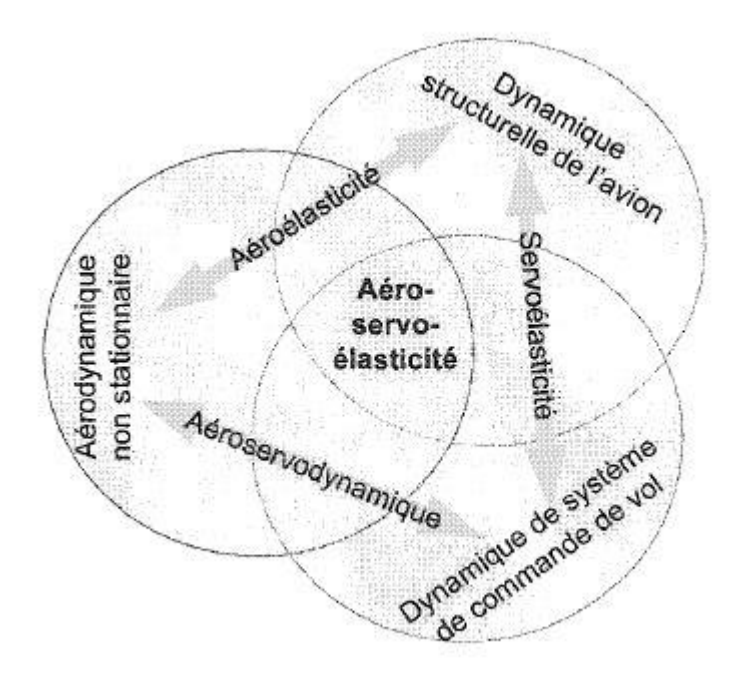

**Figure (I.11)** : Domaine de l'aéroservoélasticité

### **Introduction :**

 Lorsqu'on envisage la commande d'un système, la première étape consiste à le modéliser. Modéliser un système peut consister à élaborer un objet mathématique qui permet de décrire et prédire le comportement dynamique du système lorsque ce dernier est soumis à des influences externes [15].

 Afin d'obtenir ce modèle mathématique, on applique des formalismes tels que le formalisme de Newton ou le formalisme de Lagrange, ce dernier est un outil particulièrement adapté et très puissant pour mettre sous équations les systèmes les plus complexes. Il nous donne une procédure pour obtenir les équations du mouvement, en calculant seulement les énergies cinétiques et potentielles du système.

 Dans ce chapitre, on va appliquer le formalisme de Lagrange sur une section d'aile bidimensionnelle afin d'obtenir les équations de mouvement qui régissent sur le comportement de système aéroélectrique.

 Le modèle obtenu est le modèle nominal, c'est-à-dire un modèle simplifié qui ne prend pas en compte toute la complexité du système (les valeurs des paramètres du modèle sont égales aux valeurs nominales). Une fois les modèles mathématiques obtenues, une application numérique est faite sur le modèle d'aile dénommé TAMU WING II.

#### **II.1. Hypothèses du modèle :**

 Afin de faciliter l'étude de notre système, on effectue des hypothèses afin d'éliminer les effets physiques de faible importance, les hypothèses considérées dans notre cas sont :

- L'effet de la gravité est négligé,
- $\rightarrow$  L'angle de tangage  $\alpha$  est supposé faible,

#### **II.2.La modélisation structurelle :**

 On utilise le model étudié dans la référence [16], Les équations de mouvement qui régissent sur le mouvement d'une aile bidimensionnelle peuvent être tirées à partir des équations de Lagrange (voir l'**Annexe A**).
L'aile a deux degrés de liberté 2D, un mouvement de tangage (la torsion) et un mouvement vertical (la flexion). L'aile peut faire un mouvement de tangage autour d'un axe élastique qui est défini comme étant l'axe perpendiculaire à l'axe de cisaillement. La rigidité structurale pour les deux mouvements est modélisée par deux ressorts de rigidité  $K_{\alpha}$  et  $K_{h}$  respectivement, Avec :

$$
K_{\alpha} = \sum_{i=1}^{n} C_i \alpha^{i-1} \qquad \text{et} \qquad C_i \in R \tag{II.1}
$$

 $K_h$ : est supposé constant.

 Comme montre la Figure **(II.1)**, les points remarquables sur l'aile incluent le centre de la gravité « C », le centre élastique« P », et centre aérodynamique« Q ».

Les paramètres **b** et **e** tel que  $-1 < a < 1$  *et*  $-1 < e < 1$  déterminent la position de centre de gravité « C » et l'axe élastique.

Le repère  $\vec{l}$  représente le repère inertiel, tandis que le repère  $\vec{b}$  est fixé à l'aile, son origine est fixée au centre élastique « P » et orientée comme indiqué ci-dessous avec l'axe  $\overrightarrow{b_1}$  est dirigé vers le bord d'attaque. La portance L et le moment M sont mesurés au centre aérodynamique.

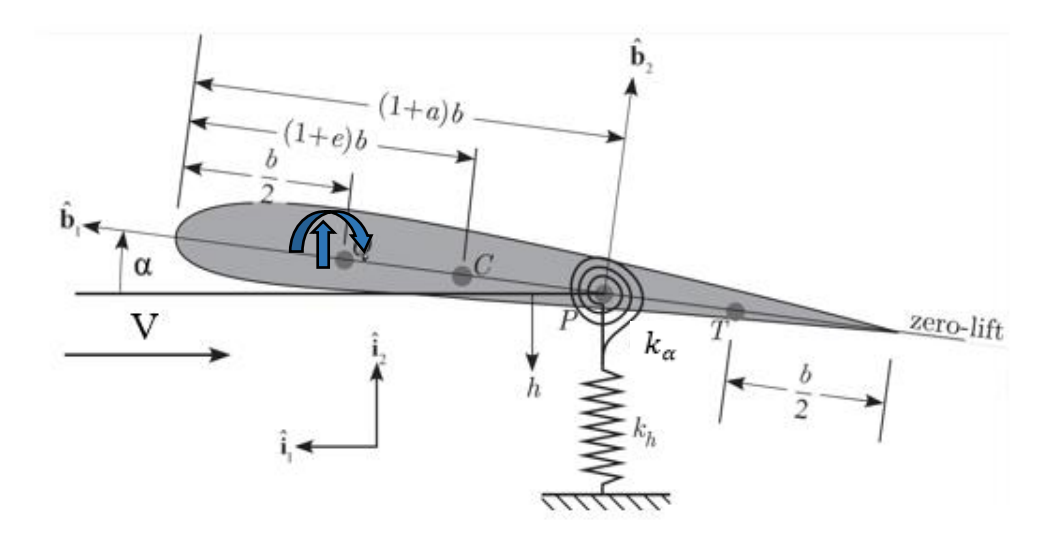

**Figure (II.1) :** la géométrie de la section d'aile bidimensionnelle. [16]

 Les équations de mouvement vertical et de tangage peuvent être obtenues en utilisant les équations de Lagrange en calculant l'énergie potentielle et cinétique du système.

#### **II.2.1. L'énergie potentielle :**

 L'énergie potentielle consiste entièrement en énergie élastique, elle représente seulement l'énergie élastique emmagasinée sur les deux ressorts, l'effet de la gravité est négligé. L'énergie potentielle totale est donnée par cette équation [16] :

$$
U = \frac{1}{2}K_h h^2 + \frac{1}{2}k_\alpha \alpha^2
$$
 (II.2)

Où :  $K_h$  et  $k_\alpha$  sont les coefficients de rigidité de mouvement vertical et mouvement de tangage, respectivement.

## **II.2.2. L'énergie cinétique :**

L'énergie cinétique totale du système est donnée par [16] :

$$
T = \frac{1}{2}m\overrightarrow{V_{cg}}\cdot\overrightarrow{V_{cg}} + \frac{1}{2}I_{cg}\dot{\alpha}^2
$$
 (II.3)

Avec :

 $I_{cg}$ : est le moment d'inertie autour du centre de gravité.

m : représente la masse de l'aile.

 $V_{cg}$ : C'est la vitesse du centre de gravité, qui est calculée à travers la formule suivante [17] :

$$
\overrightarrow{V_{cg}} = \overrightarrow{V_{ce}} + \dot{\alpha}\overrightarrow{b_3} \times b[(1+a) - (1+e)]\overrightarrow{b_1}
$$
 (II.4)

Avec :

 $\overrightarrow{V_{ce}}$  : La vitesse de centre élastique.

 $\alpha$ : l'angle d'incidence.

Et on a :

$$
\overrightarrow{V_{ca}} = -\dot{h}\overrightarrow{v_2} \tag{II.5}
$$

Avec : h c'est le déplacement vertical.

Ainsi que :

$$
\overrightarrow{b_2} = \overrightarrow{b_3} \times \overrightarrow{b_1}
$$

Donc la vitesse de centre de gravité devient :

$$
\overrightarrow{V_{cg}} = -\dot{h}\overrightarrow{i_2} + \dot{\alpha b}(a - e)\overrightarrow{b_2}
$$
 (II.6)

La relation entre le repère  $\vec{b}$  et le repère  $\vec{t}$  est donnée par la relation matricielle suivante [16] :

$$
\begin{bmatrix} \overrightarrow{b_1} \\ \overrightarrow{b_2} \end{bmatrix} = \begin{bmatrix} \cos(\alpha) & \sin(\alpha) \\ -\sin(\alpha) & \cos(\alpha) \end{bmatrix} \begin{bmatrix} \overrightarrow{t_1} \\ \overrightarrow{t_2} \end{bmatrix}
$$
(II.7)

 On utilise la relation **(II.7)** et on suppose que l'angle de tangage est faible c.-à-d. que  $cos(\alpha) \approx 1$  et  $sin(\alpha) \approx 0$ , pour calculer  $\overrightarrow{V_{cg}} \cdot \overrightarrow{V_{cg}}$  on aura :

$$
\overrightarrow{V_{cg}} \cdot \overrightarrow{V_{cg}} = \dot{h}^2 + b^2 x_\alpha^2 \dot{\alpha}^2 + 2bx_\alpha \dot{h}\dot{\alpha}
$$
 (II.8)

Avec :  $x_{\alpha} = (e - a)$  est le paramètre de déséquilibre statique.

On substitue la relation (II.8) dans (II.3) on obtient :

$$
T = \frac{1}{2}m(\dot{h}^2 + b^2x_{\alpha}^2\dot{\alpha}^2 + 2bx_{\alpha}\dot{h}\dot{\alpha}) + \frac{1}{2}I_{cg}\dot{\alpha}^2
$$
 (II.9)

La relation entre le moment d'inertie autour de l'axe élastique  $I_{ea}$ et le moment d'inertie autour de centre de gravité  $I_{ea}$  est donnée par [17] :

$$
I_{ea} = I_{cg} + mb^2 x_\alpha^2 (\cos(\alpha))^2 \cong I_{cg} + mb^2 x_\alpha^2
$$
 (II.10)

On remplace la valeur de  $I_{ca}$  dans (II.9) on trouve :

$$
T = \frac{1}{2}m(\dot{h}^2 + 2x_\alpha b \dot{h}\dot{\alpha}) + \frac{1}{2}I_{ea}\dot{\alpha}^2
$$
 (II.11)

## **II.2.3.Les forces généralisées :**

 Les forces généralisées sont calculées en utilisant la méthode de travail virtuel où le travail donné par un déplacement virtuel dû aux forces externes.

Le travail virtuel total effectué par la force de portance L et le moment M est donné par :

$$
\delta w = Q_h \delta h + Q_\alpha \delta \alpha \tag{II.12}
$$

Avec :

 $Q_h$ ,  $Q_\alpha$ : Les forces généralisées selon h et  $\alpha$ 

 $\delta h$  :Le déplacement vertical virtuel.

 $\delta \alpha$  : Le déplacement de tangage virtuel.

 Pour calculer le déplacement virtuel dû à la force de portance, la vitesse du centre aérodynamique est nécessaire [17].

$$
\overrightarrow{V_{ca}} = -\dot{h}\overrightarrow{\iota_2} + \dot{\alpha}b\left(\frac{1}{2} + a\right)\overrightarrow{b_2}
$$
 (II.13)

 Puis, le déplacement virtuel dû à la portance peut être obtenu tout simplement en remplaçant le point au-dessus de chaque variable dans l'équation  $(II.13)$  par  $\delta$  devant lui.

$$
\overrightarrow{\delta P_{ca}} = -\delta h \overrightarrow{\iota_2} + b \delta \alpha \left(\frac{1}{2} + a\right) \overrightarrow{b_2}
$$
 (II.14)

Donc le travail virtuel dû à la force de portance est :

$$
\delta w_p = L \left[ -\delta h + b \left( \frac{1}{2} + a \right) \delta \alpha \right]
$$

Avec : L est la force de portance.

La vitesse angulaire de l'aile est  $\alpha \overrightarrow{b_3}$  ce qui donne la rotation virtuelle due au moment [17]

$$
\delta R_{ca} = -\delta a \vec{b_3}
$$

Donc le travail virtuel dû au moment M est :

$$
\delta w_m = M \delta \alpha
$$

Le travail virtuel total effectué par la force de portance L et le moment M est donc :

$$
\delta w = \delta w_p + \delta w_m = L \left[ -\delta h + b \left( \frac{1}{2} + a \right) \delta \alpha \right] + M \delta \alpha \tag{II.15}
$$

Par correspondance de deux équations (II.12) et (II.15), les forces généralisées deviennent :

$$
Q_h = -L
$$
  
\n
$$
Q_\alpha = M + x_\beta. L
$$
 (II.16)  
\n
$$
x_\beta = b\left(\frac{1}{2} + a\right)
$$

 Maintenant les équations du mouvement peuvent être obtenues en combinant tous les morceaux, et en utilisant les équations de Lagrange comme suit :

$$
\frac{d}{dt} \left( \frac{\partial (T - U)}{\partial \dot{h}} \right) - \frac{\partial (T - U)}{\partial h} = Q_h
$$
\n
$$
\frac{d}{dt} \left( \frac{\partial (T - U)}{\partial \dot{\alpha}} \right) - \frac{\partial (T - U)}{\partial \alpha} = Q_\alpha
$$
\n(II.17)

Après dérivation, les équations de mouvement deviennent :

$$
m \ddot{h} + m b x_{\alpha} \ddot{\alpha} + k_{h} h = -L
$$
  
\n
$$
m b x_{\alpha} \ddot{h} + I_{ea} \ddot{\alpha} + k_{\alpha} \alpha = M
$$
\n(II.18)

 Pour modéliser les effets de l'amortissement visqueux, la fonction de dissipation de Rayleigh utilisée est [16] :

$$
d = \frac{1}{2}C_h \dot{h}^2 + \frac{1}{2}C_\alpha \dot{\alpha}^2
$$
 (II.19)

Où :  $C_h$  et  $C_\alpha$  sont des coefficients d'amortissement pour les deux mouvements, vertical et de tangage respectivement.

La relation (II.19) est inclue dans les équations de Lagrange comme suit :

$$
\frac{d}{dt} \left( \frac{\partial (T-U)}{\partial \dot{h}} \right) + \frac{\partial d}{\partial \dot{h}} - \frac{\partial (T-U)}{\partial h} = Q_h
$$
\n
$$
\frac{d}{dt} \left( \frac{\partial (T-U)}{\partial \dot{\alpha}} \right) + \frac{\partial d}{\partial \dot{\alpha}} - \frac{\partial (T-U)}{\partial \alpha} = Q_\alpha
$$
\n(II.20)

 En substituant des équations **(II.2)**, **(II.11)**, **(II.16)** et **(II.19),** dans les équations **(II.20)** on obtient finalement les équations aéroélastiques de mouvement à deux degrés de liberté pour le mouvement vertical et mouvement de tangage.

$$
m\ddot{h} + m\,x_{\alpha}\,b\,\ddot{\alpha} + c_h\dot{h} + k_hh = -L\tag{II.21}
$$

$$
m x_{\alpha} b \ddot{h} + I_{\alpha} \ddot{\alpha} + c_{\alpha} \dot{\alpha} + k_{\alpha} (\alpha) \alpha = M \qquad (\mathbf{II.22})
$$

Ces deux équations ci-dessus peuvent être écrites sous forme matricielle comme suit :

$$
I\left[\begin{matrix} \ddot{h} \\ \ddot{\alpha} \end{matrix}\right] + F\left[\begin{matrix} \dot{h} \\ \dot{\alpha} \end{matrix}\right] + R\left[\begin{matrix} h \\ \alpha \end{matrix}\right] = \left[\begin{matrix} -L \\ M \end{matrix}\right]
$$
  
avec : 
$$
I = \begin{bmatrix} m & m x_{\alpha} b \\ m bx_{\alpha} b & I_{ea} \end{bmatrix} \qquad F = \begin{bmatrix} C_h & 0 \\ 0 & C_{\alpha} \end{bmatrix} \qquad E = \begin{bmatrix} k_h & 0 \\ 0 & k_{\alpha}(\alpha) \end{bmatrix}
$$

∶ la matrice d'inertie

- $\boldsymbol{F}$ : la matrice d'amortissement
- $\boldsymbol{E}$ : la matrice de rigidité

## **II.3. Le modèle aérodynamique :**

Pour montrer l'existence des conditions critiques de flottement, on va étudier les forces aérodynamiques qui s'exercent sur une aile à deux dimensions pour un mouvement instationnaire dans un fluide incompressible [18].

Les forces aérodynamiques  $L(t)$  etle moment  $M(t)$  agissant sur un profil d'aile sont données par la théorie de Wagner comme suit :

$$
L(t) = \pi \rho b^2 s \left[ \ddot{h} - ab \ddot{\alpha} + V \dot{\alpha} \right] + 2 \pi \rho V b s \left[ \dot{h}(0) + V \alpha(0) + b \left( \frac{1}{2} - a \right) \dot{\alpha}(0) \right] \varphi(t) +
$$

$$
2\pi \rho Vbs \int_0^t \varphi(t-\sigma) \left[ \ddot{h} + b\left(\frac{1}{2} - a\right) \ddot{\alpha} + V\dot{\alpha} \right] d\sigma + \rho V^2 bs C_{l\beta} \beta + \rho V^2 bs C_{l\gamma} \gamma \quad (II.23)
$$

$$
M(t) = \pi \rho b^3 s \left[ a\ddot{h} - b\left(\frac{1}{8} + a^2\right) \ddot{\alpha} - V\left(\frac{1}{2} - a\right) \dot{\alpha} \right] +
$$
  

$$
2\pi \rho V b^2 s \left(\frac{1}{2} + a\right) \left[ \dot{h}(0) + V\alpha(0) + b\left(\frac{1}{2} - a\right) \dot{\alpha}(0) \right] \varphi(t) +
$$
  

$$
2\pi \rho V b^2 s \left(\frac{1}{2} + a\right) \int_0^t \varphi(t - \sigma) \left[ \ddot{h} + b\left(\frac{1}{2} - a\right) \ddot{\alpha} + V\dot{\alpha} \right] d\sigma +
$$

 $\rho V^2 b^2 s C_{m\beta} \beta + \rho V^2 b^2 s C_{m\gamma} \gamma$  (II.24)

Avec :

- $C_{l_\beta}$ : La dérivé de coefficient de portance par rapport à  $\beta$ .
- $C_{l_{\gamma}}$ : La dérivé de coefficient de portance par rapport à  $\gamma$ .
- $C_{m_\beta}$ : La dérivé de coefficient de moment par rapport à  $\beta$ .
- $\mathcal{C}_{m_{\gamma}}$ : La dérivé de coefficient de moment par rapport à  $\gamma$ .
	- $\beta$ : L'angle de déflexion de surface de commande de bord de fuite.
	- γ : L'angle de déflexion de surface de commande de bord d'attaque.
	- $\varphi(t)$ : La fonction de Wagner
	- $\dot{\varphi}(t)$ : La dérivée première de la fonction de Wagner
	- $\varphi(0)$ : La fonction de Wagner a  $t = 0$
	- $\dot{\varphi}(0)$ : La dérivée de la fonction de Wagner a  $t = 0$
	- s : L'envergure de la section l'aile.
	- ρ : densité d'air.
	- V : vitesse de l'écoulement.

La fonction de Wagner  $\varphi(t)$  est donnée par : [19]

 $\varphi(t) = 1 - C_1 e^{-\varepsilon_1 t} - C_2 e^{\varepsilon_2 t}$ 

Ou les coefficients de la fonction de Wagner :

$$
C_1=0.165
$$

 $C_2 = 0.335$ 

$$
\varepsilon_1 = 0.0455 \left(\frac{V}{b}\right)
$$

$$
\varepsilon_2 = 0.3 \left(\frac{V}{b}\right)
$$

 Par l'utilisation de l'intégration par partie et la définition de la fonction de Wagner les équations et deviennent :

$$
L(t) = \pi \rho b^{2} s [\dot{h} - a b \ddot{\alpha}] - 2\pi \rho V b s [h(0) + b (\frac{1}{2} - a) \alpha(0)] \dot{\varphi}(t) +
$$
  
\n
$$
2\pi \rho V b s \{\varphi(0) \dot{h} + b (\frac{1}{2} - a) [\varphi(0) + \frac{1}{1 - 2a}] \dot{\alpha} + \dot{\varphi}(0) h + [\nu \varphi(0) + b (\frac{1}{2} - a) \dot{\varphi}(0)] \} -
$$
  
\n
$$
2\pi \rho V b s [\lambda_{h_{1}} e^{-\varepsilon_{1} t} \int_{0}^{t} h(\sigma) e^{\varepsilon_{1} \sigma} d\sigma + \lambda_{h_{2}} e^{-\varepsilon_{2} t} \int_{0}^{t} h(\sigma) e^{\varepsilon_{2} \sigma} d\sigma] +
$$
  
\n
$$
2\pi \rho V b s [\lambda_{\alpha_{1}} e^{-\varepsilon_{1} t} \int_{0}^{t} \alpha(\sigma) e^{\varepsilon_{1} \sigma} d\sigma + \lambda_{\alpha_{2}} e^{-\varepsilon_{2} t} \int_{0}^{t} h(\sigma) e^{\varepsilon_{2} \sigma} d\sigma] +
$$
  
\n
$$
\rho V^{2} b s C_{1\beta} \beta + \rho V^{2} b s C_{1\gamma} \gamma \qquad (II.25)
$$
  
\n
$$
M(t) = \pi \rho b^{3} s [\alpha \ddot{h} - b (\frac{1}{8} + a^{2}) \dot{\alpha}] - 2\pi \rho V b^{2} s (\frac{1}{2} + a) [\hbar(0) + b (\frac{1}{2} - a) \alpha(0)] \dot{\varphi}(t) +
$$
  
\n
$$
2\pi \rho V b^{2} s (\frac{1}{2} + a) [\varphi(0) \dot{h} + b (\frac{1}{2} - a) \dot{\varphi}(0)] \alpha -
$$
  
\n
$$
2\pi \rho V b^{2} s (\frac{1}{2} + a) [\nu \varphi(0) + b (\frac{1}{2} - a) \dot{\varphi}(0)] \alpha -
$$
  
\n
$$
2\pi \rho V b^{2} s (\frac{1}{2} + a) [\lambda_{h_{1}} e^{-\varepsilon_{1} t} \int_{0}^{t} h(\sigma)
$$

Ou :

$$
\lambda_{h_i} = C_i \varepsilon_i^2
$$

$$
\lambda_{\alpha_i} = C_i \varepsilon_i \left[ V - \varepsilon_i b \left( \frac{1}{2} + a \right) \right]
$$

Et  $i = 1, 2$ 

Un ensemble plus simple d'équation a été dérivé par Lee et al [19], et ils introduisent quatre nouvelles variables :

$$
L(t) = \pi \rho b^2 s [\ddot{h} - a b \ddot{\alpha}] - 2\pi \rho V b s [h(0) + b (\frac{1}{2} - a) \alpha(0)] \dot{\varphi}(t) +
$$
  

$$
2\pi \rho V b s \{\varphi(0) \dot{h} + b (\frac{1}{2} - a) [\varphi(0) + \frac{1}{1 - 2a}] \dot{\alpha} + \dot{\varphi}(0) h + [V \varphi(0) + b (\frac{1}{2} - a) \dot{\varphi}(0)] \alpha \} -
$$
  

$$
2\pi \rho V b s [\lambda_{h_1} w_1 + \lambda_{h_2} w_2 - \lambda_{\alpha_1} w_3 - \lambda_{\alpha_2} w_4] + \rho V^2 b s C_{l\beta} \beta + \rho V^2 b s C_{l\gamma} \gamma
$$
 (II.27)

$$
M(t) = \pi \rho b^{3} s \left[ a \ddot{h} - b \left( \frac{1}{8} + a^{2} \right) \ddot{\alpha} \right] - 2 \pi \rho V b^{2} s \left( \frac{1}{2} + a \right) \left[ h(0) + b \left( \frac{1}{2} - a \right) \alpha(0) \right] \dot{\varphi}(t) + 2 \pi \rho V b^{2} s \left( \frac{1}{2} + a \right) \left\{ \varphi(0) \dot{h} + b \left( \frac{1}{2} - a \right) \left[ \varphi(0) - \frac{1}{1 - 2a} \right] \dot{\alpha} + \dot{\varphi}(0) h \right\} + 2 \pi \rho V b^{2} s \left( \frac{1}{2} + a \right) \left\{ \left[ V \varphi(0) + b \left( \frac{1}{2} - a \right) \dot{\varphi}(0) \right] \alpha \right\} - 2 \pi \rho V b^{2} s \left( \frac{1}{2} + a \right) \left[ \lambda_{h_{1}} w_{1} + \lambda_{h_{2}} w_{2} - \lambda_{\alpha_{1}} w_{3} - \lambda_{\alpha_{2}} w_{4} \right] + 2 \rho V^{2} b^{2} s C_{m\beta} \beta + \rho V^{2} b^{2} s C_{m\gamma} \gamma
$$
\n(II.28)

Avec :

$$
w_1 = \int_0^t e^{-\varepsilon_1(t-\sigma)} h(\sigma) d\sigma
$$
  

$$
w_2 = \int_0^t e^{-\varepsilon_2(t-\sigma)} h(\sigma) d\sigma
$$
  

$$
w_3 = \int_0^t e^{-\varepsilon_1(t-\sigma)} \alpha(\sigma) d\sigma
$$
  

$$
w_4 = \int_0^t e^{-\varepsilon_2(t-\sigma)} \alpha(\sigma) d\sigma
$$

Les dérivées des variables  $w_1, w_2, w_3$  et  $w_4$  sont données par [19] :

$$
\dot{w}_1 = e^{-\varepsilon_1(t-\sigma)} h(\sigma) \qquad \dot{w}_2 = e^{-\varepsilon_2(t-\sigma)} h(\sigma)
$$
  

$$
\dot{w}_3 = e^{-\varepsilon_1(t-\sigma)} \alpha(\sigma) \qquad \dot{w}_4 = e^{-\varepsilon_2(t-\sigma)} \alpha(\sigma)
$$

Et :

$$
\lambda_{h_1} = C_1 \varepsilon_{1}^2
$$
\n
$$
\lambda_{h_2} = C_2 \varepsilon_{2}^2
$$
\n
$$
\lambda_{h_3} = \lambda_{h_4} = \lambda_{h_5} \left[ V - \varepsilon_{1} b \left( \frac{1}{2} - a \right) \right]
$$

## **II.4. Application sur le modèle d'aile TAMU WING II :**

 Le modèle utilisé pour notre étude est appelé TAMU WING II, il a été établi à l'université du Texas, ce modèle est testé dans une soufflerie à faible vitesse pour étudier l'efficacité de la suppression de LCO (limite cycle oscillations) sur le système aéroélastique non linéaire.

 La Figure **(II.3)** montre le modèle utilisé, deux servomoteurs de **FUTABA S9402** actionnent les gouvernes, chaque moteur étant capable de produire un couple de 0,654 N.m à 5 V, avec des déflections des gouvernes linéairement proportionnelles à la tension appliquée.

 En outre, deux encodeurs optiques d'E2-1024-375-h sont montés sur les axes de rotation des surfaces de commande de bord d'attaque et de bord de fuite pour permettre la mesure des angles de braquages de gouverne de sorte qu'ils puissent être comparés aux entrées commandées [21].

 La longueur des surfaces de bord d'attaque et de bord de fuite sont 15% et 20% de la longueur de la corde moyenne respectivement.

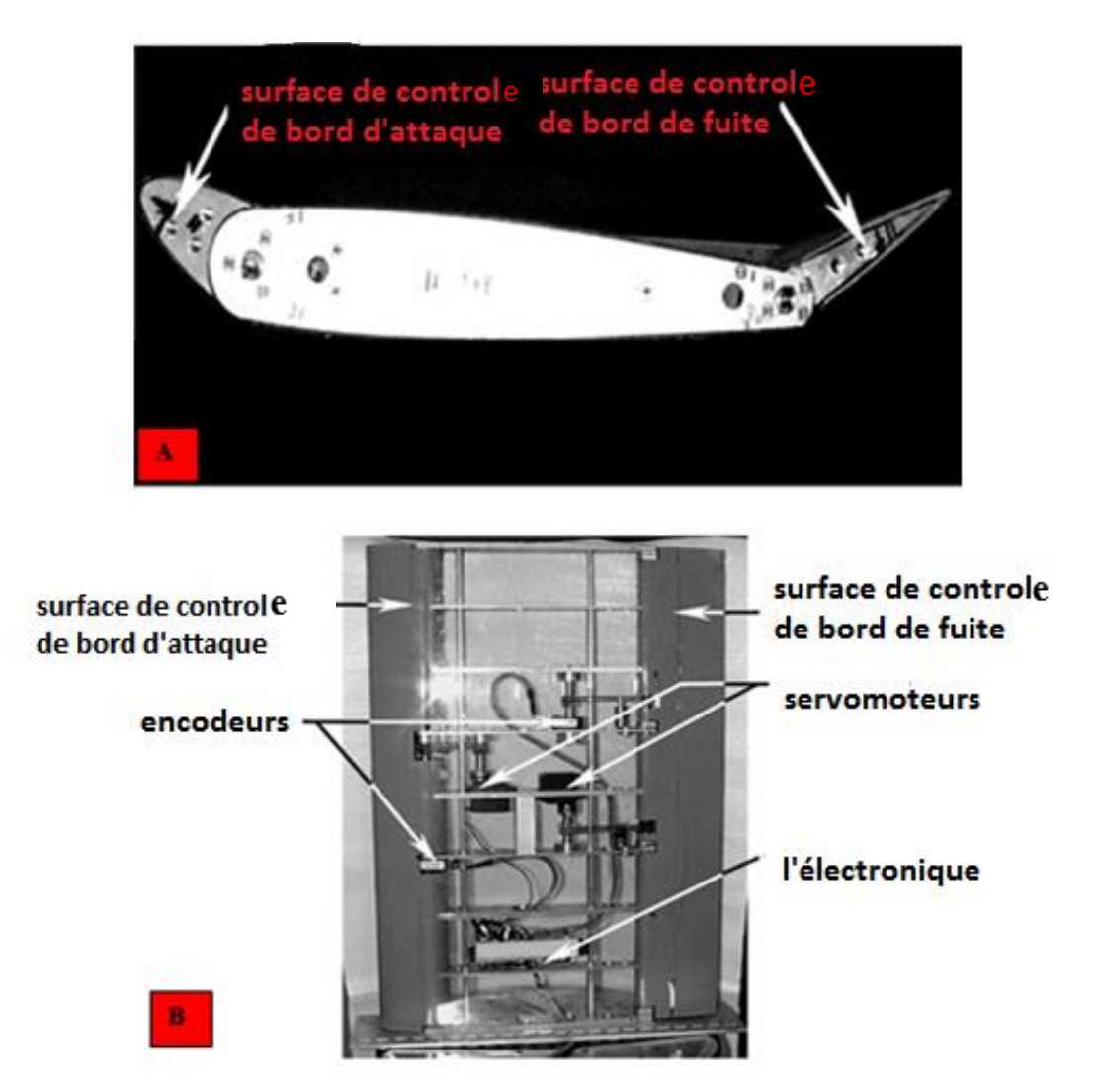

**Figure (II.3) :**A) Vue de face de la section d'aile avec les deux surfaces de commande défléchir de leurs positions initiales. B) Vue de dessus de l'aile TAMU WING II avec revêtement transparent [19].

Les équations de mouvement **(II.21)** et **(II.22)** pour ce modèle sont données comme suit [8] :

$$
m_T \ddot{h} + m_w x_\alpha b \ddot{\alpha} + C_h \dot{h} + k_h h = -L \tag{II.29}
$$

$$
m_w b x_\alpha \ddot{h} + I_{ea} \ddot{\alpha} + k_\alpha(\alpha) \alpha + C_\alpha \dot{\alpha} = M \tag{II.30}
$$

Avec:  $m_T$ : La masse totale de l'aile et de sa structure de support

 $m_w$ : La masse de l'aile seulement.

# **II.4.1.Les paramètres de TAMU WING II :**

 Pour réaliser une application numérique sur les équations de mouvement, les valeurs utilisées sont données dans le tableau suivant :

| Le paramètre                         | La valeur                | L'unité     |
|--------------------------------------|--------------------------|-------------|
| $\rho$                               | 1.225                    | $Kg/m^3$    |
| $\mathbf{a}$                         | $-0.6719$                | Sans unité  |
| $\mathbf b$                          | 0.1905                   | ${\bf m}$   |
| $x_\alpha$                           | $-(0.0998 + a)$          | Sans unité  |
| ${\bf S}$                            | 0.5945                   | ${\rm m}$   |
| $k_{h}$                              | 2844.4                   | $N\llap/ m$ |
| $k_\alpha$                           | 3.525                    | Nm/rad      |
| $\mathcal{C}_h$                      | 27.43                    | Kg/s        |
| $\mathcal{C}_{\alpha}$               | 0.0360                   | $Kg.m^2/s$  |
| $m_w$                                | 5.230                    | Kg          |
| $m_T$                                | 15.57                    | Kg          |
| $I_{ea}$                             | 0,14193                  | $Kg$ $m2$   |
| $\mathcal{C}_{l_\alpha}$             | 6.757                    | Sans unité  |
| $\frac{C_{m_\alpha}}{2}$             | $(0.5+a) c_{l_{\alpha}}$ | Sans unité  |
| $C_{l_B}$                            | 3.774                    | Sans unité  |
| $\mathcal{C}_{m_{B}}$                | $-0.6719$                | Sans unité  |
| $C_{l_v}$                            | $-0.1566$                | Sans unité  |
| $\mathcal{C}_{\underline{m_\gamma}}$ | $-0.1005$                | Sans unité  |

**Tableau (II.1) :** les paramètres de TAMU WING II [8].

# **II.5. La représentation d'état de modèle TAMU WING II (voir l'Annexe B) :**

 Pour obtenir la représentation d'état de notre système, On substitue l'équation (II.23) dans (II.25) on obtient :

$$
m_T \ddot{h} + m_w x_\alpha b \ddot{\alpha} + C_h \dot{h} + k_h h =
$$

$$
-\pi \rho b^2 s [\ddot{h} - a b \ddot{\alpha}] + 2\pi \rho V b s [h(0) + b (\frac{1}{2} - a) \alpha(0)] \dot{\varphi}(t) -
$$
  

$$
2\pi \rho V b s \{\varphi(0) \dot{h} + b (\frac{1}{2} - a) [\varphi(0) + \frac{1}{1 - 2a}] \dot{\alpha} + \dot{\varphi}(0) h + [V \varphi(0) + b (\frac{1}{2} - a) \dot{\varphi}(0)] \alpha \} +
$$
  

$$
2\pi \rho V b s [\lambda_{h_1} w_1 + \lambda_{h_2} w_2 - \lambda_{\alpha_1} w_3 - \lambda_{\alpha_2} w_4] - \rho V^2 b s C_{l\beta} \beta - \rho V^2 b s C_{l\gamma} \gamma
$$
 (II.31)

Et on substitue M par sa valeur donnée par l'équation (II.24) dans (II.26) on aura :

$$
m_{w} b x_{\alpha} \ddot{h} + I_{ea} \ddot{\alpha} + k_{\alpha}(\alpha) \alpha + C_{\alpha}(\dot{\alpha}) \dot{\alpha} =
$$
  
\n
$$
\pi \rho b^{3} s \left[ a \ddot{h} - b \left( \frac{1}{8} + a^{2} \right) \ddot{\alpha} \right] - 2 \pi \rho V b^{2} s \left( \frac{1}{2} + a \right) \left[ h(0) + b \left( \frac{1}{2} - a \right) \alpha(0) \right] \dot{\varphi}(t) +
$$
  
\n
$$
2 \pi \rho V b^{2} s \left( \frac{1}{2} + a \right) \left\{ \varphi(0) \dot{h} + b \left( \frac{1}{2} - a \right) \left[ \varphi(0) - \frac{1}{1 - 2a} \right] \dot{\alpha} + \dot{\varphi}(0) h \right\} +
$$
  
\n
$$
2 \pi \rho V b^{2} s \left( \frac{1}{2} + a \right) \left[ V \varphi(0) + b \left( \frac{1}{2} - a \right) \dot{\varphi}(0) \right] \alpha -
$$
  
\n
$$
2 \pi \rho V b^{2} s \left( \frac{1}{2} + a \right) \left[ \lambda_{h_{1}} w_{1} + \lambda_{h_{2}} w_{2} - \lambda_{\alpha_{1}} w_{3} - \lambda_{\alpha_{2}} w_{4} \right] +
$$
  
\n
$$
\rho V^{2} b^{2} s C_{m\beta} \beta + \rho V^{2} b^{2} s C_{m\gamma} \gamma
$$
\n(II.32)

Pour adapter les équations **(II.31)** et **(II.32)** selon un modèle d'état, on réécrit ces dernières comme suit :

$$
\ddot{h}[m_{\tau} + \pi \rho b^{2} s] + \ddot{\alpha} [m_{w} x_{\alpha} b - \pi \rho b^{3} s a] + \dot{h} [C_{h} + 2\pi \rho V b s \varphi(0)] + \n\alpha \left[2\pi \rho V b^{2} s\left(\frac{1}{2} - a\right) \varphi(0) + \pi \rho V b^{2} s\right] + \nh [k_{h} + 2\pi \rho V b s \varphi(0)] + \alpha \left[2\pi \rho V^{2} b s \varphi(0) + 2\pi \rho V b^{2} s\left(\frac{1}{2} - a\right) \varphi(0)\right] + \n\dot{\varphi}(t) \left[-2\pi \rho V b s h(0) - 2\pi \rho V b^{2} s\left(\frac{1}{2} - a\right) \alpha(0)\right] + \n2\pi \rho V b s \left[w_{1}[-\lambda_{h_{1}}] + w_{2}[-\lambda_{h_{2}}] + w_{3}[\lambda_{\alpha_{1}}] + w_{4}[\lambda_{\alpha_{2}}] + \beta \left[\rho V^{2} b s C_{lp}\right] + \gamma \left[\rho V^{2} b s C_{lp}\right] = 0 \qquad (II.33)
$$
\n
$$
\ddot{h}[m_{w} x_{\alpha} b - \pi \rho b^{3} s a] + \ddot{\alpha} \left[l_{\alpha} a + \pi \rho b^{4} s\left(\frac{1}{8} + a^{2}\right)\right] + \n\dot{h}\left[-2\pi \rho V b^{2} s\left(\frac{1}{2} + a\right) \varphi(0)\right] + \dot{\alpha} \left[c_{\alpha} - 2\pi \rho V b^{3} s\left(\frac{1}{4} - a^{2}\right) \varphi(0) + 2\pi \rho V b^{3} s\left(\frac{1}{4} - \frac{a}{2}\right)\right] + \n+ \dot{h}\left[-2\pi \rho V b^{2} s\left(\frac{1}{2} + a\right) \varphi(0)\right] + \n\alpha \left[k_{\alpha}(\alpha) - 2\pi \rho V^{2} b^{2} s\left(\frac{1}{2} + a\right) \varphi(0) - 2\pi \rho V b^{3} s\left(\frac{1}{4} - a^{2}\right) \varphi(0)\right] + \n\dot{\varphi}(t) \left[2\
$$

On combine l'équation **(II.33)** avec l'équation **(II.34)** pour éliminer  $\ddot{\alpha}$  on aura :

$$
\ddot{h} = h \left[ \frac{\left[-2\pi \rho V b^2 s \left(\frac{1}{2} + a\right) \varphi(0)\right] B - \left[C_h + 2\pi \rho V b s \varphi(0)\right] C}{D} \right] + \frac{a}{2} \left[ \frac{\left[C_a - 2\pi \rho V b^3 s \left(\frac{1}{4} - a^2\right) \varphi(0) + 2\pi \rho V b^3 s \left(\frac{1}{4} - \frac{a}{2}\right)\right] B}{D} \right] - \frac{b}{2} \left[ \frac{2\pi \rho V b^2 s \left(\frac{1}{2} - a\right) \varphi(0) + \pi \rho V b^2 s \right] C}{D} \right] + \frac{b}{2} \left[ \frac{\left[-2\pi \rho V b^2 s \left(\frac{1}{2} + a\right) \varphi(0)\right] B - \left[k_h + 2\pi \rho V b s \varphi(0)\right] C}{D} \right] + \frac{a}{2} \left[ \frac{\left[k_a(a) - 2\pi \rho V^2 b^2 s \left(\frac{1}{2} + a\right) \varphi(0) - 2\pi \rho V b^3 s \left(\frac{1}{4} - a^2\right) \varphi(0)\right] B}{D} \right] - a \left[ \frac{2\pi \rho V^2 b s \varphi(0) + 2\pi \rho V b^2 s \left(\frac{1}{2} - a\right) \varphi(0)\right] C}{D} \right] + \frac{a}{2} \left[ \frac{2\pi \rho V b^2 s \left(\frac{1}{2} + a\right) h(0) + 2\pi \rho V b^3 s \left(\frac{1}{4} - a^2\right) a(0)\right] B}{D} \right] + \frac{a}{2} \left[ \frac{2\pi \rho V b s h(0) + 2\pi \rho V b^2 s \left(\frac{1}{2} - a\right) \alpha(0)\right] C}{D} \right]
$$
\n
$$
w_1 \left[ \frac{\left[2\pi \rho V b^2 s \left(\frac{1}{2} + a\right) \lambda_{h_1}\right] B + \left[2\pi \rho V b s \lambda_{h_1}\right] C}{D} \right] + \frac{b}{2} \left[ \frac{2\pi \rho V b^2 s \left(\frac{1}{2} + a\right) \lambda_{h_1}\right] B + \left[2\pi
$$

$$
w_2 \left[ \frac{\left[2\pi \rho Vb^2 s \left(\frac{1}{2} + a\right) \lambda_{h_2}\right] B + \left[2\pi \rho Vb s \lambda_{h_2}\right] C}{D} \right] +
$$
  
\n
$$
w_3 \left[ \frac{\left[-2\pi \rho Vb^2 s \left(\frac{1}{2} + a\right) \lambda_{\alpha_1}\right] B - \left[2\pi \rho Vb s \lambda_{\alpha_1}\right] C}{D} \right] +
$$
  
\n
$$
w_4 \left[ \frac{\left[-2\pi \rho Vb^2 S \left(\frac{1}{2} + a\right) \lambda_{\alpha_2}\right] B - \left[2\pi \rho Vb s \lambda_{\alpha_2}\right] C}{D} \right] +
$$
  
\n
$$
\beta \left[ \frac{\left[-\rho V^2 b^2 s C_{m\beta} \right] B - \left[\rho V^2 b s c_{l\beta}\right] C}{D} \right] + \gamma \left[ \frac{\left[-\rho V^2 b^2 s C_{m\gamma} \right] B - \left[\rho V^2 b s c_{l\gamma}\right] C}{D} \right]
$$
(II.35)

On combine l'équation **(II.33)** avec l'équation **(II.34)** pour éliminer  $\ddot{h}$  on aura :

$$
\ddot{\alpha} = \dot{h} \left[ \frac{\left[ C_h + 2\pi \rho V b s \varphi(0) \right] B + \left[ 2\pi \rho V b^2 s \left( \frac{1}{2} + a \right) \varphi(0) \right] A}{D} \right] +
$$
\n
$$
\dot{\alpha} \left[ \frac{\left[ 2\pi \rho V b^2 s \left( \frac{1}{2} - a \right) \varphi(0) + \pi \rho V b^2 s \right] B}{D} \right] -
$$
\n
$$
\dot{\alpha} \left[ \frac{\left[ C_\alpha - 2\pi \rho V b^3 s \left( \frac{1}{4} - a^2 \right) \varphi(0) + 2\pi \rho V b^3 s \left( \frac{1}{4} - \frac{a}{2} \right) \right] A}{D} \right]
$$
\n
$$
h \left[ \frac{\left[ k + \frac{2\pi \rho V b s \varphi(0)}{D} \right] B + \left[ 2\pi \rho V b^2 s \left( \frac{1}{2} + a \right) \varphi(0) \right] A}{D} \right] +
$$
\n
$$
\alpha \left[ \frac{\left[ 2\pi \rho V^2 b s \varphi(0) + 2\pi \rho V b^2 s \left( \frac{1}{2} - a \right) \varphi(0) \right] B}{D} \right] -
$$

$$
\alpha \left[ \frac{\left[k_{\alpha}(\alpha) - 2\pi \rho V^{2} b^{2} s\left(\frac{1}{2} + \alpha\right) \varphi(0) - 2\pi \rho V b^{3} s\left(\frac{1}{4} - \alpha^{2}\right) \dot{\varphi}(0)\right] A}{D} \right] +
$$
  
\n
$$
\dot{\varphi}(t) \left[ \frac{\left[ -2\pi \rho V b s h(0) - 2\pi \rho V b^{2} s\left(\frac{1}{2} - \alpha\right) \alpha(0) \right] B}{D} \right] -
$$
  
\n
$$
\dot{\varphi}(t) \left[ \frac{\left[ 2\pi \rho V b^{2} s\left(\frac{1}{2} + \alpha\right) h(0) + 2\pi \rho V b^{3} s\left(\frac{1}{4} - \alpha^{2}\right) \alpha(0) \right] A}{D} \right] +
$$
  
\n
$$
w_{1} \left[ \frac{\left[ -2\pi \rho V b s \lambda_{h_{1}} \right] B - \left[ 2\pi \rho V b^{2} s\left(\frac{1}{2} + \alpha\right) \lambda_{h_{1}} \right] A}{D} \right] +
$$
  
\n
$$
w_{2} \left[ \frac{\left[ -2\pi \rho V b s \lambda_{h_{2}} \right] B - \left[ 2\pi \rho V b^{2} s\left(\frac{1}{2} + \alpha\right) \lambda_{h_{2}} \right] A}{D} \right] +
$$
  
\n
$$
w_{3} \left[ \frac{\left[ 2\pi \rho V b s \lambda_{\alpha_{1}} \right] B + \left[ 2\pi \rho V b^{2} s\left(\frac{1}{2} + \alpha\right) \lambda_{\alpha_{1}} \right] A}{D} \right] +
$$
  
\n
$$
\mu_{4} \left[ \frac{\left[ 2\pi \rho V b s \lambda_{\alpha_{2}} \right] B + \left[ 2\pi \rho V b^{2} s\left(\frac{1}{2} + \alpha\right) \lambda_{\alpha_{2}} \right] A}{D} \right] +
$$
  
\n
$$
\beta \left[ \frac{\left[ \rho V^{2} b s c_{i\beta} \right] B + \left[ \rho V^{2} b^{2} s c_{m\beta} \right] A}{D} \right] + \gamma \left[ \frac{\left[ \rho V^{2} b s c_{i\gamma
$$

−

Les équations (II. 35) et (II. 36) peuvent être réécrites comme suit :

$$
\ddot{h} = a_{31}h + a_{32}\alpha + a_{33}\dot{h} + a_{34}\dot{\alpha} + a_{35}w_1 + a_{36}w_2 + a_{37}w_3 + a_{38}w_4b_{31}\beta + b_{32}\gamma
$$
 (II. 37)

$$
\ddot{\alpha} = a_{41}h + a_{42}\alpha + a_{43}\dot{h} + a_{44}\dot{\alpha} + a_{45}w_1 + a_{46}w_2 + a_{47}w_3 + a_{48}w_4 + b_{41}\beta + b_{42}\gamma
$$
 (II. 38)

Où les coefficients :

$$
A = m_{T} + \pi \rho b^{2} s \qquad B = m_{w} x_{\alpha} b - \pi \rho b^{3} s a
$$
  
\n
$$
C = I_{ea} + \pi \rho b^{4} s \left(\frac{1}{8} + a^{2}\right) \qquad D = AC - B^{2}
$$
  
\n
$$
a_{31} = \frac{\left[-2\pi \rho V b^{2} s \left(\frac{1}{2} + a\right) \dot{\varphi}(0)\right] B - [k_{h} + 2\pi \rho V b s \dot{\varphi}(0)] C}{D}
$$
  
\n
$$
a_{32} = \frac{\left[k_{\alpha}(\alpha) - 2\pi \rho V^{2} b^{2} s \left(\frac{1}{2} + a\right) \dot{\varphi}(0) - 2\pi \rho V b^{3} s \left(\frac{1}{4} - a^{2}\right) \dot{\varphi}(0)\right] B}{D}
$$
  
\n
$$
\frac{\left[2\pi \rho V^{2} b s \varphi(0) + 2\pi \rho V b^{2} s \left(\frac{1}{2} - a\right) \dot{\varphi}(0)\right] C}{D}
$$
  
\n
$$
a_{33} = \frac{\left[-2\pi \rho V b^{2} s \left(\frac{1}{2} + a\right) \varphi(0)\right] B - [C_{h} + 2\pi \rho V b s \varphi(0)] C}{D}
$$
  
\n
$$
a_{34} = \frac{\left[C_{\alpha} - 2\pi \rho V b^{3} s \left(\frac{1}{4} - a^{2}\right) \varphi(0) + 2\pi \rho V b^{3} s \left(\frac{1}{4} - \frac{a}{2}\right)\right] B}{D}
$$
  
\n
$$
\frac{\left[2\pi \rho V b^{2} s \left(\frac{1}{2} - a\right) \varphi(0) + \pi \rho V b^{2} s\right] C}{D}
$$
  
\n
$$
a_{35} = \frac{\left[2\pi \rho V b^{2} s \left(\frac{1}{2} + a\right) \lambda_{h_{1}}\right] B + \left[2\pi \rho V b s \lambda_{h_{1}}\right] C}{D}
$$

$$
a_{36} = \frac{[2\pi \rho Vb^{2}s(\frac{1}{2}+a)\lambda_{h_{2}}]B + [2\pi \rho Vb s\lambda_{h_{2}}]C}{D}
$$
  
\n
$$
a_{37} = \frac{[-2\pi \rho Vb^{2}s(\frac{1}{2}+a)\lambda_{a_{1}}]B - [2\pi \rho Vb s\lambda_{a_{1}}]C}{D}
$$
  
\n
$$
a_{38} = \frac{[-2\pi \rho Vb^{2}s(\frac{1}{2}+a)\lambda_{a_{2}}]B - [2\pi \rho Vb s\lambda_{a_{2}}]C}{D}
$$
  
\n
$$
b_{31} = \frac{[-\rho V^{2}b^{2}sC_{m\beta}]B - [\rho V^{2}b s c_{l\beta}]C}{D}
$$
  
\n
$$
a_{32} = \frac{[-\rho V^{2}b^{2}sC_{m\gamma}]B - [\rho V^{2}b s c_{l\gamma}]C}{D}
$$
  
\n
$$
a_{41} = \frac{[k_{h} + 2\pi \rho Vb s\phi(0)]B + [2\pi \rho Vb^{2}s(\frac{1}{2}+a)\phi(0)]A}{D}
$$
  
\n
$$
a_{42} = \frac{[2\pi \rho V^{2}b s\phi(0) + 2\pi \rho Vb^{2}s(\frac{1}{2}-a)\phi(0)]B}{D} -
$$
  
\n
$$
\frac{[k_{\alpha}(\alpha) - 2\pi \rho V^{2}b^{2}s(\frac{1}{2}+a)\phi(0) - 2\pi \rho Vb^{3}s(\frac{1}{4}-a^{2})\phi(0)]A}{D}
$$
  
\n
$$
a_{43} = \frac{[C_{h} + 2\pi \rho Vb s\phi(0)]B + [2\pi \rho Vb^{2}s(\frac{1}{2}+a)\phi(0)]A}{D}
$$
  
\n
$$
a_{44} = \frac{[2\pi \rho Vb^{2}s(\frac{1}{2}-a)\phi(0) + \pi \rho Vb^{2}s]B}{D} -
$$
  
\n
$$
\frac{[C_{\alpha} - 2\pi \rho Vb s\lambda_{h_{1}}]B - [2\pi \rho Vb^{2}s(\frac{1}{2}+a)\lambda_{h_{1}}]A}{D}
$$
  
\n
$$
a_{45} = \
$$

$$
a_{46} = \frac{\left[-2\pi\rho Vb s \lambda_{h_2}\right]B - \left[2\pi\rho Vb^2 s \left(\frac{1}{2} + a\right) \lambda_{h_2}\right]A}{D}
$$
  
\n
$$
a_{47} = \frac{\left[2\pi\rho Vb s \lambda_{\alpha_1}\right]B + \left[2\pi\rho Vb^2 s \left(\frac{1}{2} + a\right) \lambda_{\alpha_1}\right]A}{D}
$$
  
\n
$$
a_{48} = \frac{\left[2\pi\rho Vb s \lambda_{\alpha_2}\right]B + \left[2\pi\rho Vb^2 s \left(\frac{1}{2} + a\right) \lambda_{\alpha_2}\right]A}{D}
$$
  
\n
$$
b_{41} = \frac{\left[\rho V^2 b s c_{l\beta}\right]B - \left[-\rho V^2 b^2 s C_{m\beta}\right]A}{D}
$$
  
\n
$$
b_{42} = \frac{\left[\rho V^2 b s c_{l\gamma}\right]B - \left[-\rho V^2 b^2 s C_{m\gamma}\right]A}{D}
$$

Les termes  $d_1\dot{\varphi}(t)$  et  $d_2\dot{\varphi}(t)$  sont négligeables par rapport aux autres termes [16].

Les équations **(II.37)** et **(II.38)** peuvent être réécrites sous la forme d'état comme suit :

$$
\dot{x} = Ax + Bu
$$

Avec :

 $x \in R^8$  est le vecteur d'état.

$$
x = \begin{bmatrix} x_1 \\ x_2 \\ x_3 \\ x_4 \\ x_5 \\ x_6 \\ x_7 \\ x_8 \end{bmatrix} = \begin{bmatrix} h \\ \alpha \\ h \\ \dot{\alpha} \\ \alpha_1 \\ w_2 \\ w_3 \\ w_4 \end{bmatrix}
$$

 $u \in R^2$  est le vecteur de commande.

$$
u = \begin{bmatrix} \beta \\ \gamma \end{bmatrix}
$$

A et B sont les matrices d'état et de commande respectivement :

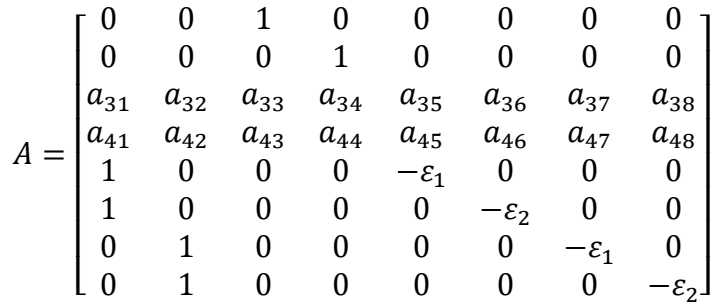

Et :

$$
B = \begin{bmatrix} 0 & 0 \\ 0 & 0 \\ b_{31} & b_{32} \\ b_{41} & b_{42} \\ 0 & 0 \\ 0 & 0 \\ 0 & 0 \\ 0 & 0 \end{bmatrix}
$$

 $\overline{\phantom{a}}$  $\overline{\phantom{a}}$  $\overline{\phantom{a}}$  $\overline{\phantom{a}}$  $\overline{\phantom{a}}$  $\overline{\phantom{a}}$  $\overline{\phantom{a}}$ 

On remarque que notre système aéroélastique est de 8ème ordre et il est décrit par un modèle

## **Conclusion**

Dans ce chapitre, le développement mathématique du modèle aéroélastique a été élaboré par la méthode de Lagrange.

Le modèle obtenu est non linéaire dont l'origine de cette non linéarité est l'aérodynamique instationnaire via la fonction de Wagner aussi que structurelle.

Par la suite, le modèle est donné sous forme d'espace d'état

## **Introduction :**

 Le contrôle d'un système ou d'un processus est conventionnellement subdivisé en deux problèmes qui sont la poursuite et la régulation. Le problème de base de la poursuite est de permettre à un système de suivre le mouvement d'une cible avec un minimum d'erreur, tant que la régulation permet à un processus de délivrer une production donnée en corrigeant toute tendance à dévier loin du point désiré [21].

 Pendant plusieurs années, les développeurs ont eu un intérêt particulier pour la sécurité et la stabilité des avions en vol, c'est l'un des sujets de recherche le plus important en aéronautique pour assurer un vol stable et pour éviter toute action néfaste pour la structure de l'appareil et le confort des utilisateurs, les systèmes du contrôle doivent fournir la stabilité et les performances d'un modèle donné. Ces objectifs sont un grand défi, grâce à la compréhension de dynamique et de contrôle améliorée, ils ont été capables de développer de nouveaux modèles qui sont plus rapides, avec une plus grande performance et fonctionnent robustement dans des intervalles de vols très grands [22].

 Le contrôle optimal sert à concevoir un contrôle pour minimiser l'index de la performance. En général, le problème du contrôle optimal est difficile à résoudre, à l'exception des systèmes linéaires avec un index de performance du second degré.

 L'utilisation de la théorie du contrôle optimale développe une méthode pour aboutir à des paramètres qui sont capables d'accomplir la performance désirée et la stabilité dans le système du contrôle et la robustesse. La question qui se pose pour ces système de contrôle, c'est bien la robustesse face aux différentes perturbations et les pannes qui peuvent présenter un danger d'instabilité conduisant au problème de destruction de la structure et bien évident un décrochage, dans notre cas étudié dans ce projet, le flottement d'aile doit être contrôlé avec une commande robuste pour garantir le bon fonctionnement de l'appareil en tout sécurité.

 La robustesse peut se définir par le bon fonctionnement du système dans ces conditions : perturbations internes, perturbation externes et les pannes.

Les commandes utilisées dans ce mémoire sont :

- $\rightarrow$  La commande par placement de pôle.
- → La commande LQR.

Dans ce chapitre, on commence par l'étude de la contrôlabilité du système, puis on présente la loi de la commande placement des pôles, ensuite on va présenter la commande LQR.

## **III.1.Etude de la contrôlabilité du système : (voir l'annexe C)**

Avant de présenter les commandes utilisées dans notre projet, nous devons vérifier d'abord une propriété importante, qui est la contrôlabilité. La propriété de contrôlabilité est nécessaire pour garantir que nous avons l'autorité pour conduire l'état du système d'un état arbitraire à un état désiré.

#### **Définition :**

Un système est dit contrôlable si on peut l'amener, en un temps fini d'un état initial vers un état final (désiré) au moyen d'un control.

La matrice de contrôlabilité est définie comme suit :

$$
C = [B, AB, \ldots, A^{n-1}B]
$$

Dans notre cas l'ordre du système est  $8$  (n = 8) donc la matrice de contrôlabilité devient pour notre système :

$$
C = [B, AB, A^2B, A^3B, A^4B, A^5B, A^6B, A^7B]
$$

 À l'aide de la fonction 'ctrb' du MATLAB, on peut vérifier si le système est contrôlable.

Rank  $[ctrb (A, B)] = 8 = n$ , alors : 'le système aéroélastique est contrôlable'.

## **III.2.Commande par placement de pôle :**

Lorsque les performances intrinsèques d'un système donné ne sont pas conformes aux spécifications du cahier des charges techniques, il est possible de les améliorer par la réalisation d'un bouclage de la sortie sur l'entrée complétée par l'insertion d'un correcteur.

Le système étant décrit par sa représentation interne, il s'agit d'une méthode de synthèse permettant de fixer précisément les modes de la fonction de transfert en boucle fermée du système afin d'obtenir le comportement conforme aux spécifications exigées. [25]

## **Hypothèse :**

Le système est contrôlable.

On considère le système linéaire suivant :

$$
\dot{x}(t) = Ax(t) + Bu(t)
$$
  
\n
$$
y(t) = C x(t) + Du(t)
$$
\n(III.1)

Où :

 $x \in R^n$ : : Appelé vecteur d'état du système.

 $A \in R^{n \times n}$  : Matrice d'état de système.

 $B \in R^{n \times p}$ : Matrice de commande.

 $C \in R^{q \times n}$ : Matrice d'observation.

 $D \in R^{q \times p}$ : Matrice d'action directe.

Dans la commande par placement de pôles, nous n'allons pas mesurer le signal de sortie pour le boucler sur l'entrée, mais nous allons nous servir du vecteur d'état complet pour prendre connaissance du comportement du système [24].

Donc cette commande consiste à déterminer un vecteur  $K$  de telle sorte que le système ait les pôles désirés ou, plus rigoureusement, de telle sorte que la matrice d´état en boucle fermée ait les valeurs propres spécifiées. Ceci permet d'agir de manière significative sur le comportement transitoire du système, en termes de temps de réponses, d'oscillations, etc. [26].

On se restreint à la commande linéaire construite par rétroaction linéaire de l'état du système sur l'entrée :

$$
u(t) = r(t) - Kx(t)
$$
 (En boucle ouverte) (III.2)

 $r(t)$ : Signal de référence.

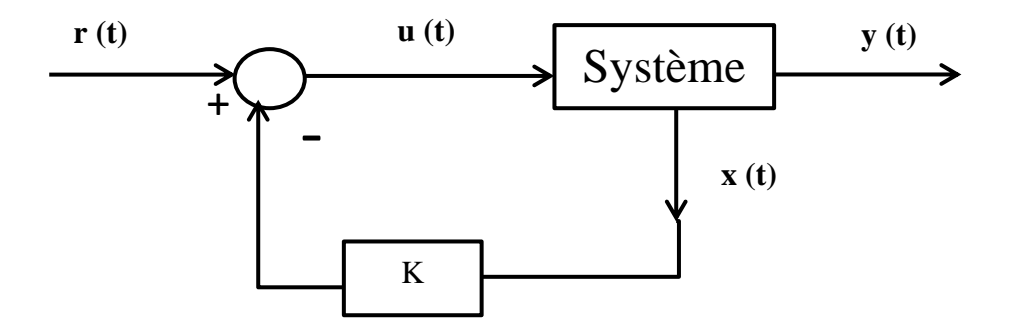

**Figure(III.1)** : Bouclage du système par un vecteur de gain [24].

Plus exactement, l'équation de l'état en boucle fermée du système devient sous la forme suivante :

$$
\dot{x}(t) = (A - BK)x(t) + B r(t) \tag{III.3}
$$

Par conséquent, la matrice d'état du système en boucle fermée vaut :

$$
A_{BF} = A - BK \tag{III.4}
$$

La dynamique du système bouclé est donc fixée par les valeurs propres de la matrice  $(A - BK)$ ; ces valeurs propres sont les racines de l'équation caractéristique :

$$
\det(pI - (A - BK)) = \varphi(p) = 0 \tag{III.5}
$$

#### **III.2.1.Résolution du problème par placement de pôles :** [24]

Il est légitime de vouloir choisir la matrice de régulation de façon à imposer les pôles du système en boucle fermée. Ce problème est équivalent à imposer le polynôme caractéristique du système.

Soit  $\varphi(p)$  le polynôme désiré, que l'on supposera bien sûr de degré n. il nous faut résoudre l'équation polynomiale suivante :

$$
\det(pI - (A - BK) = \varphi(p) \tag{III.6}
$$

Dite placement des pôles. Cette équation peut se traduire en 'n' équation scalaires.

Les pôles de ce système en boucle ouverte sont les racines du polynôme caractéristique de la matrice dynamique  $A$  [25]

$$
p^{n} + b_{n-1}p^{n-1} + \dots + b_0 \tag{III.7}
$$

Les pôles du système en boucle fermée sont des valeurs imposées par le cahier des charges. Ces pôles sont solutions du polynôme suivant : [25]

$$
p^{n} + a_{n-1}p^{n-1} + \dots + a_0 \tag{III.8}
$$

Rappelons en effet que deux polynômes de degré 'n' ne sont égaux que si et seulement si leurs coefficients sont égaux. Notez qu'un système de n équations possède  $m.n$  inconnues qui sont les coefficients  $k_{ij}$ ,  $i \in \{1, ..., m\}$ ,  $j \in \{1, ..., n\}$ .en fait, une seule matrice solution K nous suffit. On peut donc fixer  $(m - 1)$  éléments de K afin qu'il ne nous reste plus que n inconnues. Mais le système obtenu n'est pas toujours linéaire.

Tout est simple lorsque le système possède une seule entrée. En effet, l'équation polynomiale **(III.6)** se traduit forcement par un système de n équations linéaires à n inconnues qui admet une seule solution (car le système est commandable).

Dans le cas où le système possède 'u' entrées, on peut choisir  $D$  de la forme :

$$
K = \tilde{B}K_1 \tag{III.9}
$$

Ou la matrice  $\tilde{B}(m \times 1)$  est choisie arbitrairement de façon à conserver la commandabilité et à solliciter les entrées les moins couteuses. La quantité  $K_1 = [k_1, ..., k_n]$  est la matrice  $1 \times n$  à déterminer. Le système polynomial (III.6) se traduit alors par un système linéaire en  $k_1, ..., k_n$ . [24]

### **III.2.2.Commandabilité et placement de pôles : [26]**

Le choix de  $K$  est prépondérant pour agir sur les performances transitoires du système car il induit un choix de pôles. Cependant, une question peut venir à l'esprit :

 Le problème du placement de pôles a t-il une solution ? A Priori, il s'agit d'imposer les n valeurs propres de la matrice d'état en boucle fermée en choisissant les n composantes de  $K$ . On dispose donc de suffisamment de degrés de liberté. Toutefois, le problème n'est pas aussi simple et l'on peut montrer que ce problème n'admet une solution que lorsque le modèle d'état est commandable.

Le problème de placement de pôles par retour d'état admet une solution si et seulement si la paire  $(A ; B)$  est commandable.

#### **III.2.3.Conclusion :**

Si le système étudié n'est pas complètement commandable il n'est pas possible d'imposer toutes les racines de l'équation caractéristique du système bouclé.

Pour réaliser la commande placement des pôles, il est nécessaire de disposer de toutes les composantes du vecteur d'état  $x(t)$ . Or elles ne sont pas toutes forcément mesurables et accessibles.

Un choix convenable de  $K$  permet de modifier et d'améliorer la stabilité et les propriétés dynamiques du système. La détermination de la matrice  $K$  est facilitée dès lors que le système est décrit par sa représentation d'état exprimé dans la base compagne pour la commande [25].

## **III.3. Commande Linéaire Quadratique Optimale :**

 LQR « Lineair Quadratic Regulator », est l'une des méthodes de conception la plus largement répandue pour le contrôle et la stabilité de système selon les différents critères (voir Annexe D).

 Des études ont été réalisées comparant des propriétés des contrôleurs (exécution, robustesse, utilisation de contrôle) dans différentes applications. On parle de la commande linéaire quadratique lorsque le système est linéaire et le critère à minimiser est quadratique, cette commande est définie comme étant une commande optimale par retour d'état, le principe de la commande LQR est présenté dans la figure suivante [27] :

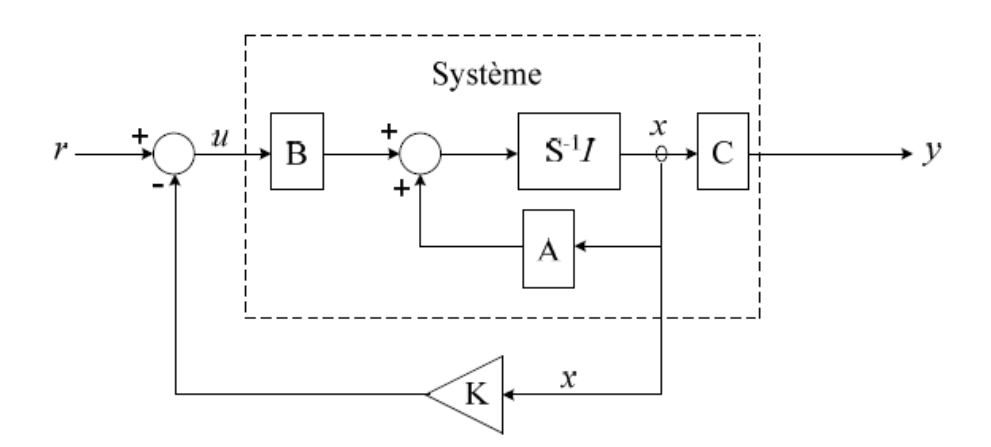

**Figure (III.2) :** principe de la commande LQR [23]**.**

## **III.3.1. Commande LQR avec un temps fini :**

## **Hypothèses :**

- → Le système est contrôlable.
- Le vecteur d'état est mesurable.

Considérons le système de l'équation **(III.1)**

Le problème LQR est défini comme suit :

Trouvez le signal d'entré de contrôle  $u(t)$ ,  $t \in [0 \infty[$  qui permet de minimiser le critére suivant :

$$
J = \int_0^\infty ||y(t)||^2 + \mu ||u(t)||^2 \tag{III.11}
$$

Où :

 $\mu$ : est une constante positive.

 $\int_0^\infty ||y(t)||^2$  $\int_0^\infty ||y(t)||^2$ : est l'énergie des sorties contrôlées.

 $\int_0^\infty ||u(t)||^2$  $\int_0^\infty ||u(t)||^2$ : est l'énergie du signal d'entrée.

 Dans la commande LQR, on cherche un contrôleur qui minimise les deux énergies. Cependant, diminuer l'énergie de la sortie contrôlée exigera un grand contrôle du signal et un petit signal du contrôle conduit aux grands signaux de sortie contrôlés.

Le rôle de la constante  $\mu$  est pour établir un équilibre entre ces buts [28].

L'index quadratique de performance peut s'écrire comme suit :

$$
J = \frac{1}{2} x_f^T S_f x_f + \frac{1}{2} \int_{t_0}^{t_f} [x^T Q(t)x + u^T R(t)u] dt
$$
 (III.12)

Où :

( Q , R) Sont symétriques et positives semi-définies, positives définies, respectivement (voir Annexe E).

- $\rightarrow$  0 et R : présentent des matrices de pondération pour les variables d'état et les variables d'entrée, respectivement.
- $\rightarrow t_f$ : est le temps terminal pour l'action de commande, qui signifie que l'action de la commande est dans un intervalle de temps fini.
- $\div S_f \geq 0$ : est la matrice de pondération pour les états terminaux.

La commande LQR est donnée par [28] : Avec :

$$
u = -Kx
$$

$$
K = R^{-1}B^{T}P
$$

Où  $P$  est la solution de l'équation algébrique de Riccati donnée par :

$$
PA + ATP - PBR-1BTP + Q = 0
$$
 (III.13)

## **III.3.2.Choix des matrices de pondération :**

La commande linéaire LQR repose directement sur les matrices de pondération  $Q$  et  $R$ . On peut trouver deux méthodes pour les choisir :

- La première méthode est la règle de Bryson qui suggère de choisir des matrices de pondération diagonales, dont les coefficients diagonaux sont égaux au carré de l'inverse de l'écart maximum souhaité sur la variable correspondante. Bryson indique également que cette règle ne fournit que des valeurs initiales, que l'on peut ensuite améliorer par simulations successives.
- $\rightarrow$  Dans la deuxième méthode les matrices de pondération Q et R peuvent être choisies symétriques, diagonales. Au départ, on choisit généralement des pondérations égales aux matrices identités que l'on peut ensuite améliorer par simulations successives jusqu'à obtenir un correcteur satisfaisant.

Le choix des matrices de pondération favorise nettement l'économie d'énergie [30].

# **Introduction :**

Dans ce chapitre, nous allons appliquer différentes commandes pour notre système aéroélastique, et nous présentons notre résultat numérique et graphique de simulation en utilisant : MATLAB/SIMULINK® (voir Annexe F).

Les résultats obtenus sont étudiés en boucle fermée et comparer avec ceux qui obtenus en boucle ouverte pour deux valeurs différentes de vitesse afin de voir l'effet de la commande sur notre système, et sa robustesse.

Le déplacement vertical (h), l'angle d'incidence (alpha), l'angle de déflexion de volet de bord de fuite (' $\beta$ ') et l'angle de déflexion de volet de bord d'attaque (γ), sont observés et montrés par des graphes ; la vitesse de flottement en boucle fermée sera repérée pour chaque commande.

Ce chapitre se compose de trois parties :

- La première partie consiste à calculé la loi de commande par placement des pôles sur le modèle linéaire.
- La deuxième partie consiste à calculé la loi de commande LQR pour le modèle linéaire nominale. la robustesse de la commande est testée pour des modèles dont la vitesse aérodynamique est différente de celle du modèle nominale.
- La troisième partie consiste à appliquer la loi de la commande LQR avec observateur de Luenberger pour notre système en supposant que le vecteur d'état est inaccessible.

## **IV.1. Simulation en boucle ouverte :**

 Dans cette section, on va étudier la stabilité du modèle de l'aile par l'étude des valeurs propres de la matrice A et en simulation. Sachant que le modèle est paramétré par la vitesse d'écoulement, on va prendre deux valeurs différentes de la vitesse.

Pour une vitesse d'écoulement  $V = 7 m/s$ , le modèle mathématique calculé est donné comme suit :

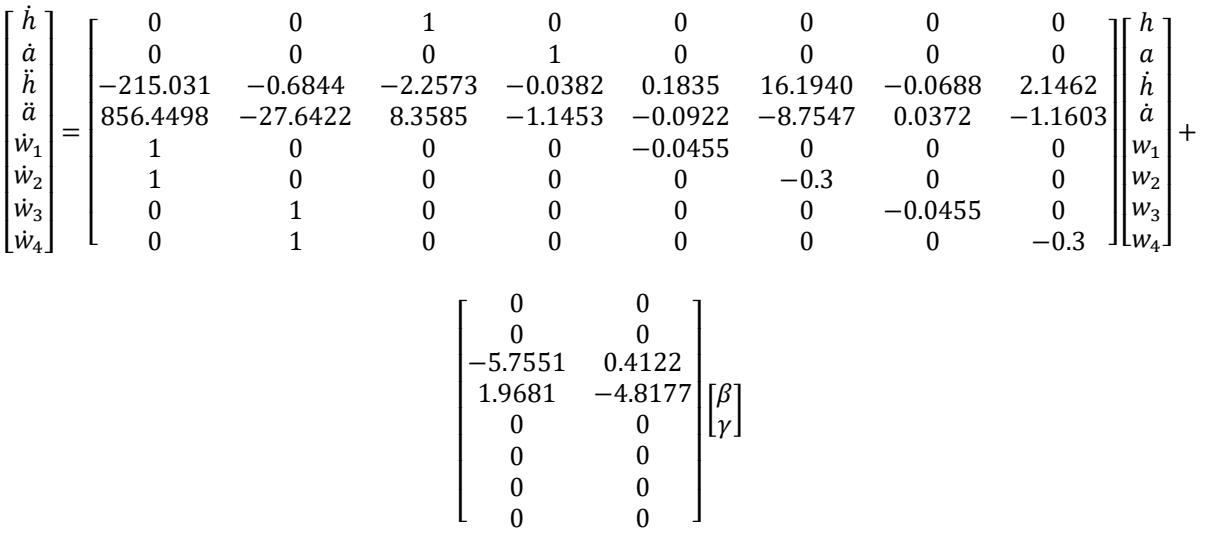

 Le système possède les valeurs propres λ, les coefficients d'amortissement ε, et les fréquences  $\omega$  suivants :

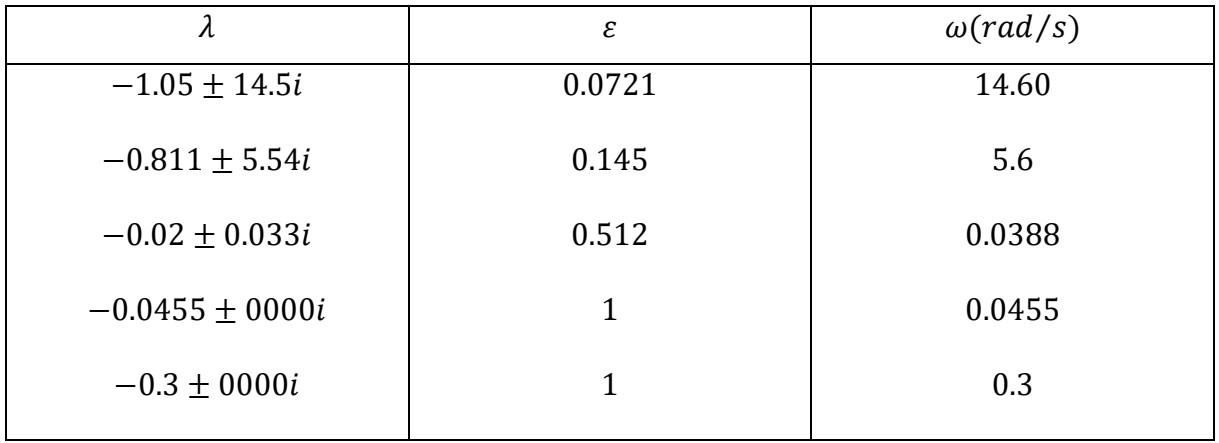

**Tableau (IV .1) :** les caractéristiques du système en boucle ouverte, pour  $V = 7 m/s$ .

### **Interprétation :**

On remarque que les valeurs propres de la matrice  $A$  sont à partie réelle négative, donc le système est stable, mais mal amortie.

 Les résultats de simulation obtenus en boucle ouverte avec les conditions initiales [h  $\alpha$   $\dot{n}$   $\dot{\alpha}$   $w_1$   $w_2$   $w_3$   $w_4$ ]<sup>T</sup> = [0.01 0.1 0 0 0 0 0 0 0 ]<sup>T</sup> sont présentés sur la Figure **(IV.1)** :

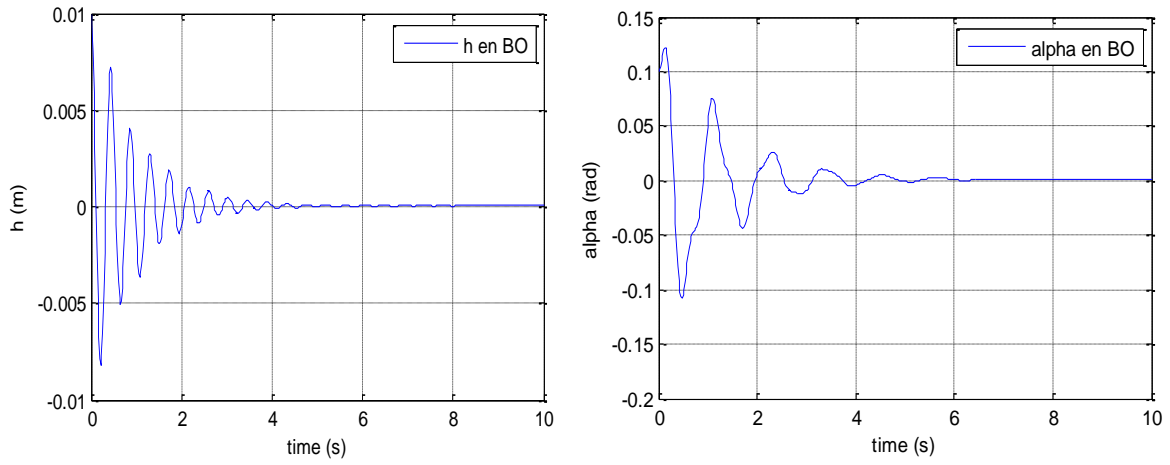

**Figure (IV.1) :** la réponse de système en boucle ouverte pour le déplacement vertical h et l'angle de tangage  $\alpha$  à la vitesse  $V = 7m/s$ .

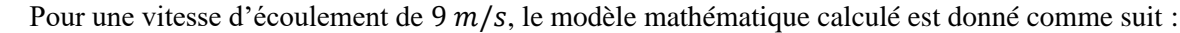

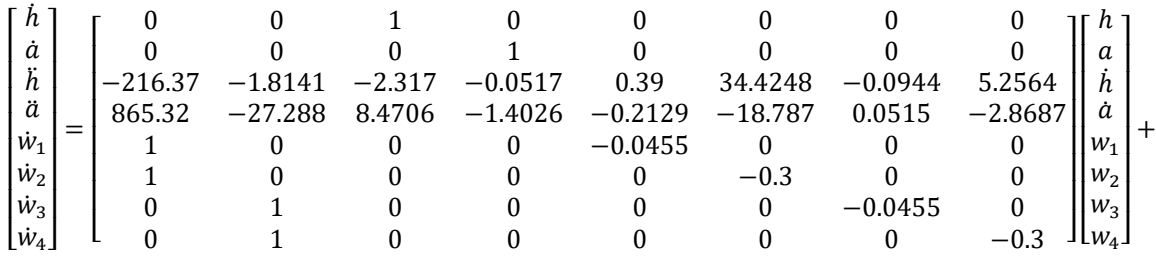

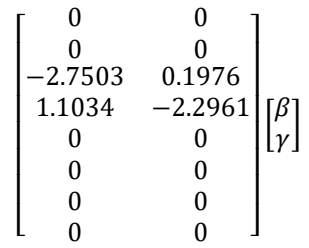

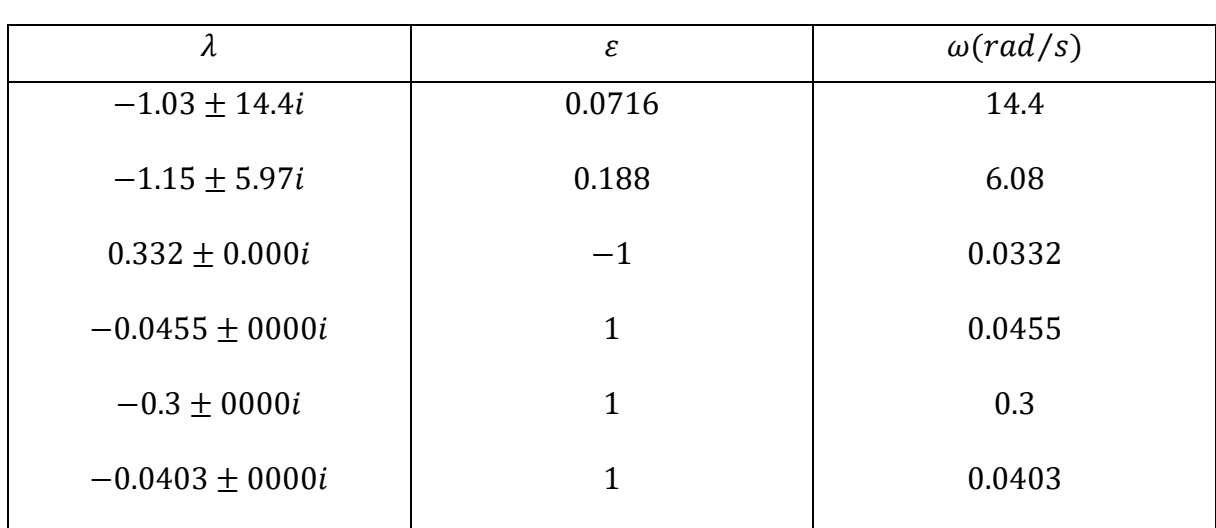

 En boucle ouverte, ce procédé a les valeurs propres λ, les coefficients d'amortissement ε et les fréquences  $\omega$  suivants :

**Tableau (IV .2) :** les caractéristiques du système en boucle ouverte, pour  $V = 9 m/s$ .

La réponse de système est montrée dans la **Figure (IV.2) :**

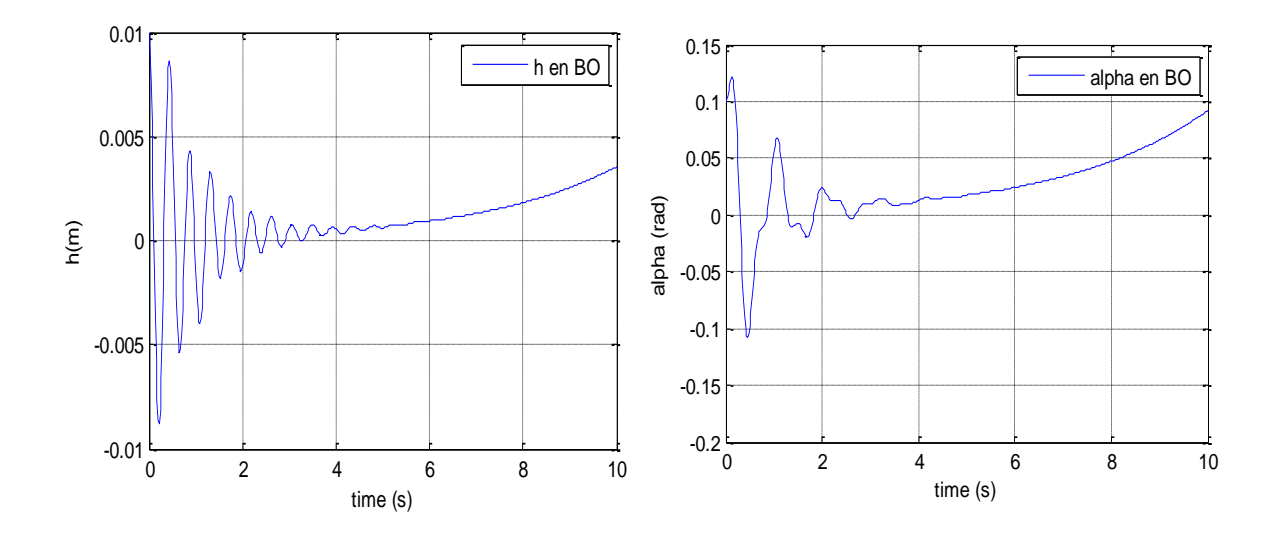

**Figure (IV.2) :** la réponse de système en boucle ouverte pour le déplacement vertical ℎ, et l'angle de tangage α à une vitesse V=9m/s

# **IV.1.1. Interprétation :**

Les résultats de simulation en boucle ouverte montrent qu'à la vitesse 7 m/s (**Figure (IV.1)**), le système possède des oscillations de faible amplitude qui convergent lentement vers le zéro ( le système prend 4s pour les amortir ), car le système possède des coefficients d'amortissement positifs ( $\varepsilon_1 = 0.0721$ ,  $\varepsilon_2 = 0.145$ ,  $\varepsilon_3 = 0.512$ ,  $\varepsilon_4 = 1$ ), ce qui lui permet d'amortir ces oscillations.

 $\hat{A}$  la vitesse  $V = 9 \, m/s$ , le modèle devient instable comme le montre la **Figure (IV.2)**, les valeurs propres de la matrice A montrent que le système possède un coefficient d'amortissement négatif ( $\varepsilon_2 = -1$ ) ce qui illustre le phénomène de flottement.

 Donc il existe une vitesse de transition s'appelle la vitesse de flottement, qui conduit le système de la stabilité vers l'instabilité.

Avec des simulations successives, cette vitesse est repérée à :

 $V_{flottement\ en\ BO} = 7.26\ m/s$
## **IV. 2. Simulation de la commande par placement de pôle :**

 Les résultats de simulation en boucle fermée en appliquant la commande par placement des pôles sont obtenus pour les cas suivants :

 $\rightarrow$  **1** <sup>er</sup> **cas** : pour une vitesse  $V_1 = 7$  m/s, et avec le pôle suivant :

$$
P = [-6 + 15i \quad -6 - 15i \quad -5 + 6i \quad -5 - 6i \quad -2 \quad -3 \quad -4 \quad -5]
$$

Le gain de la commande calculé est comme suit :

$$
K = 103 * \begin{bmatrix} -0.0205 & -0.0550 & -0.0086 & -0.0055 & -2.2763 & 1.8456 & -0.3758 & 0.2235 \\ -0.5066 & -0.1538 & -0.0029 & -0.0140 & 1.4330 & -1.2596 & -4.4967 & 3.7327 \end{bmatrix}
$$

Les valeurs propres  $\lambda$ , les coefficients d'amortissement  $\varepsilon$  et les fréquences correspondantes  $\omega$  sont donnés comme suit :

| λ                   | ε      | $\omega$ (rad/s) |
|---------------------|--------|------------------|
| $-4.43 \pm 15.72i$  | 0.271  | 16.3             |
| $-6.41 \pm 4.94i$   | 0.792  | 8.09             |
| $-3.19 \pm 1.768$   | 10.874 | 3.65             |
| $-1.919 \pm 0000i$  | 1      | 1.92             |
| $-3.7078 \pm 0000i$ |        | 3.71             |

**Tableau (IV .3) :** les caractéristiques du système en boucle fermée, pour 1 er cas

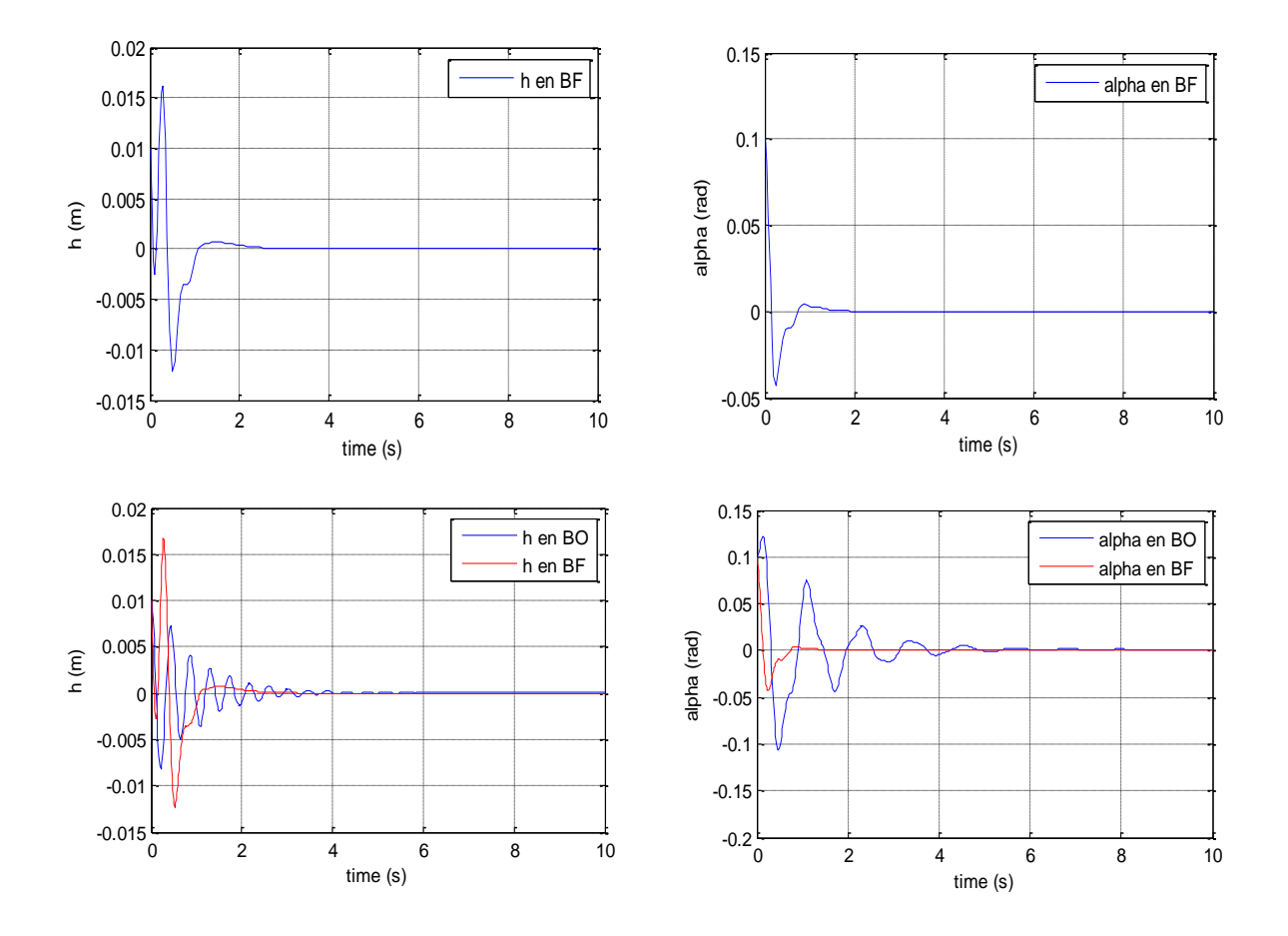

**Figure(IV.3)** : la réponse du système linéaire pour la commande placement de pole (1<sup>er</sup> cas).

# $\rightarrow$  2<sup>ème</sup> **cas**, pour une  $V = 8$  **m**/s :

Les valeurs propres  $\lambda$ , les coefficients d'amortissement  $\varepsilon$  et les fréquences correspondantes  $\omega$  sont donnés comme suit :

| λ                 | ε     | $\omega(rad/s)$ |
|-------------------|-------|-----------------|
| $-15.9 \pm 16.3i$ | 0.7   | 22.7            |
| $-0.22 \pm 7.95i$ | 0.028 | 7.95            |
| $-1.88 \pm 0.4i$  | 0.98  | 1.92            |
| $-6.58 \pm 0000i$ |       | 6.58            |
| $-4.33 \pm 0000i$ |       | 4.33            |

**Tableau (IV .4) :** les caractéristiques du système en boucle fermée, pour 2 eme cas

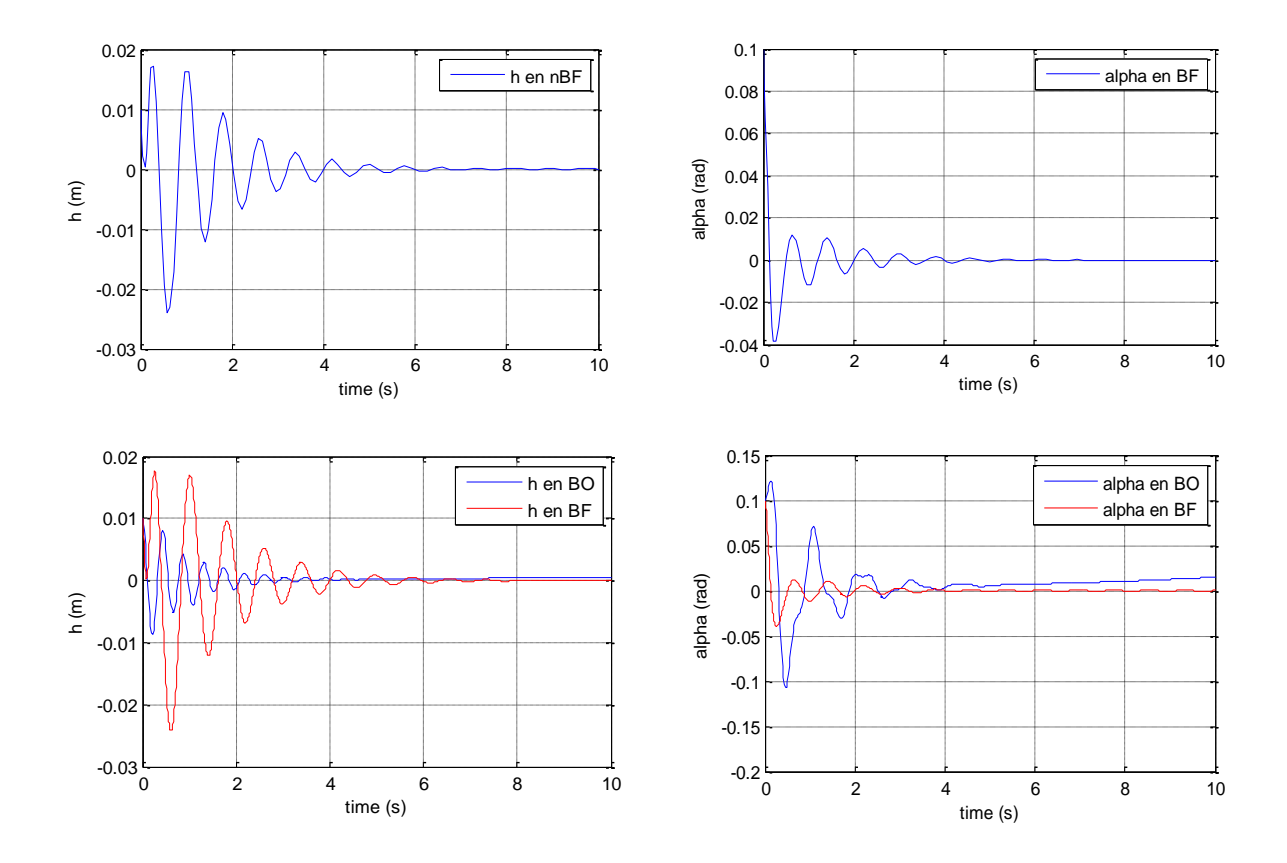

**Figure(IV.4)** : la réponse du système linéaire pour la commande placement de pole  $(2 \text{ <sup>e</sup>me} \text{ } cas).$ 

**Remarque :** sur le graphe de  $h$  en boucle ouvert et alpha en boucle ouvert il y a une peine divergence, elle n'est pas claire parce que la vitesse d'écoulement est à peine au-dessus de la vitesse du flottement  $V_{flottement\ en\ BO} = 7.26\ m/s$ 

### **IV.2.1. Interprétation :**

Les résultats de simulation obtenues en boucle fermée présentés sur les **Figures (IV.3) et (IV.4)** montrent que :

 $\rightarrow$  Pour  $V_1 = 7$  m/s:

 Le système en boucle ouverte est stable, le mouvement de tangage et de déplacement verticale du profile convergent lentement avec des oscillations vers la valeur 'zéro'.

 En appliquant la commande par placement de pôle, on a une convergence plus rapide de 2 secondes avec des amplitudes moins importantes, on constate aussi une amélioration dans le coefficient d'amortissement  $\varepsilon$  ce qui rend le système bien amortie.

#### $\rightarrow$  Pour  $V_2 = 8 \, m/s$ :

 Le système en boucle ouverte est instable, d'où la nécessité de faire appel à un contrôleur pour stabiliser le système.

 En appliquant la commande par placement de pôle, on obtient un système stable avec une amélioration de coefficient d'amortissement  $\varepsilon$ ,

 La commande par placement de pôle sert à contrôler le mouvement de tangage 'alpha' et le déplacement vertical 'h', elle enlève ses oscillations avec fort amortissement, et un temps de réponse de 1 seconde et une erreur statique nulle.

#### **IV.2.2. Le gain en vitesse :**

 On sait que la stabilité du système dépend fortement de la pression dynamique (vitesse d'écoulement). Pour calculer le gain en vitesse, on applique la commande calculé à la vitesse  $V = 7.26$   $m/s$  sur des systèmes à des vitesses supérieures ( $V_1 = 8 m/s$ ,  $V_2 = 9 m/s$ ).

Les résultats de simulation sont présentés sur la Figure **(IV.5).**

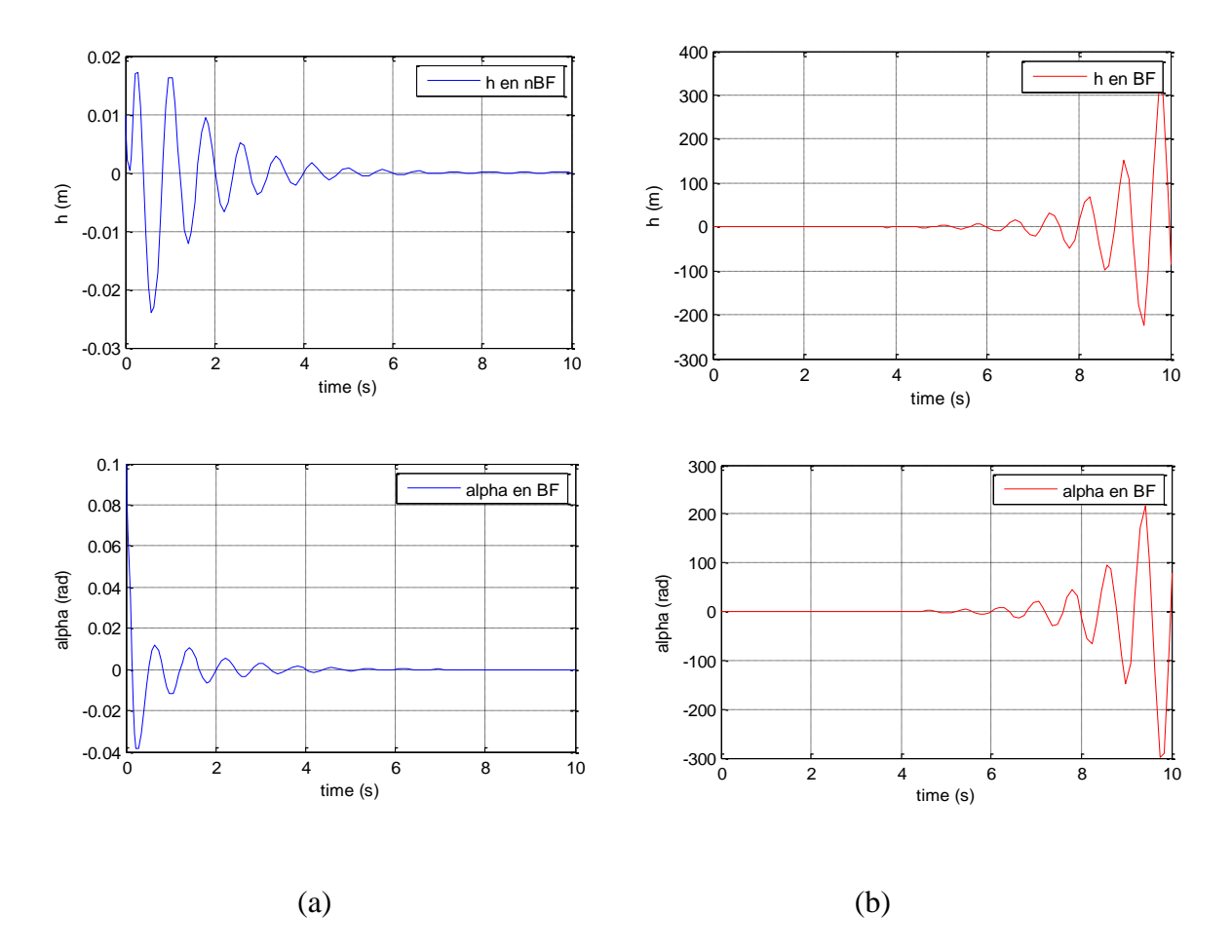

**Figure (IV.5) :** réponse de système linéaire pour la commande placement de pole à  $V_1 = 8 m/s$  (a), et  $V_2 = 9 m/s$  (b)

# **IV.2.3. Interprétation :**

D'après la **Figure (IV.5),** le système n'est plus convergent à  $V_2 = 9$  m/s, et la déflexion des surfaces de commande est acceptable (graphes (b)), contrairement dans le cas à  $V_1$  =  $8 m/s$  ou le système est convergeant et la déflexion de surfaces de commande n'est pas acceptable (graphes (a))*,* donc la vitesse de flottement compris entre ces deux vitesses, avec la simulation successive on a trouvé :

$$
V_{flottement\ BF} = 8.5\ m/s
$$

Donc le gain en vitesse égale à 1.24  $m/s$  (de 7.26  $m/s$  jusqu'à 8.5  $m/s$ )

### **IV.2. Simulation de la commande LQR :**

 Les résultats de simulation en boucle fermée en appliquant la commande LQR sont obtenus pour le cas suivants :

 $\rightarrow$  1<sup>er</sup> cas : pour une vitesse  $V_1 = 7 \, m/s$ , et les deux matrices de pondérations

$$
Q_1 = \begin{bmatrix} 10 & 0 & 0 & 0 & 0 & 0 & 0 & 0 \\ 0 & 10 & 0 & 0 & 0 & 0 & 0 & 0 \\ 0 & 0 & 10 & 0 & 0 & 0 & 0 & 0 \\ 0 & 0 & 0 & 0 & 0 & 0 & 0 & 0 \\ 0 & 0 & 0 & 0 & 0 & 0 & 0 & 0 \\ 0 & 0 & 0 & 0 & 0 & 0 & 0 & 0 \\ 0 & 0 & 0 & 0 & 0 & 0 & 0 & 0 \end{bmatrix} \quad \text{et} \qquad R_1 = I_{2x2}
$$

Le gain de la commande calculé est comme suit :

$$
K_1 = \begin{bmatrix} -10.7854 & -0.5064 & -4.0984 & -0.4034 & -0.0985 & -5.0843 & 0.0348 & -0.6904 \\ -1.7638 & -0.1940 & -0.0619 & -0.0542 & -0.0090 & -0.4363 & 0.0032 & -0.0592 \end{bmatrix}
$$

Les valeurs propres  $\lambda$ , les coefficients d'amortissement  $\varepsilon$  et les fréquences correspondantes  $\omega$  sont donnés comme suit :

| λ                   | ε     | $\omega(\text{rad/s})$ |
|---------------------|-------|------------------------|
| $-2.99 \pm 14.4i$   | 0.203 | 14.7                   |
| $-2.08 \pm 5.63i$   | 0.347 | 6.01                   |
| $-0.179 \pm 0.000i$ | 1     | 0.179                  |
| $-0.0455 \pm 0000i$ | 1     | 0.0455                 |
| $-0.3 \pm 0000i$    | 1     | 0.3                    |
| $-0.0468 \pm 0000i$ | 1     | 0.0468                 |

**Tableau (IV .5) :** les caractéristiques du système en boucle fermée, pour 1 er cas

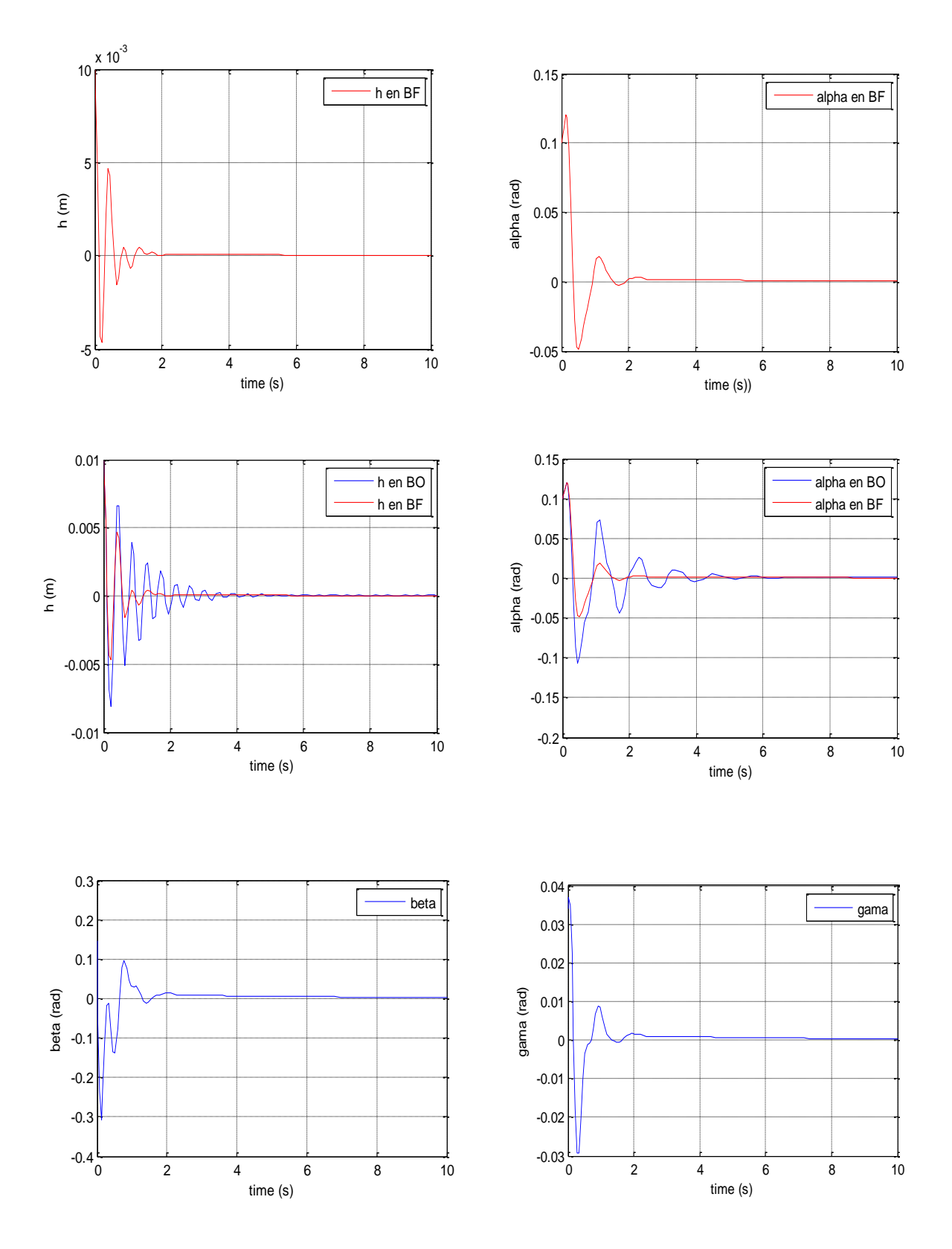

La réponse de système est montrée dans la **Figure (IV.6) :**

Figure(IV.6) : la réponse du système linéaire pour la commande LQR (1<sup>er</sup> cas).

# $\rightarrow$  **2** <sup>ème</sup> **cas**, pour une  $V_1$ =7 **m**/s

Les matrices de pondérations :

$$
Q_2 = \begin{bmatrix} 1 & 0 & 0 & 0 & 0 & 0 & 0 & 0 \\ 0 & 1 & 0 & 0 & 0 & 0 & 0 & 0 \\ 0 & 0 & 1 & 0 & 0 & 0 & 0 & 0 \\ 0 & 0 & 0 & 1 & 0 & 0 & 0 & 0 \\ 0 & 0 & 0 & 0 & 10 & 0 & 0 & 0 \\ 0 & 0 & 0 & 0 & 0 & 10 & 0 & 0 \\ 0 & 0 & 0 & 0 & 0 & 0 & 10 & 0 \\ 0 & 0 & 0 & 0 & 0 & 0 & 0 & 10 \end{bmatrix} \quad \text{et} \quad R_2 = I_{2 \times 2}
$$

Le gain de la commande calculé est :

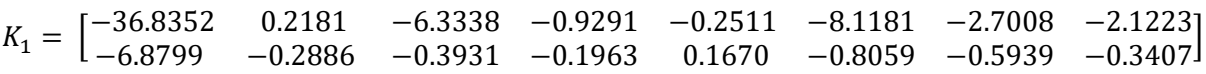

Les valeurs propres, les coefficients d'amortissement et les fréquences correspondantes sont donnés comme suit :

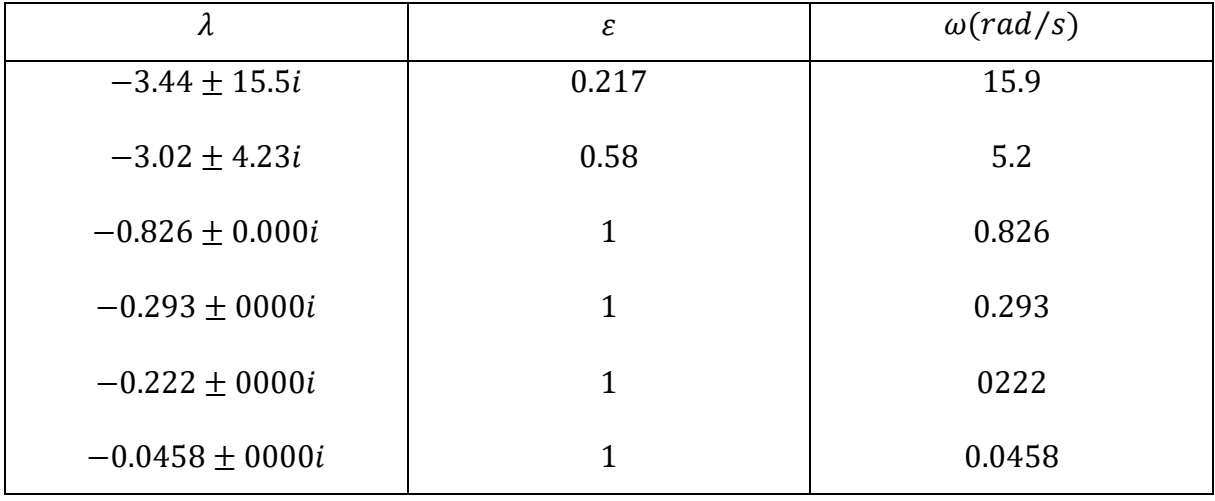

**Tableau (IV .6) :** les caractéristiques du système en boucle fermée, pour 2 ème cas

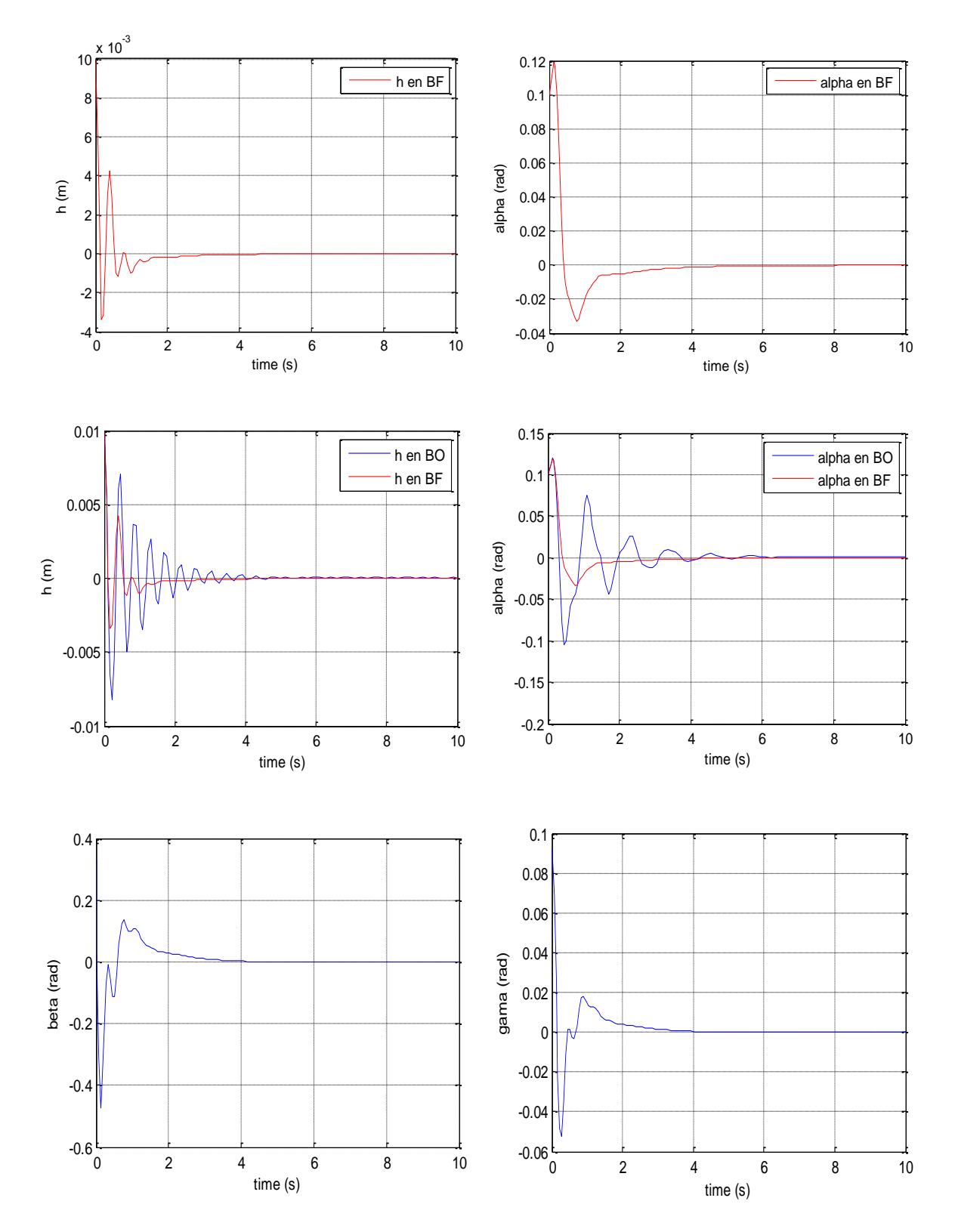

La réponse de système est montrée dans la **Figure (IV.4) :**

**Figure (IV.7) :** la réponse du système linéaire pour la commande LQR (2<sup>ème</sup> cas).

 $\rightarrow$  3<sup>ème</sup> cas, pour une  $V_1=8$  m/s et les matrices de pondération

$$
Q_1 = \begin{bmatrix} 10 & 0 & 0 & 0 & 0 & 0 & 0 & 0 \\ 0 & 10 & 0 & 0 & 0 & 0 & 0 & 0 \\ 0 & 0 & 10 & 0 & 0 & 0 & 0 & 0 \\ 0 & 0 & 0 & 0 & 0 & 0 & 0 & 0 \\ 0 & 0 & 0 & 0 & 0 & 0 & 0 & 0 \\ 0 & 0 & 0 & 0 & 0 & 0 & 0 & 0 \\ 0 & 0 & 0 & 0 & 0 & 0 & 0 & 0 \end{bmatrix} \quad \text{et} \quad R_1 = I_{2x2}
$$

Le gain de la commande calculé est :

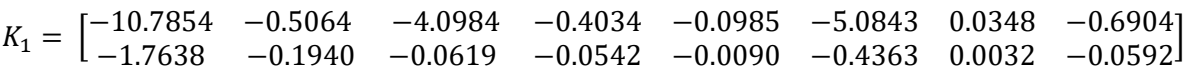

Les valeurs propres, les coefficients d'amortissement et les fréquences correspondantes sont donnés comme suit :

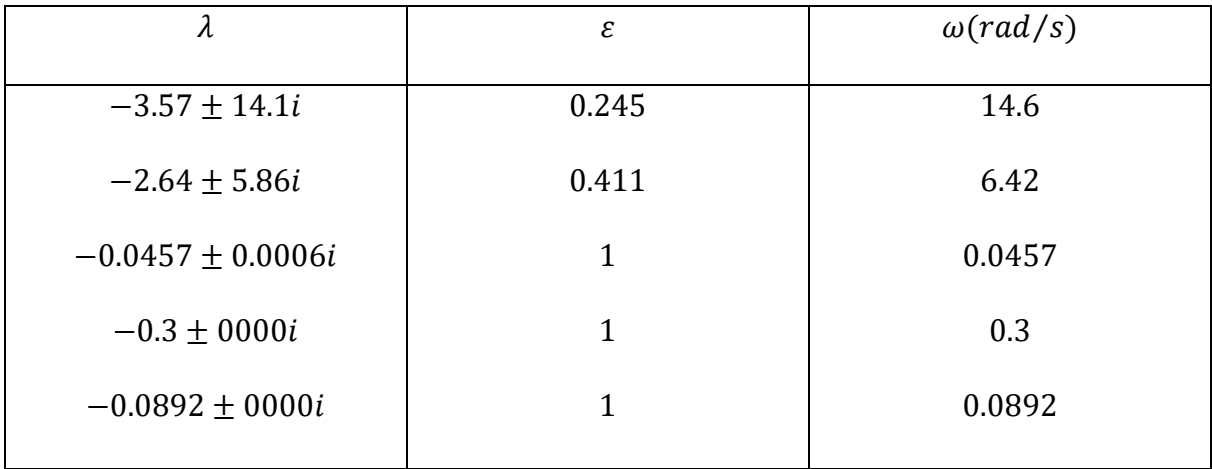

**Tableau (IV .7) :** les caractéristiques du système en boucle fermée, pour 3 ème cas

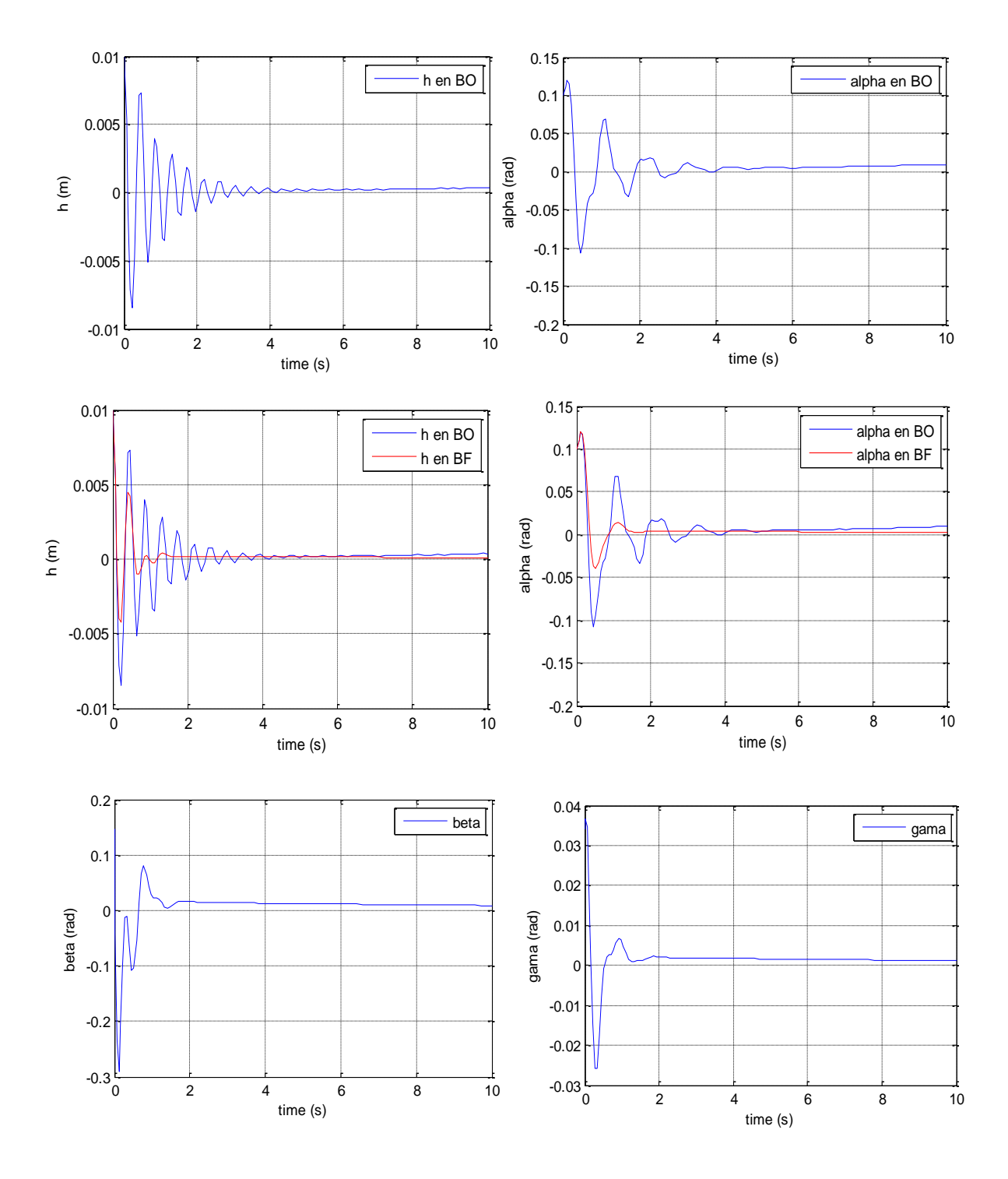

La réponse de système est montrée dans la **Figure (IV.5) :**

Figure (IV.8) : la réponse du système linéaire pour la commande LQR (3<sup>ème</sup> cas).

 $\rightarrow$  **4** <sup>ème</sup> cas, pour la  $V_1 = 8$  m/s :

$$
Q_2 = \begin{bmatrix} 1 & 0 & 0 & 0 & 0 & 0 & 0 & 0 \\ 0 & 1 & 0 & 0 & 0 & 0 & 0 & 0 \\ 0 & 0 & 1 & 0 & 0 & 0 & 0 & 0 \\ 0 & 0 & 0 & 1 & 0 & 0 & 0 & 0 \\ 0 & 0 & 0 & 0 & 10 & 0 & 0 & 0 \\ 0 & 0 & 0 & 0 & 0 & 10 & 0 & 0 \\ 0 & 0 & 0 & 0 & 0 & 0 & 10 & 0 \\ 0 & 0 & 0 & 0 & 0 & 0 & 0 & 10 \end{bmatrix} \quad \text{et} \quad R_2 = I_{2 \times 2}
$$

Le gain de la commande calculé est :

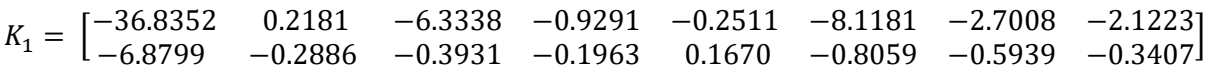

Les valeurs propres, les coefficients d'amortissement et les fréquences correspondantes sont donnés comme suit :

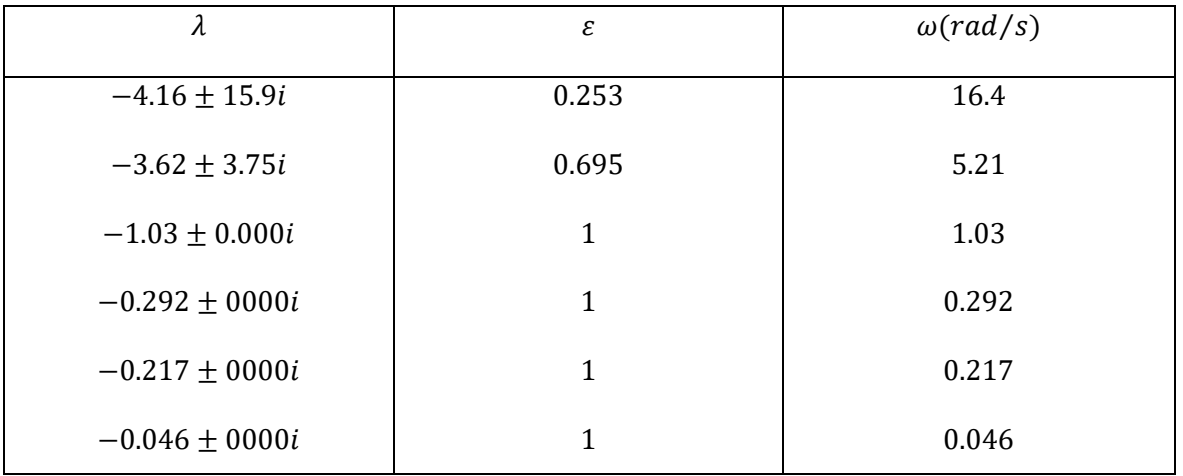

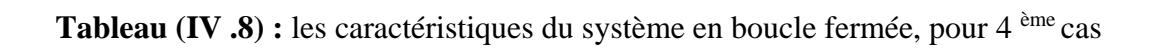

La réponse de système est montrée dans la **Figure (IV.9) :**

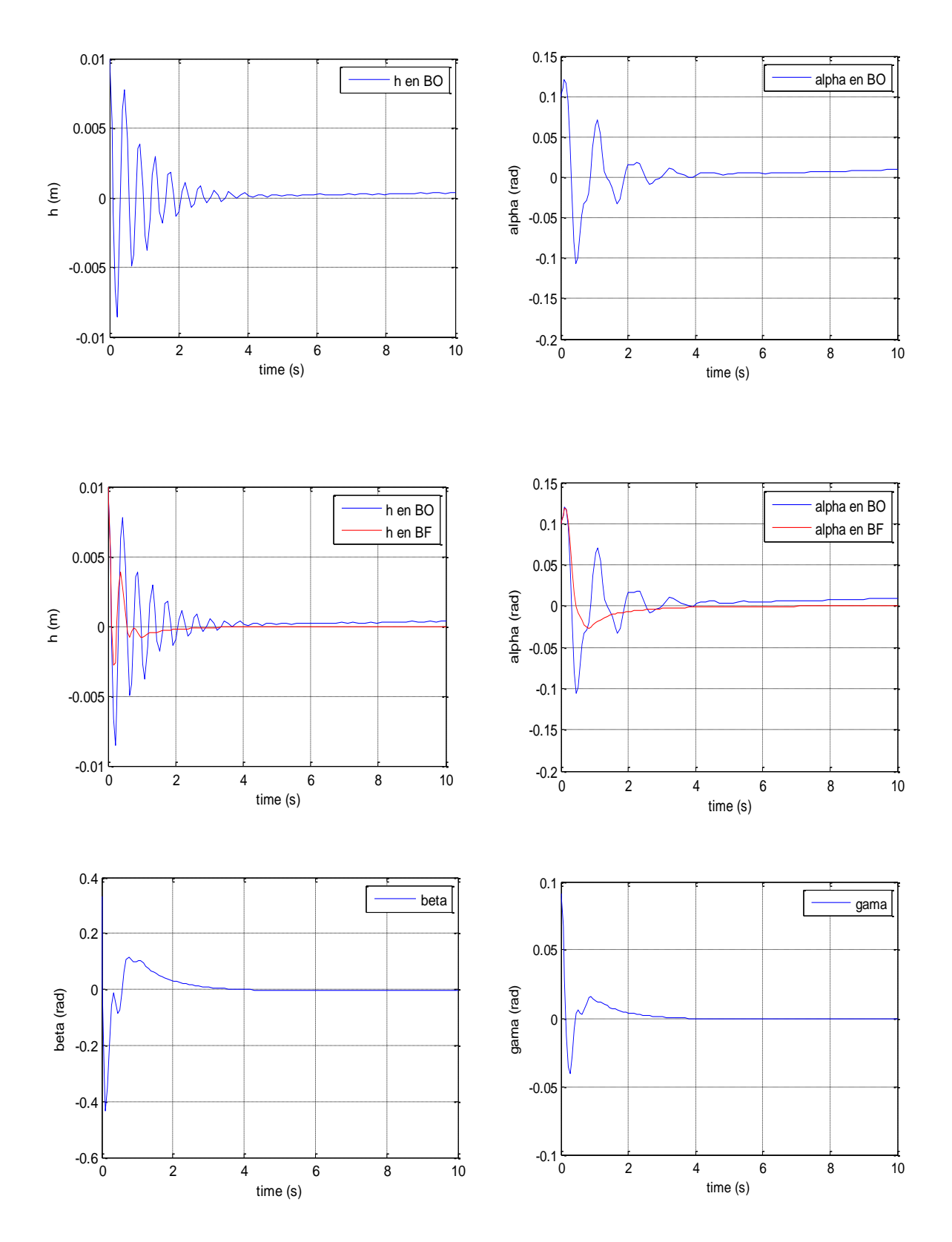

**Figure (IV.9) :** la réponse du système linéaire pour la commande LQR (4<sup>ème</sup> cas).

### **IV.3.1. Interprétation :**

Les résultats de simulation obtenues en boucle fermée présentés sur les **Figures (IV.6), (IV.7), (IV.8), (IV.9))** montrent que :

 $\rightarrow$  Pour  $V_1 = 7$  m/s:

 Le système en boucle ouverte est stable, le mouvement de tangage et de déplacement verticale du profile convergent lentement avec des oscillations vers la valeur 'zéro'.

 En appliquant la commande LQR, on a une convergence plus rapide de 2 secondes avec des amplitudes moins importantes, notamment si on augmente les valeurs de pondération comme dans le  $2^{\epsilon m e}$  cas avec  $Q_2$ , on constate aussi une amélioration dans le coefficient d'amortissement  $\varepsilon$  de **0**.0721 à 0.2 avec  $Q_1$ , et à 0.217 avec  $Q_2$ , ce qui rend le système bien amortie. Les angles de déflexions des surfaces de commande sont acceptables.

#### $\rightarrow$  Pour  $V_2 = 8$  m/s:

 Le système en boucle ouverte est instable, d'où la nécessité de faire appel à un contrôleur pour stabiliser le système.

 En appliquant la commande LQR, on obtient un système stable avec une amélioration de coefficient d'amortissement ε (d'une valeur négative de −0.16 qui traduit la perte d'amortissement à une valeur positive de  $0.412$  avec la pondération  $Q_1$  et à  $0.727$  avec la pondération  $\mathbf{Q}_2$ ), et la convergence des états observés se faites avec des déflexions des surfaces de commande acceptables.

 La commande LQR sert à contrôler le mouvement de tangage 'alpha' et le déplacement vertical 'h', avec des petits oscillations dans le 1<sup>er</sup> cas de pondération  $Q_1$  qui sont indésirables, pour cela la 2 <sup>ème</sup> pondération  $Q_2$  est préférable, car elle enlève ses oscillations avec fort amortissement, et un temps de réponse de 1 seconde et une erreur statique nulle, mais avec un gain important.

# **IV.3.2. Le gain en vitesse :**

 On sait que la stabilité du système dépend fortement de la pression dynamique (vitesse d'écoulement). Pour calculer le gain en vitesse, on applique la commande calculé à la vitesse  $V = 7.26$   $m/s$  sur des systèmes à des vitesses supérieures ( $V_1 = 23 m/s$ ,  $V_2 = 24 m/s$ ).

Les résultats de simulation sont présentés sur la Figure **(IV.10).**

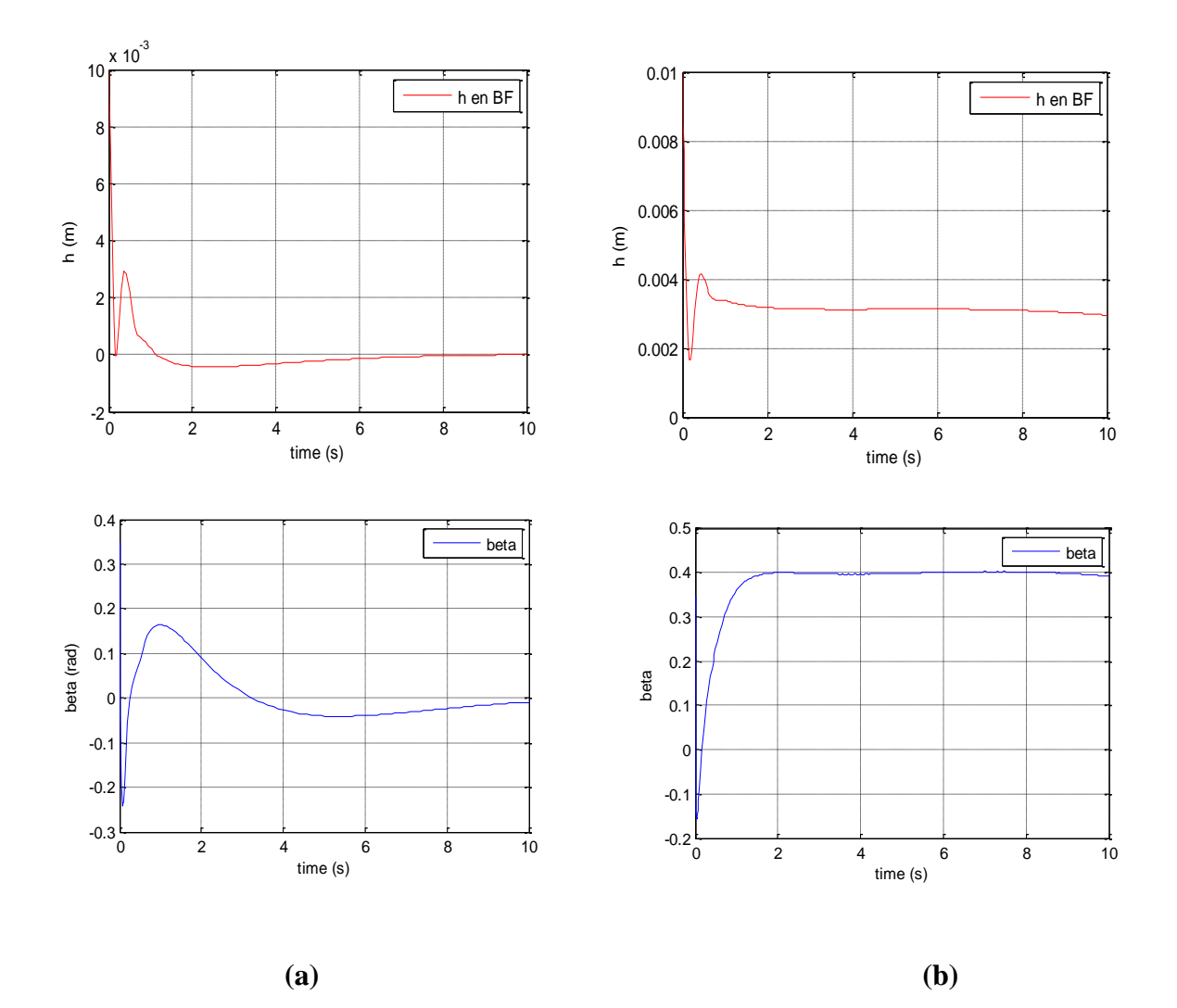

**Figure (IV.10) :** la réponse du système linéaire pour la commande LQR à  $V_1' = 23 \, m/s$  (a), à  $V_2' = 24m/s$  (b)

## **IV.3.3. Interprétation :**

 A partir de la Figure **(IV.10),** la réponse du système n'est plus convergente à une vitesse  $V_2' = 24$  m/s comme dans le cas à la vitesse  $V_1' = 23$  m/s, et l'angle de déflexion de volet de bord de fuite ' $\beta$ ' ne sont pas acceptables, donc ce changement indique l'existence d'une vitesse critique, avec la simulation successive, cette vitesse est repérée à :

# $V_{flottement\ en\ BF} = 23.4 \text{ m/s}$

 On a retardé la vitesse de flottement à 24.42 m/s, donc on a un gain en vitesse égale à : **16.14 m/s** (de 7.26 m/s jusqu'à 23.4 m/s).

 A partir des résultats précédents, on peut dire que la commande LQR conçue nous conduirons a des résultats satisfaisants en terme de gain en vitesse, la rapidité d'amortir les oscillations, notamment avec l'utilisation des matrices de pondération adéquates. Ces résultats sont obtenus avec un modèle dont ses paramètres structurels sont supposés linéaires, cependant des non linéarités structurelles et aérodynamiques peuvent exister, donc il est très important de tester la robustesse de cette commande vis-à-vis ces non linéarités.

# **IV.5. Etude comparative :**

Le résultat présenté sur le tableau ci-dessous présente une étude comparative entre notre recherche et une recherche similaire mais pour un régime quasi-stationnaire : [34]

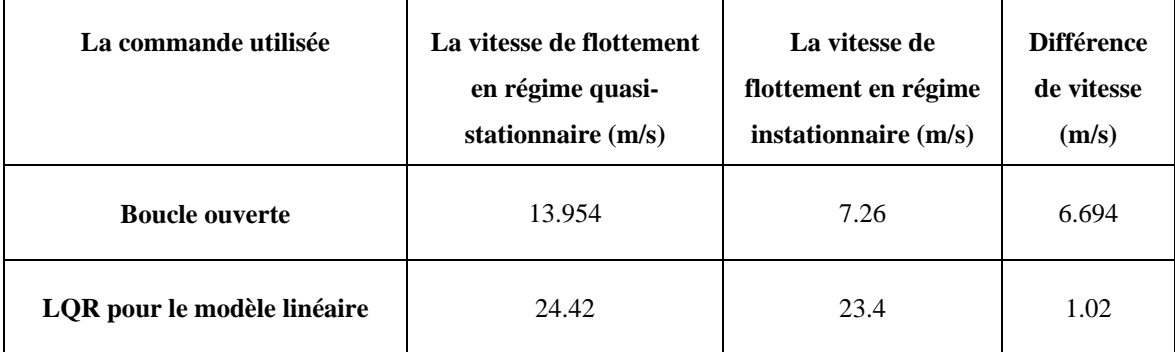

**Tableau (IV .9) :** Comparaison entre le modèle instationnaire et le modèle quasistationnaire

# **IV.5.1. Interprétation :**

D'après les résultats présenté sur le **tableau (IV .9)** on a constaté que :

- $\rightarrow$  la vitesse de flottement en boucle ouverte a été dégradé de 13.954 m/s pour le régime quasi-stationnaire a 7.26  $m/s$  pour le régime instationnaire avec une baisse de vitesse de  $6.694 \, m/s$
- $\rightarrow$  une baisse de vitesse de flottement de 1.02  $m/s$  en boucle fermé pour la commande LQR

Cette baisse de vitesse est due à l'influence du régime instationnaire sur la section d'aile

# **Conclusion**

Les valeurs numériques présentées dans ce chapitre résultent les remarques suivantes :

Les résultats de simulation mentent l'efficacité de la commande pour améliorer la vitesse de flottement du système.

Pour la commande par placement de pole la marge de vitesse est  $1.24 \, m/s$  alors que pour la commande LQR est de  $16.14 \, m/s$  et cela uniquement pour le modèle linaire.

## **Conclusion générale et perspectives :**

 L'objectif des travaux présentés dans ce mémoire est basé sur la modélisation mathématique d'une section d'aile aèroélastique pour un régime aérodynamique instationnaire via la fonction de Wagner, le modèle dynamique obtenue est caractérisé par sa non linéarité et des oscillations mal amortie ou instable.

Deux types de commande sont utilisés pour la stabilité du système linéarisé : la commande par placement de pole et la commande LQR.

 Pour le système physique, une partie essentielle de notre étude est le développement mathématique du modèle dynamique basé sur l'application de la méthode de Lagrange.

 Ce modèle nous permet de simuler son comportement dynamique de point de vue mouvement de tangage et déplacement vertical, la simulation nous a permet aussi de détecter le phénomène de flottement qui correspond à une vitesse critique appelée vitesse de flottement.

 Afin de faire face au phénomène de flottement, on a opté d'utiliser deux types de commande, il s'agit de la commande par placement de pole basé sur le choix adéquate des pôles du système linaire en boucle fermée. La deuxième commande est la commande optimale LQR basée sur la minimisation d'un critère cout quadratique.

 Pour tester la robustesse de la loi de commande, on a utilisé d'autres modèles numériques dont le paramètre variable est la vitesse de l'écoulement.

 Les résultats des simulations montrent que l'application de la commande par placement de pole a augmenté la vitesse de flottement mais pas d'une manière suffisante, tandis que la commande LQR a augmenté la vitesse de flottement d'une façon significative.

#### **Perspectives :**

Pour les futures études dans le domaine de l'aéroservoélasticité, on propose :

- d'implanter le modèle non linaire en SIMULINK et voir son comportement dynamique.
- utiliser des commande non linaire adaptées au modèle non linaire comme la commande par mode glissant

# **Références bibliographique**

[1] FLORIAN BLANC, Méthodes numériques pour l'aéroélasticité des surfaces de contrôle des avions, thèse du doctorat de l''université de Toulouse, 16 décembre 2009.

[2] RAYMONDE BISPLINGHOFF HOLT ASHLEY et ROBERT L.HALFMAN: Aeroelasticity, université Dover, 1996.

[3] BENJAMIN FRANÇOIS, Couplage fluide/structure par une approche modale, rapport de stage de fin d'études, université d'ivry, novembre 2009.

[4] JAN R. WRIGHT, JONATHAN E. COOPER, Introduction to Aircraft Aeroelasticity and Loads, [AIAA education series](https://www.google.dz/search?hl=fr&tbo=p&tbm=bks&q=bibliogroup:%22AIAA+education+series%22&source=gbs_metadata_r&cad=7) [Aerospace series,](https://www.google.dz/search?hl=fr&tbo=p&tbm=bks&q=bibliogroup:%22Aerospace+series%22&source=gbs_metadata_r&cad=7) 2007.

[5] ALPER AKMEŞE, aeroservoelastic analysis and robust controller synthesis for flutter suppression of air vehicle control actuation systems, thése de graduation des sciences naturelle appliqué,belgique, juin 2006.

[6] G. DIMITRIADIS, Aeroelasticity and Experimental Aerodynamics, Université de Liège, Lecture 1.

[7] DAIYUTING, WU ZHIGANG & YANG CHAO, Identification and robust limit-cycleoscillation analysis of uncertain aeroelastic system, school of aeronautic Science and Engineering, Nanjing University of Aeronautics and Astronautics, 2011.

[8] YING TENG, Modeling and simulation of aeroservoelastic control with multiple control surfaces using  $\mu$ - method, these Phd, California University, 2005.

[9] MAHI AMEL, aéroélasticité, cours structure, institut d'aéronautique et étude spatial, université Blida, 2013/2014.

[10] Pascal HEMON, comportements aéroélastique de structures flexibles en écoulement transverse, mémoire d'habilitation à diriger des recherches, 19 mars 2013.

[11] Y.H.Zhao, Flutter suppression of a high aspect-ratio wing with multiple control surfaces, institute of Vibration Engineering Research, Nanjing University of Aeronautics and Astronautics, 2009.

[12] ALEXANDER DOIN, analyse des systèmes aéroservoélastiques bouclés en configuration de rétroaction application au phénomène de battement, département génie électrique école polytechnique, Montréal, 2001.

[13] BARIEFD. A.F, FELT, L. R, Aeroelasticity a mergine of technologies, society of flight test engineers 7<sup>th</sup> Annual Symposium, 1976.

[14] COSMAS PANDIT PAGWIWOKO, vibrations aéroélastique des surfaces portantes, phd, Ecole centrale de LYON, 1990-1991.

[15] F. ROTELLA,Commande des systèmes linéaires à plusieurs entrées, Ecole Nationale d'Ingénieurs de Tarbes ,2003.

[16] DEWEY H. HODGES, G.ALVIN PIERCE, Introduction to structural dynamics and aeroelasticity, Cambridge aerospace series, 2002.

[17] THOMAS WOODROW SUKUT, Nonlinear aeroelastic analysis of UAVs: Deterministic and stochastic Approaches, 2d Lt USAF, RICE University HOUSTON, TEXAS, April 2012.

[18] Z. WANG, A. BEHAL, P. MARZOCCA, Adaptive and Robust Aeroelastic Control of Nonlinear Lifting Surfaces with Single/Multiple Control Surfaces, Department of Electrical Engineering and Computer Science, University of Central Florida, 2010.

[19] Sh. Shams , M.H. Sadr Lahidjani , H. Haddadpour , Nonlinear aeroelastic response of slender wings based on Wagner function, Department of Aerospace Engineering, Sharif University of Technology, Iran,2008

[20] Lee,S.J. Price, Y.S. Wong, Nonlinear aeroelastic analysis of airfoils: bifurcation and chaos, *University, Montreal,1998*

[21] GEORGE .PLATANITIS, THOMAS W. STRGANAC, Control of a Nonlinear Wing Section Using Leading and Trailing Edge Surfaces, Texas A&M University, January–February 2004.

[22] Mr. KHEBBACHE Hicham, Tolérance aux défauts via la méthode backstepping des systèmes non linéaires, phd, Université FERHAT ABBAS de Setif, 2012.

[23] Edouard Laroche,Robust control, Université de STRASBOURG, 2011-2012.

[24] *Dr. H. Merabet Boulouiha,* Notes de cours : techniques de Commande avancée, centre universitaire de rélizane ahmed zabana, algerie, année : 2014/2015

[25] M. Cougnon JL , cours de Commande par placement des pôles (commande modale), Mis à jour le 07/04/2006.

[26] OLIVIER BACHELIER, Représentations d'état linéaires des systèmes mono-variables, Cours d'Automatique, 2ème année ESIP, spécialité AGE, 18 mars 2008.

[27] EDOUARD. LAROCHE, cours de commande optimale ENSPS, Université de STRASBOURG, 2009-2010.

[28] Joao. Hespanha, Lecture notes LQR / LQG controller design,February 27, 2005.

[29] D.Alazard, régulation LQ/ LQG Notes de cours, SUPAERO.

[30] Melle BOUSSALEM Chahira, Analyse et correction des Systèmes linéaires continus ou échantillonnés à l'aide des variables d'état, université MOLOUD MAMMERI, mémoire de magister, université MOLOUD MAMMERI TIEI-OUZOU, 2012.

[31] GONZALO CABODEVILA, Analyse et correction des systèmes linéaires continus ou échantillonnés à l'aide des variables d'état, 2010.

[32] HACINE BENCHOUBENE, Support cours automatique, institut d'aéronautique et des études spatiales, université Saad Dahleb Blida, 2013/2014.

[33] EDOUARD LAROCHE, Commande robuste analyse de la robustesse des systèmes asservis, Université de Strasbourg, 2008-2009.

[34] NASSIM HAMADI : commande robuste dédiée a un systéme aéroélastique, institut d'aéronautique et des études spatiales, université Saad Dahleb Blida, 2014/2015.

#### **Introduction :**

 Quand nous voulons utiliser les lois de Newton pour développer les équations du mouvement d'une particule ou d'un système, il faut faire attention à inclure toutes les forces du système. La Forme de Lagrange des équations du mouvement que nous tirons ici a l'avantage que nous pouvons ignorer toutes les forces qui ne font aucun travail (par exemple, les forces de frottement, les forces des connexions inextensibles)[36].

 Dans le cas des systèmes conservateurs (par exemple, des systèmes pour lesquels l'énergie totale reste constante), la méthode de Lagrange nous donne une procédure automatique pour obtenir les équations du mouvement, il suffit seulement de calculer l'énergie cinétique et potentielle du système.

#### **A.1. Degrés de liberté :**

 Avant de procéder à développer les équations de Lagrange, nous devons caractériser nos Systèmes dynamiques d'une manière systématique. La propriété la plus importante pour notre but actuel est le nombre de coordonnées indépendantes que nous devons connaître pour spécifier complètement la position ou la configuration de notre système. On dit qu'un système a n degrés de liberté si exactement les n coordonnées servent à définir complètement sa configuration [36].

#### **A.2. Les coordonnées généralisées :**

 Nous pensons généralement aux coordonnées longueurs ou angles. Cependant, tout ensemble de paramètres qui nous permet de spécifier uniquement la configuration du système peut servir comme coordonné. Lorsque nous généralisons le sens de l'expression de cette manière, nous appelons ces nouvelles quantités "les coordonnées généralisées."

La forme générale des équations de Lagrange pour n'importe quel système (conservateur ou non conservateur) est comme suite :

$$
\frac{d}{dt}\left(\frac{\partial T}{\partial \dot{q}_i}\right) - \frac{\partial T}{\partial q_i} = Q_i
$$

Avec T est l'énergie cinétique de système et  $Q_i$ : Représentant la composante des forces extérieures qui travaillent selon de degré de liberté *qi*.

# **A.3. Les équations de Lagrange pour les systèmes conservateurs :**

 Si un système est conservateur, le travail effectué par les forces peut être calculé à partir L'énergie potentielle *U* Nous définissons le changement de l'énergie potentielle pendant un petit déplacement comme le négatif du travail effectué par les forces du système pendant le déplacement [36].

Puisque  $Q_1 \delta q_1 + Q_2 \delta q_2$  est le travail effectué par les forces, nous avons

$$
\delta P = -Q_1 \delta q_1 - Q_2 \delta q_2
$$

Nous avons souligné que *q* 1 et *q* 2 sont indépendants et, par conséquent, peuvent être variée

Arbitrairement.

$$
\text{Si } \delta q_1 = 0 \text{ alors on a } \delta P = -Q_2 \delta q_2 \text{ donc :}
$$

$$
Q_2=-\frac{\partial P}{\partial q_2}
$$

De même, on peut voir que

$$
Q_1=-\frac{\partial P}{\partial q_1}
$$

On remplace  $Q_2$  et  $Q_1$  par leur valeur dans l'équation on obtient :

$$
\frac{d}{dt}\left(\frac{\partial T}{\partial q_1}\right) - \frac{\partial T}{\partial q_1} + \frac{\partial U}{\partial q_1} = 0
$$

$$
\frac{d}{dt}\left(\frac{\partial T}{\partial q_2}\right) - \frac{\partial T}{\partial q_2} + \frac{\partial U}{\partial q_2} = 0
$$

# **A.4.Les équations de Lagrange pour les systèmes non conservateurs :**

Pour les systèmes non conservateurs on définit le Lagrangien *L* comme suivant :

$$
L=T-U
$$

Où :

- *T :* est l'énergie cinétique du système en mouvement
- *U :* est l'énergie potentielle de système

Ce Lagrangien vérifie pour chacune des coordonnées généralisées *qj* :

$$
\frac{d}{dt}\frac{\partial L}{\partial q_j} + \frac{\partial d}{\partial q_j} - \frac{\partial L}{\partial q_j} = Q_j
$$

d : représente la fonction de dissipation.

 $Q_j$ : Représentant la composante des forces extérieures qui travaillent selon de degré de liberté *qj*.

Et pouvant s'obtenir en dérivant le travail virtuel *W* des forces extérieures :

$$
W = \sum_{j} Q_j U_j
$$
 Soit  $Q_j = \frac{\partial w}{\partial u_j}$ 

Avec  $U_I$  désignant le champ de déplacement [36].

### **Introduction :**

 En automatique, une représentation d'éta**t** permet de modéliser un système dynamique sous forme matricielle en utilisant des variables d'état. On se place alors dans un espace d'état. Cette représentation, qui peut être linéaire ou non-linéaire, doit rendre compte de l'état du système à n'importe quel instant futur si l'on possède les valeurs initiales. Cette représentation peut être continue ou discrète [36].

### **B.1.Variables d'état :**

 Un système peut être entièrement décrit à l'aide d'un ensemble de variables minimal. Les variables d'état sont des grandeurs physiques continues du système (elles doivent être dérivables) et doivent être indépendantes les unes des autres. Elles sont généralement rassemblées dans un vecteur *X* [36].

 La connaissance de toutes les variables d'état à un instant *t* doit permettre de connaître toutes les valeurs du système à un instant *t+dt*. Un même système peut être décrit avec des variables d'état différentes mais leur nombre est toujours le même. Ce nombre, désigné par la lettre *n*, représente l'ordre du système.

La représentation d'état la plus générale pour les systèmes linéaires est la suivante

$$
\dot{x} = Ax + Bu
$$

$$
y = Cx + Du
$$

 $x \in R^n$  : Vecteur qui représente les *n* variables d'état (vecteur d'état).

y ∈ R<sup>q</sup> : Vecteur qui représente les *q* sorties.

 $u ∈ R<sup>p</sup>$ : Vecteur qui représente les *p* commandes.

 $A \in R^{n \times n}$ : Matrice de dynamique (matrice d'état).

 $B \in R^{n \times p}$ : Matrice de commande.

 $C \in R^{q \times n}$ : Matrice d'observation.

 $D \in R^{q \times q}$ : Matrice d'action directe.

 Ceci est le cas le plus général. Les matrices A, B, C, D sont souvent invariantes selon le temps, elles deviennent alors des matrices constantes et on parle de représentation d'état continue indépendante du temps ou LTI ( linear time invariant).

Cette représentation d'état se représente sous forme de schéma-bloc :

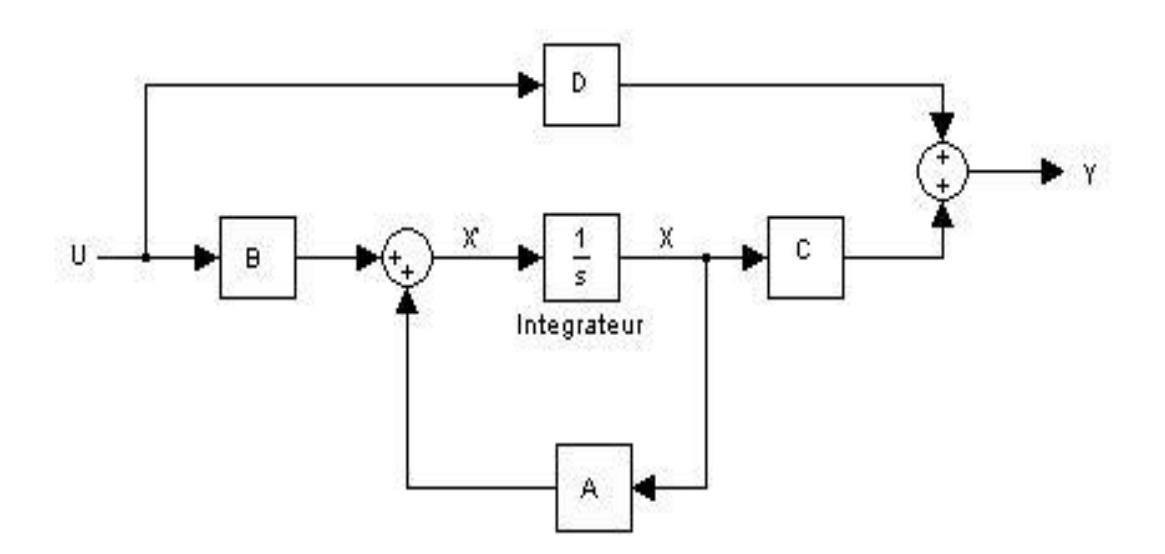

**Figure (B.1):** le schéma d'une représentation d'état d'un système LTI.

#### **C.1. Définition de la contrôlabilité :**

Un système définit par la représentation d'état suivant :

$$
\begin{aligned}\n\dot{x} &= Ax + Bu \\
y &= Cx\n\end{aligned} \tag{C.1}
$$

 Il est commandable ou gouvernable si pour toute instance, il existe un signal d'entrée u(t) d'énergie finie qui permet au système de passer de l'état  $\xi_0$  à l'état  $\xi_1$  en un temps fini [20].

 Mathématiquement un système est contrôlable si la matrice de contrôlabilité 'C'est de rang n. Avec n c'est l'ordre de système et 'C'appelée matrice de Kalman ou matrice de contrôlabilité, et la condition 'rank C = n'. appelée condition de Kalman, la matrice de Kalman est définit comme suit :

$$
C = [B, AB, \ldots, A^{n-1}B]
$$

#### **C.2.Définition de l'observabilité :**

 Le système linéaire décrit par les équations (C.1) est dit observable si la connaissance de y(t) et de u(t) pour t ∈ R nous permet de déterminer de façon unique l'état x(t), pour tout instant 't' [37].

#### **C.3. Condition d'observabilité d'un système :**

 Il est proposé, sans démonstration, une condition nécessaire et suffisante de l'observabilité d'un système. Cette dernière est très simple :

 Un système décrit par les équations (C.1) est observable si et seulement si la paire (A;C) est observable.

Mathématiquement si la matrice O = 
$$
\begin{bmatrix} C \\ CA \\ CA^2 \\ \vdots \\ CA^{n-1} \end{bmatrix}
$$
 est de rang n.

Avec n est l'ordre de système [37].

# **D.1. Énoncé du critère de stabilité :**

Un système bouclé est stable si et seulement si sa sortie, autrement dit la grandeur physique réelle à réguler reste bornée lorsque l'on injecte un signal borné à son entrée. Dans la pratique, on exige que le signal de sortie converge effectivement vers une valeur finie. D'une manière plus générale, aucun signal dans la boucle de régulation, ne doit osciller ou tendre vers l'infini [32].

**Remarque** *:* Dans certains cas, notamment celui des systèmes non linéaires, on peut tolérer la présence d'oscillations dans les signaux, du moment qu'elles restent d'amplitudes limitées.

La stabilité d'un système asservi est une condition obligatoire : l'instabilité est en général synonyme de destruction du système.

Analyser la stabilité d'un système revient donc à rechercher ses états d'équilibre et à déterminer leur stabilité. Pour ce faire, il faut disposer de critères de stabilité.

La condition mathématique de stabilité s'énonce ainsi :

Un système asservi est stable si et seulement si sa fonction de transfert en boucle fermée ne possède aucun pôle à partie réelle positive.

 Considérons le schéma général d'un système asservi représenté sur la **Figure (D.1).** Sa fonction de transfert en boucle fermée est :

$$
H(p) = \frac{A(p)}{1 + A(p)B(p)}
$$
 (D.1)

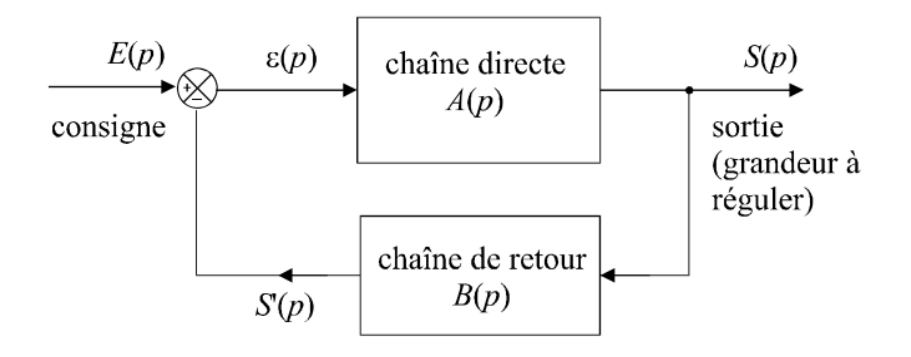

**Figure (D.1).**Schéma général d'une boucle de régulation.

 Cette fonction de transfert est une fraction rationnelle de deux polynômes en *p*, factorisables dans le corps des complexes :

$$
H(p) = \frac{N(p)}{D(p)} = \frac{\alpha \prod_{j=1}^{m} (p - z_j)}{\prod_{i=1}^{n} (p - p_i)}
$$
(D.2)

Les  $p_i$  sont les *n* poles de h(p). Les  $z_i$  sont ses *m* zéros. Ces pôles et zéros peuvent être réels ou complexes.

Si un échelon de consigne unitaire est placé à l'entrée du système, on a :

$$
S(p) = \frac{H(p)}{p} = \frac{\alpha \prod_{j=1}^{m} (p - z_j)}{p \prod_{i=1}^{n} (p - p_i)}
$$
(D.3)

Imaginons une décomposition en éléments simples de cette fraction rationnelle et séparons, dans cette décomposition, les termes correspondant à des pôles réels *r* et ceux correspondant à des pôles complexes:  $\tau_K + j \omega_K$ 

$$
S(p) = \frac{a}{p} + \sum_{i} \frac{b_i}{p - r_i} + \sum_{k} \frac{b_k}{p - (\tau_k + j\omega_k)}
$$
(D.4)

La transformée inverse de  $S(p)$ est :

$$
s(t) = au(t) + \sum_{i} b_i e^{r_i t} + \sum_{k} b_k e^{(\tau_k + j\omega_k)t}
$$
 (D.5)

Cette expression nous montre déjà que la présence d'un pôle réel positif  $r_i$  introduit dans le signal de sortie, une exponentielle croissante tendant vers l'infini lorsque *t* tend vers l'infini. Le système ne peut donc pas être stable s'il existe un pôle réel positif.

Par ailleurs, les termes  $b_K e^{(\tau_K + j \omega_K)t}$  peuvent s'écrire :

$$
b_k e^{(\tau_k + j\omega_k)t} = b_k e^{\tau_k t} b_k e^{j\omega_k t}
$$
 (D.6)

Ces termes, en se recombinant avec les termes  $b_{K'}e^{(\tau_K + j \omega_K)t}$  (la présence d'un pôle complexe entraîne obligatoire la présence de son conjugué), vont donner naissance à des termes de la forme :

$$
e^{\tau_k t} \left( A_k \cos \omega_k t + B_k \sin \omega_k t \right) \tag{D.7}
$$

Les termes de ce type ne peuvent converger vers une valeur finie que si la partie réelle  $\tau_K$ des pôles correspondant est négative. La présence d'un pôle complexe à partie réelle positive entraîne donc l'instabilité du système.

En rassemblant les deux cas, on montre bien que le système ne peut être stable que si tous ses pôles sont à partie réelle négative [32].

#### **D.2. Critère algébrique de Routh/Hurwitz :**

 Le critère de Routh-Hurwitz permet d'attester ou non de la stabilité ' asymptotique' d'un modèle grâce au polynôme caractéristique  $D(p)$ . Ce critère algébrique est plutôt utilisé lorsqu'une approche fréquentielle est privilégiéepuisque  $D(p)$  est le d'dénominateur de la fonction de transfert. Cependant, il convient de rappeler que  $D(p)$  s'exprime aussi  $D(p) = det(pI - A)$  et qu'il peut, de ce fait, être déduit de A. En outre, si A est de forme compagne, les coefficients de  $D(p)$  sont directement lisibles sur la dernière ligne ou la première colonne de A ce qui permet de dresser directement la table de Routh et d'appliquer ainsi le critère.[33]

# **D.3.Une approche quasi intuitive : la stabilité BIBO (bunded input-bunded output)**

Un système est stable au sens BIBO (ou encore au sens entrée/sortie) si et seulement si, quelle que soit l'état :  $x_0 = x(0)$ , pour toute entrée 'u' bornée, la sortie 'y' est bornée.

Une autre définition de la BIBO-stabilité, peut être donnée : en notant  $y^*(t)$  la réponse impulsionnelle du modèle, ce dernier est BIBO-stable si et seulement s'il existe un scalair 'k' vérifiant :

$$
0 < k < \infty \text{ Et} \int_0^\infty y^*(\tau) d\tau \le k \tag{D.8}
$$

#### **D.4. Notion sur la stabilité de Laypunov :**

Puisqu'on s'intéresse à la stabilité des systèmes non linéaires autour d'un point d'équilibre, il est indispensable de définir cette notion.

Pour cela, il faut étudier le comportement des solutions dans un petit voisinage du point d'équilibre. En absence de commande et de perturbations.

Dans ce cas d'un système  $\dot{x}(t) = f(x(t), u(t))$  les points d'équilibre sont la solution de l'équation algébrique :

$$
0 = f(x(t), 0) \tag{D.9}
$$

#### **D.5. Méthode directe de Laypunov :**

 Pour l'étude de la stabilité des systèmes non linéaires, la méthode la plus classique est basée sur la linéarisation et l'utilisation des valeurs propres du système linéarisé.

Laypunov a proposé une seconde méthode, en s'inspirant de l'idée de l'énergie mécanique de Lagrange qui a formulé le principe de stabilité des systèmes mécaniques qui stipule que :

« Un système qui est dans un état où son énergie potentielle possède un minimum isolé est dans un état d'équilibre stable »

Cette méthode, appelée méthode directe de Laypunov, est basée sur la recherche d'une fonction scalaire de signe défini à valeur réelles. Quand sa dérivée par rapport au temps est définie de signe opposé, la vitesse d'un point  $p_1 (p_1 \in R^n)$  est toujours dirigée vers l'intérieur, alors ce point finira par arriver à l'origine, dans le cas contraire, le point  $p_1$ s'écartera davantage. Dans quelques classes de systèmes physiques, la fonction du Laypunov peut être choisie comme étant l'énergie du système [34].

#### **D.6. Définitions :**

- **Candidat de Laypunov** : Une fonction définie positive continue notée  $V(x)$  est un candidat de Laypunov
- **Fonction de Laypunov :** Une fonction de Laypunov est un candidat de Laypunov, à savoir une fonction continue  $V(x)$  telle que :

$$
V(x) > 0 \qquad \forall x \neq 0
$$
  
(D.10)  

$$
V(x) = 0 \qquad x = 0
$$

Ayant la propriété :

$$
\dot{V}(x) \le 0 \qquad \forall x \ne 0 \tag{D.11}
$$
\n
$$
\dot{V}(x) = 0 \qquad x = 0
$$

La dérivée s'écrit :

$$
\dot{V}(x) = \left[\frac{\partial V}{\partial x}\right]^T \frac{dx}{dt}
$$
\n(D.12)

Où :

 $\left[\frac{\partial V}{\partial x}\right]$  : est le gradient de V

 Le théorème dit : Si une fonction de Laypunov existe pour un système donné alors ce système est stable.

Si la fonction de Laypunov est strictement décroissante, c'est-à-dire que

$$
\dot{V}(x) < 0 \, ; \quad \forall \, x \neq 0 \tag{D.13}
$$

Alors la stabilité est en plus asymptotique [35].

### **E. Rappel sur les matrices :**

Soit Aune matrice symétrique  $n \times n$ .

$$
A = \begin{pmatrix} a_{11} & \cdots & a_{1n} \\ \vdots & \ddots & \vdots \\ a_{n1} & \cdots & a_{nn} \end{pmatrix}
$$

#### **Les mineurs principaux:**

Une sous-matrice  $k \times k$  formée, à partir de A; en éliminant  $n - k$  colonnes, disons les colonnes  $i_1$ ,  $i_2$ ,...,  $i_{n-K}$  et les mêmes  $n - k$  lignes  $i_1$ ,  $i_2$ ,...,  $i_{n-K}$ , est appelée une sousmatrice de A, d'ordre principal  $k$ . Le déterminant d'une sous-matrice principale  $k \times k$  est appelée le mineur principal d'ordre k de la matrice A:

Exemple: Soit A une matrice

#### **Les mineurs principaux dominant:**

Une sous-matrice  $k \times k$  formée, à partir de A; en éliminant  $n - k$  dernières colonnes, les mêmes  $n - k$  lignes  $i_1, i_2, \ldots, i_{n-k}$ , est appelée une sous-matrice de A, d'ordre principal dominant k. Le déterminant d'une sous-matrice principale dominante  $k \times k$  est appelée le mineur principal dominant d'ordre k de la matrice A:

Exemple: Soit A une matrice

#### **Définition 1 : Fonction définie positive**

- Une matrice  $A_{n \times n}$  est définie positive, si chacun de ces 'n' mineurs principaux dominants de  $A \text{ est } > 0$ .
- Une matrice  $A_{n \times n}$  est définie négative, si chacun de ces 'n' mineurs principaux dominants alternent en signe de la manière suivante :

$$
a_{11} < 0, \qquad \det \begin{pmatrix} a_{11} & a_{12} \\ a_{21} & a_{22} \end{pmatrix} > 0, \qquad \det \begin{pmatrix} a_{11} & a_{12} & a_{13} \\ a_{21} & a_{22} & a_{23} \\ a_{31} & a_{32} & a_{33} \end{pmatrix} < 0 \text{ , etc } ...
$$

#### **Définition 2 : Fonction semi-définie positive**

- Une matrice  $A_{n \times n}$  est semi-définie positive, si chacun des mineurs principaux dominants de  $A \text{ est } \geq 0$ .
- Une matrice  $A_{n \times n}$  est semi-définie négative, si chacun des mineurs principaux dominants d'ordre impair de  $Aest \leq 0$ , et chacun des mineurs principaux d'ordre pair de  $A \text{ est } \geq 0$ .

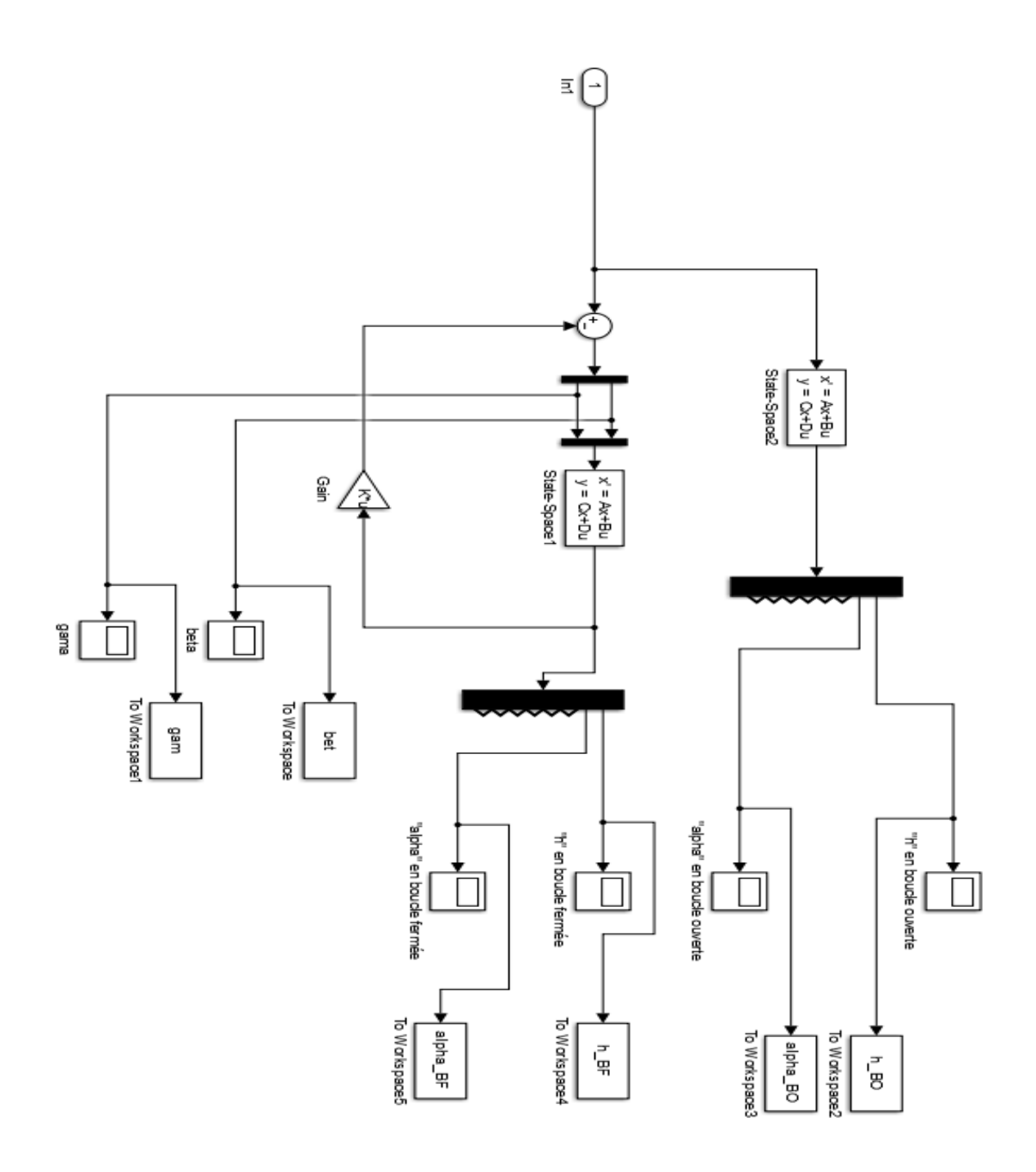

**Figure (F.1) :** implémentation de la commande LQR pour le système linéaire sur MATLAB SIMILUNK

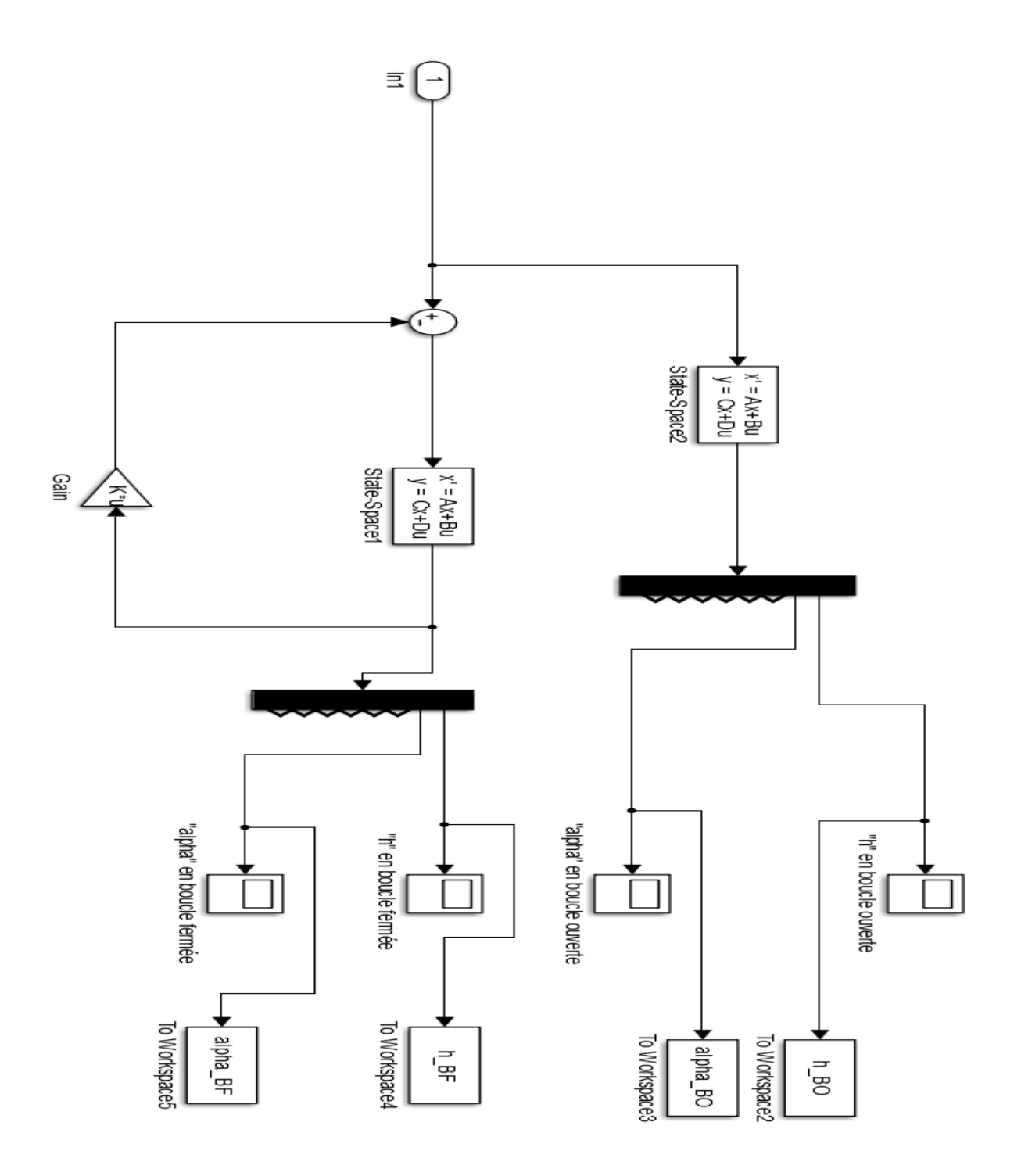

**Figure(F.2) :** Implimentation de la commande par placement de pole

MATLAB SIMUNLINK